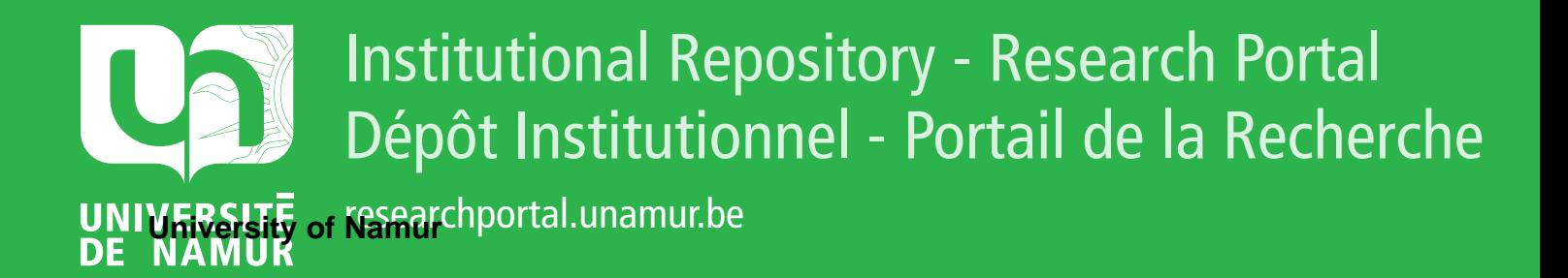

# **THESIS / THÈSE**

# **MASTER EN SCIENCES INFORMATIQUES**

**Conception et réalisation d'un logiciel de calcul et de tracé de trajectoires aéronautiques à partir d'instructions de vol SID**

Canart, Jean-Yves

Award date: 1985

Universite de Namur **and** *Promoteur en la co-Promoteur en la co-Promoteur en la co-Promoteur en la co-Promoteur* Awarding institution:

[Link to publication](https://researchportal.unamur.be/fr/studentthesis/conception-et-realisation-dun-logiciel-de-calcul-et-de-trace-de-trajectoires-aeronautiques-a-partir-dinstructions-de-vol-sid(ab626b31-2481-4f07-b9e0-c6147284de0f).html)

#### **General rights**

Copyright and moral rights for the publications made accessible in the public portal are retained by the authors and/or other copyright owners and it is a condition of accessing publications that users recognise and abide by the legal requirements associated with these rights.

- Users may download and print one copy of any publication from the public portal for the purpose of private study or research.
- You may not further distribute the material or use it for any profit-making activity or commercial gain

#### • You may freely distribute the URL identifying the publication in the public portal ?

#### **Take down policy**

If you believe that this document breaches copyright please contact us providing details, and we will remove access to the work immediately and investigate your claim.

Facultés universitaires

Notre-Dame de la Paix

Namur

L\_\_

Année académique I984-1985

Conception et réalisation d'un logiciel de calcul et de tracé de trajectoires aéronautiques à partir d'instructions de vol SID

,Jean- Yves CANART

Mémoire présenté en septembre 1985 en vue de l'obtention du titre de Licencié et Maître en informatique

Je voudrais remercier ici mon promoteur, Mr Jean-Paul Leclercq pour les nombreux conseils qu'il a bien voulu me prodiguer. Merci aussi pour l'humour et la gentillesse qui ne lui firent jamais défaut.

W

Merci également à Mr Hoang Hoa Dung pour les routines graphiques qu'il m'a aimabl ement permis d'utiliser.

PLAN DU MEMOIRE

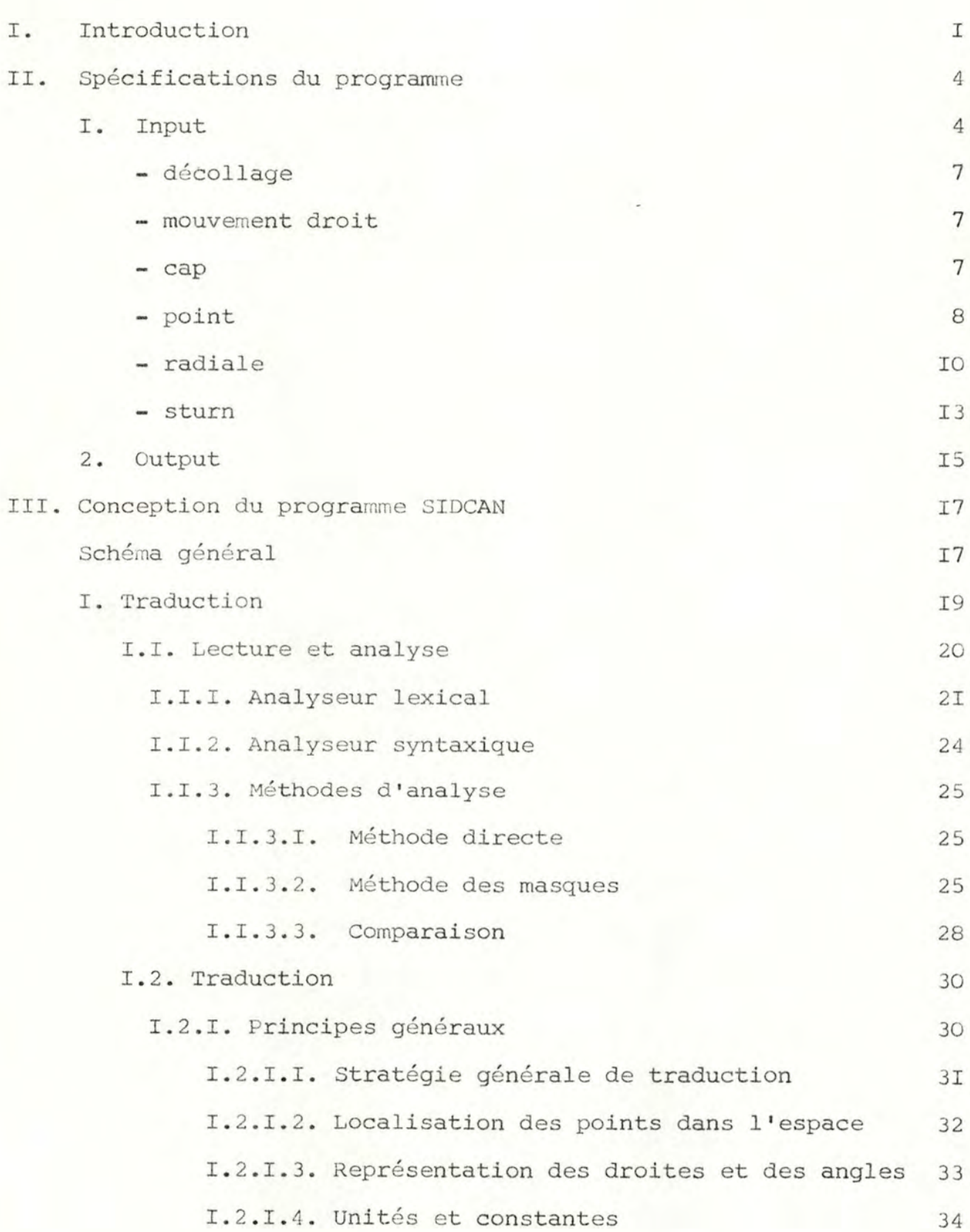

iii

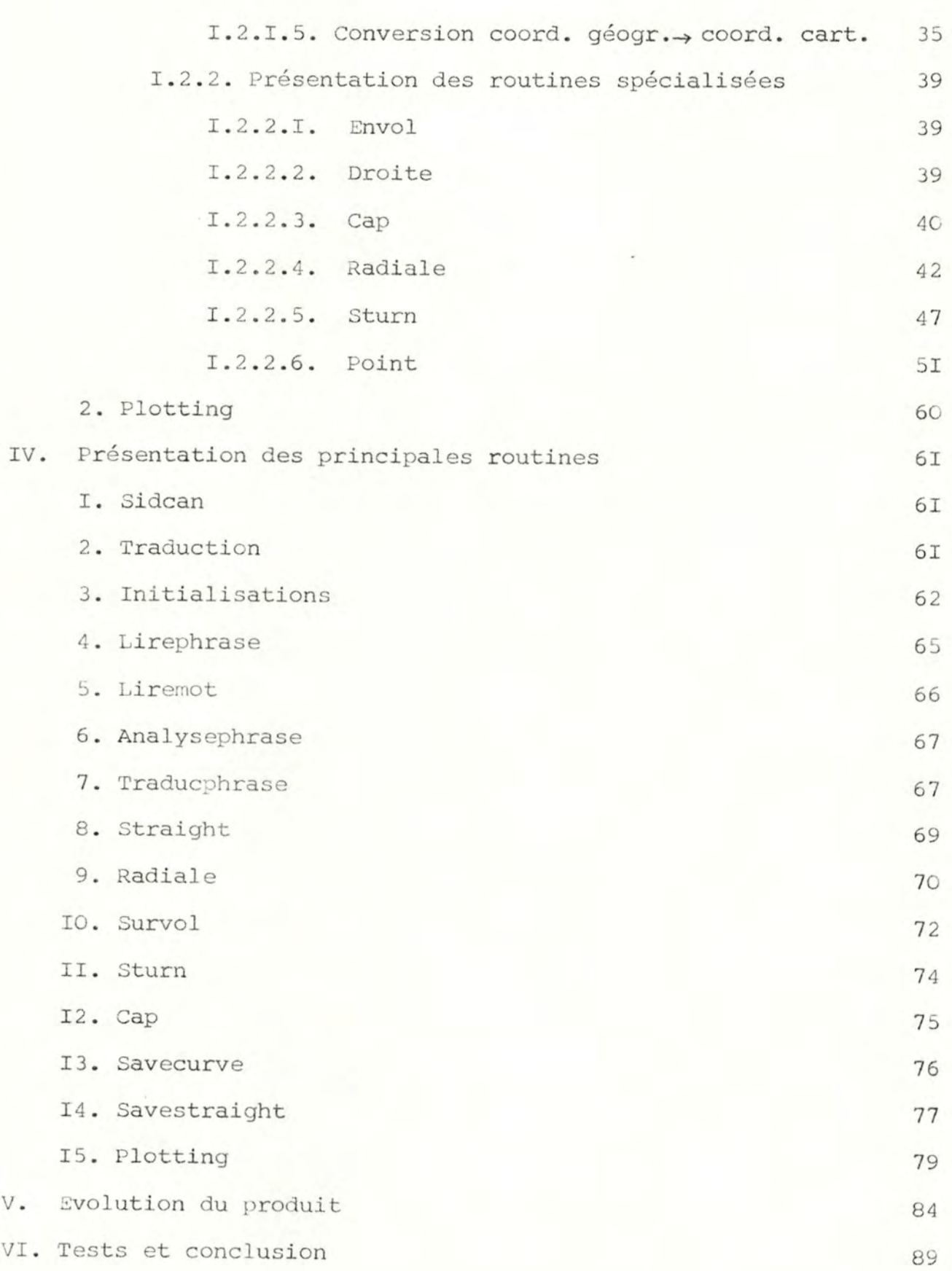

 $\tilde{\psi}$  is

## INTRODUCTION

La C.E.E dispose d'un programme informatique dont le but est de calculer les courbes d'exposition au bruit des avions autour des aéroports. Ce programme est appelé CANAR : Consequences of Aircraft Noise Abatement Regulation.

Il utilise d'une part les données relatives aux caractéristiques des avions telles que le bruit dégagé, les vitesses et performances, d'autre part de données spécifiques à chaque aéroport : -données géographiques : Longitude, Latitude, Déclinaison magnétique

d'implantation : position et longueur des pistes, altitude... Pour établir les courbes de bruit, le programme doit disposer des trajectoires suivies par les avions en phase de décollage ou d'atterrissage. Ces trajectoires sont fournies au programme sous forme codée dans un formalisme précis.

Ces mêmes trajectoires (appelées SID) sont définies de manière précise par les autorités de l'aviation civile et publiées dans les documents aéronautiques. Y figurent également les principaux points de repère et aides à la navigation disponibles aux alentours des aéroports et facilitant les manoeuvres de décollage. Citons notamment :

- Radio-Balises

- VOR (Visual Omni Range)
- $-$  DME

- Middle Marker

La traduction manuscrite d'une trajectoire en sa forme codée utilisable par le programme CANAR s'avère une tâche particulièrement fastidieuse et sujette à erreurs.

Pour remédier à cette situation, il peut être intéressant de concevoir un programme utilitaire se chargeant de cette traduction.

Ce programme utilitaire constitue l'objectif de mon Mémoire.

Un tel programme existe déjà : il s'appelle SIDCAN et est opérationnel sur le DEC 2060 des Facultés de Namur. Il possède cependant quelques lacunes qui rendent son utilisation parfois problématique :

- I. Les trajectoires de vol admissibles par SIDCAN ne sont jamais définies avec précision.
- 2. La sémantique attachée à une trajectoire particulière est parfois ambigue.
- 3. Quels sont les mouvements de base autorisés et refusés par Sidcan ?
- 4. L'exécution même de SIDCAN aboutit parfois à des résultats aberrants. Il semble bien que certains cas pourtant valides au point de vue syntaxique ne soient pas envisagés par SIDCAN et soient donc traités erronément.
- 5. L'extension éventuelle de SIDCAN est difficile. Le programme est parfois insuffisamment documenté. Un manuel de programmation et/ou d'utilisation serait le bienvenu.

J'essaierai donc, dans le cadre de ce mémoire, de rebâtir **un** programme cohérant .

J'insisterai dans mon étude sur les points suivants :

- I. Adopter une syntaxe et une sémantique stricte. J'utiliserai à cet effet le méta-language BNF qui permet un formalisme rigoureux nécessaire à la définition précise et à la levée de toute ambiguité syntaxique.
- 2. Obtenir un programme opérationnel détectant et traitant tous, si pas la plupart, des cas d'exceptions.
- 3. Adopter une découpe de programme et une stratégie de travail permettant une extension éventuelle du produit.

#### SPECIFICATIONS DU PROGRAMME

 $-4-$ 

Le programme utilitaire SIDCAN assure deux tâches : D'une part, la traduction d'un texte-SID en une suite de segments constitutifs d'une trajectoire sous forme normalisée et imposée par le programme CANAR, d'autre part. la visualisation de cette trajectoire sur un écran de terminal.

I. INPUT

Les données "source" de la traduction sont groupées dans quelques fichiers que consultent le programme :

- les caractéristiques de l'aéroport concerné.
- les coordonnées et caractéristiques des aides à la navigation utilisées par le SID traduit.
- le texte-SID à traduire.

#### II. OUTPUT

La sortie du programme est constituée par deux fichiers :

- le premier constitue la sortie "officielle" du programme et est tel quel utilisable par le programme CANAR.
- Le second contient un certain nombre de paramètres utiles à l'élaboration de la sortie graphique. Sa syntaxe est plus libre puisque son utilisation est en fait interne au programme.

# I. INPUT

Le texte-SID : syntaxe et sémantique

Les éléments d'un texte-SID sont constitués

- de mots-clé : AHEAD, TURN INTERCEPT CLIMB ...

indiquant la nature du mouvement de base à effectuer.

 $-5-$ 

- de nombres indiquant des distances, des caps(magnétiques), des altitudes...

- d'identificateurs : points de repère, radio-balises...

- de mots de liaison : assurent au texte-SID une certaine cohésion et une tournure de phrase anglaise : AT, UNTIL ...

Tous ces éléments mis ensemble forment des phrases : les "textes-SID".

ex. AHEAD UNTIL I.5 NM THEN RIGHT TO INTERCEPT TR 085 M TO SEVENNOAKS THEN LEFT ONTO SEDOI5R TO HORNCHURCH

Pour assurer un traitement informatique rigoureux, il convient de fixer une syntaxe précise, notamment les mots admis ou refusés : c'est l'aspect syntaxique. D'autre part, il faut convenir d'une représentation du texte sous forme d'une suite de caractères : c'est l'aspect lexical de l'analyse. Enfin, il faut convenir d'une signification bien précise de chaque phrase traduite, c'est l'aspect sémantique de l'analyse.

Ces aspects sont développés en page 19 La syntaxe du langage SID figure p. 22 & 24 Dans les trajectoires SID sont susceptibles de figurer un certain nombre de mouvements de base.

 $-6-$ 

Dans le cadre du programme SIDCAN, on en retiendra six. Les autres présentent moins d'intérêt pour le programme CANAR et ne seront donc pas envisagés. Il est à noter que ces six mouvements de base peuvent être représentés par un certain nombre de phrases-SID sémantiquement équivalentes. Il conviendra donc de définir pour chaque mouvement quelle syntaxe adopter. Conventions :

Dans la présentation des mouvements de base qui suit, "A" représente la position de l'avion avant d'effectuer la trajectoire spécifiée par le texte-SID indiqué.

#### I. DECOLLAGE

Syntaxe : AHEAD UNTIL <NOMBRE> NM

L'avion quitte la piste et garde son cap sur une certaine distance (à compter à partir du début de la piste)

Cette distance peut s'exprimer soit par un nombre, soit par un point de repère à survoler.

On conviendra de ne garder que le premier cas.

Chaque nombre est suivie de son unité. On n'admet comme unité de mesure de distance que le NN (mille nautique =  $I.853I.8$  km).

#### 2. MOUVEMENT DROIT

Syntaxe : AHEAD UNTIL <NOMBRE> NM

L'avion conserve son cap sur une certaine distance et se dirige vers un point donné. Le point est défini soit par un point de repère, soit par une certaine distance à parcourir depuis A. On ne retiendra que le second cas.

On remarquera que la syntaxe du nouvement droit est la même que la syntaxe du décollage. Il est cependant aisé de distinguer les deux mouvements :

le décollage est toujours le premier mouvement d'une trajectoire. La première phrase du texte-SID doit donc toujours être le mouvement DECOLLAGE, toutes les autres phrases du texte répondant à la même syntaxe étant des mouvements droits.

3. CAP

Syntaxe : { TURN } < DIRECTION> ONTO TR <NOMBRE> M

Il est à remarquer que le texte-SID doit obligatoirement mentionner la direction à prendre pour négocier le virage.

Ex I. TURN RIGHT ONTO TR O M

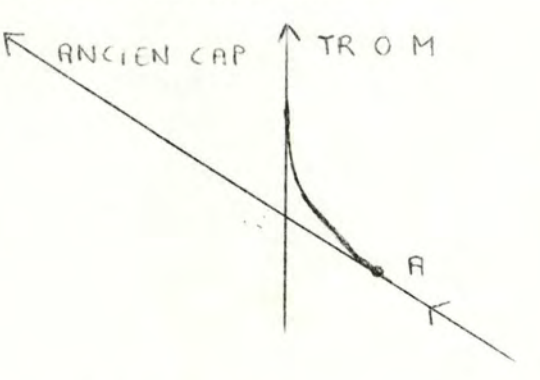

Ex 2. LEFT ONTO TR O M

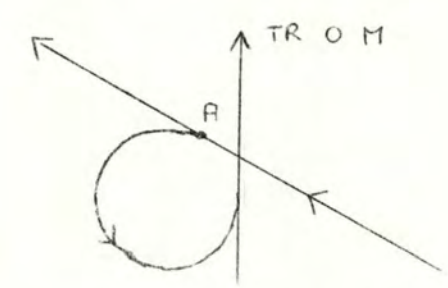

On peut remarquer que le sens adopté ne correspond pas toujours au sens "normal" du virage (l'angle le plus petit). Ceci est du notamment au fait que l'avion doit parfois éviter certaines zones (par ex. résidentielles), ce qui le contraint à effectuer le grand virage.

#### 4. POINT

Syntaxe : {AT QVAVAID} {TURN} <DIRECTION} TO <NAVAID}

L'avion vire dans la direction donnée pour rejoindre un point donné. Il n'y a pas d'indication de cap à prendre. Le texte-SID permet deux options :

 $-8-$ 

- I. L'avion est contraint de commencer son virage en A (at navaid)
- 2. L'avion peut commencer son virage plus tôt ou plus tard. (Ceci peut arriver dans le cas où l'avion ne sait pas atteindre le point étant donné le rayon minimal auquel il est contraint)

Ex I. AT BUB TURN LEFT TO PTI

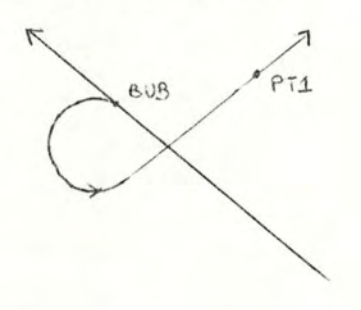

AT BUB TURN RIGHT TO PTI Ex 2.

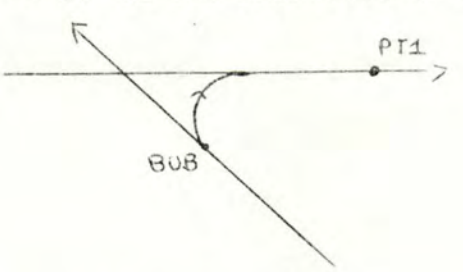

Sx 3. TURN LEFT TO PTI

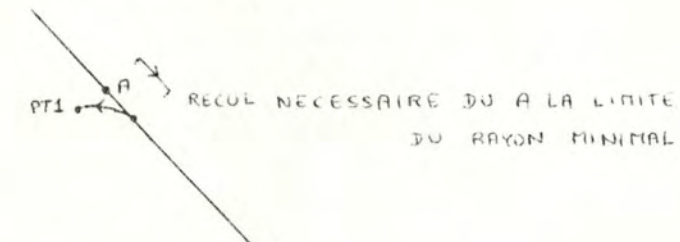

Remarques :

- I. L'avion peut ne pas pouvoir commencer son virage en A (rayon minimum du virage). Dans ce cas, il commencera son virage soit plus tôt, soit plus tard (si toutefois cela lui est permis par 1'option {AT NAVAID}
- 2. L'avion peut être contraint de tou ner à gaudie pour rejoindre un point situé à sa droite où vice-versa, ceci est dû aux contraintes locales (reglementations anti-bruits, pylone ...).

# 5. RADIALE

Syntaxe : {AT (NAVAID)|TURN<br/><br/>CIRECTION> ONTO TR<NOMBRE> M TO(NAVAID) L'avion doit rejoindre un point tout en adoptant un nouveau cap. Pour celà, il doit s'aligner sur la radiale de ce point. (la radiale DEG d'un point P est la droite passant par P et faisant un angle de DEG degrés avec le nord (magnétique)

L'avion doit virer dans le sens indiqué par le texte-SID. Selon l'option  $\{AT \quad NAVATD\}$ , il peut soit commencer son virage en A, soit entamer le virage plus tôt ou plus tard de manière à adopter le rayon minimal.

Hyp. DI radiale d'origine

D2 radiale à atteindre

DI et D2 sécantes

5. I. Il y a une contrainte sur le point de départ 5.I.I. le point d'intersection entre les droites DI et D2 se trouve devant l'avion

L'avion commence son virage en A dans le sens indiqué de manière à rejoindre la radiale.

Conditions : I. Le sens indiqué par le texte-SID doit être "le bon" (angle du virage < I80°)

> 2. L'avion ne doit pas être "trop près" de la radiale (ce qui contraindrait l'avion à adopter un rayon inférieur au rayon min.)

3. Le point à survoler doit être "bien situé" sur la radiale (lorsque l'avion a rejoint la radiale, le point à survoler doit être devant lui)

 $-11-$ 

Ex.I. RIGHT ONTO TR 20 M TO BUB

Ex .2. LEFT ONTO TR 20 M TO BUB (erreur I) Ex. 3. RIGHT ONTO TR 20 M TO BUB (erreur 2)

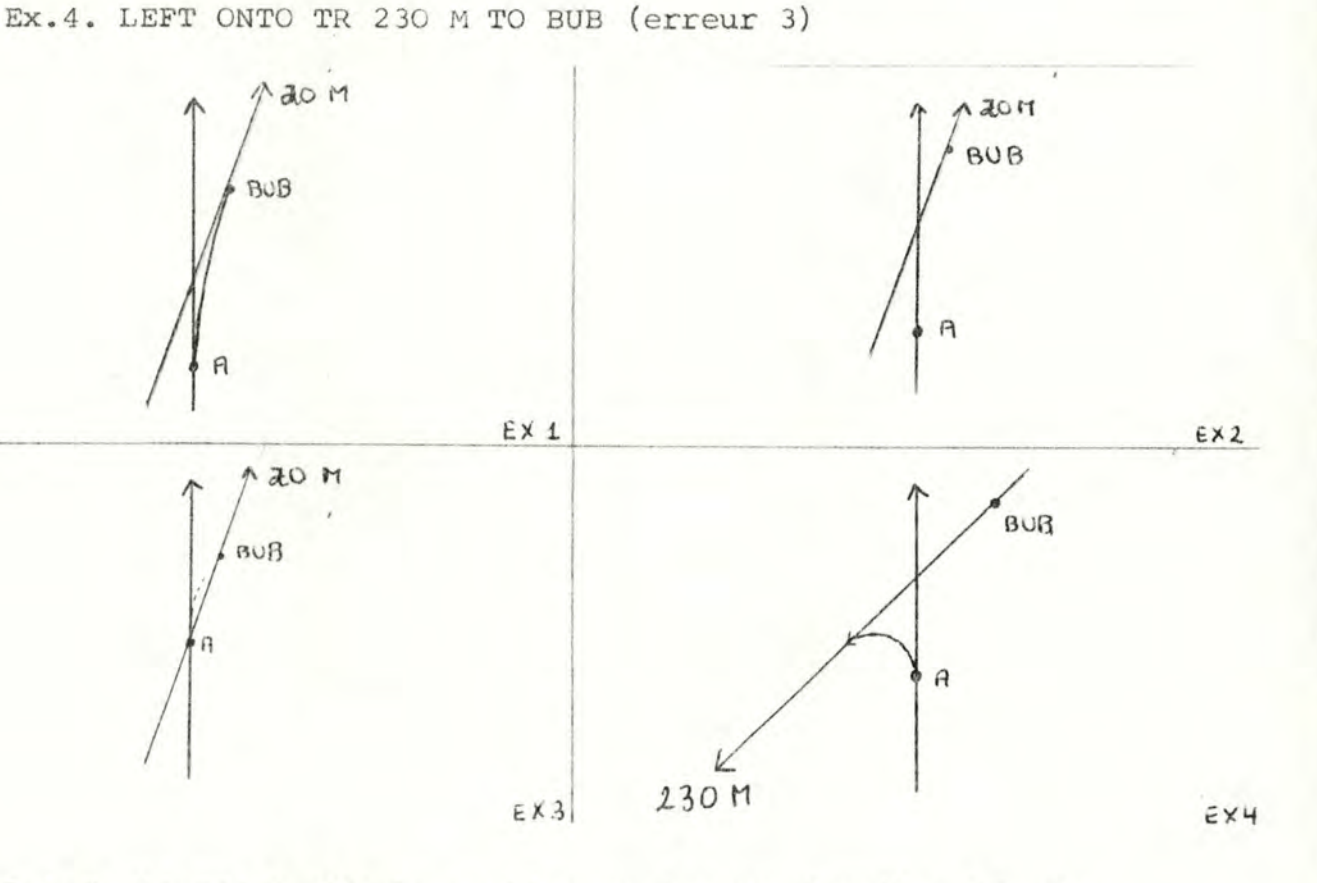

5.I.2. Le point d'intersection se trouve derrière l'avion Deux cas sont possibles

- I. Le sens indiqué par le texte-SID est contraire au sens "normal" du virage : l'avion effectue alors un virage dans le sens indiqué pour s'orienter sur le bon cap (ex I)
- 2. Le sens indiqué par le texte-SID est identique au sens "normal" du virage: l'avion est contraint d'effectuer le mouvement de base STURN (ex 2)

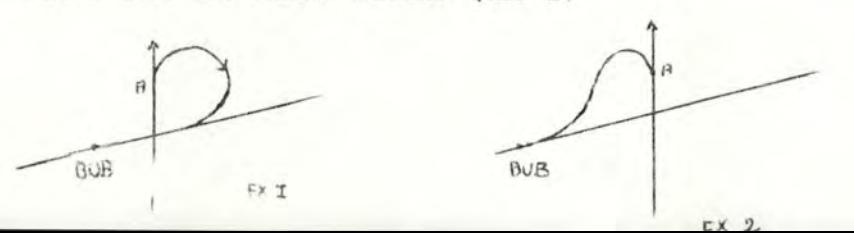

Conditions : I. L'avion ne doit pas être "trop près" de la radiale.

> 2. Le point à survoler doit être "bien situé" sur la radiale .

 $-12-$ 

5.2. Il n'y a pas de contrainte sur le point de départ

5.2.I. Le point d'intersection se trouve devant l'avion

L'avion est libre de choisir le point de départ qui lui convient le mieux pour négocier son virage. Norma lement, il choisira le point qui lui permettra de négocier le virage avec un rayon minimal. Il y a cependant des cas où soit c'est impossible, soit ce n'est pas réaliste : c'est impossible, si l'avion doit virer de beaucoup plus loin qu'il ne lui est possible (ex 2), ce n'est pas réaliste si l'avion est contraint de parcourir une distance énorme afin de négocier son virage avec un rayon minimum (ex 3) Dans ce cas, il négociera directement son virage en A, on est ramené au cas 5.I.I. Condition: Le point à survoler doit être bien situé sur la radiale.

Ex I. L'avion se trouve sur la radiale DI et peut choisir son point de départ, il choisira le point P qui lui permet de négocier son virage avec le rayon minimal.

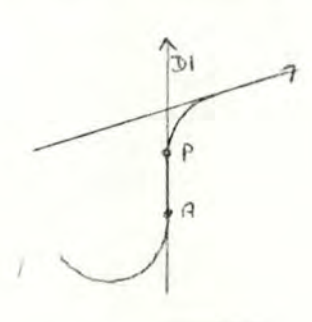

**Ex** 2. L'avion ne peut rejoindre la radiale D2 avec le

rayon minimum. Le texte-SID correspondant n'est pas correct.

- **13··** 

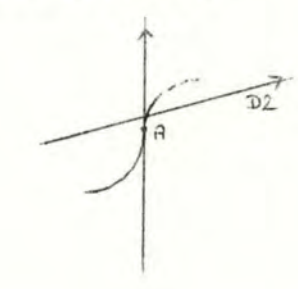

Ex 3. L'avion devrait parcourir une distance beaucoup trop grande, il va donc directement le né gocier en **A.** 

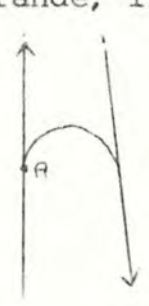

6. STURN

Syntaxe: {AT <br/> <br/>AVAID {TURN}<br/><br/> <br/> <br/> <br/>TO INTERCEPT TR **(NOMBRE)** M TO **(NAVAID)** 

Le STURN (Virage en forme de "S") est un cas particulier du virage vers une radiale d'un point donné. Il est utilisé lorsque l'angle entre les deux radiales est assez faible (normalement  $\langle 45^\circ \rangle$ .

Il permet d'éviter à l'avion de devoir utiliser un rayon de virage beaucoup trop grand qui ne lui permettrait pas d'atteindre le point souhaité.

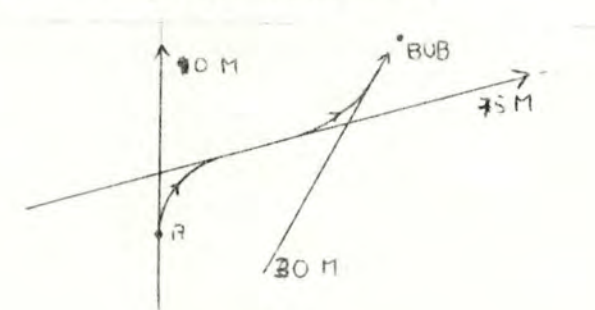

Le mécanisme du STURN est d'adopter un cap intermédiaire faisant un angle de 45° avec le cap final avant d'adopter le cap final lui-même.

Conditions :

I. La direction indiquée par le texte-SID doit être la bonne: virer à gauche *si* l'avion se trouve à-droite de la radiale virer à droite si l'avion se trouve à gauche de la radiale

2. L'avion ne doit pas être "trop près" de la radiale.

3. Le point à survoler doit être bien situé sur la radiale. Il est à remarquer que l'utilisation d'un STURN hors du cas pour lequel il est prévu (angley45°) peut conduire à des trajectoires qui, bien que n'étant pas erronées défient le bon sens.

EX I. LEFT TO INTERCEPT TR 30 M TO BUB (erreur I) Ex 2. RIGHT TO INTERCEPT TR 30 M TO BUB (erreur 2) Ex 3. RIGHT TO INTERCEPT TR 30 M TO BUB (erreur 3) Ex 4. Utilisation abusive d'un STURN, un virage radiale simple serait beaucoup plus approprié.

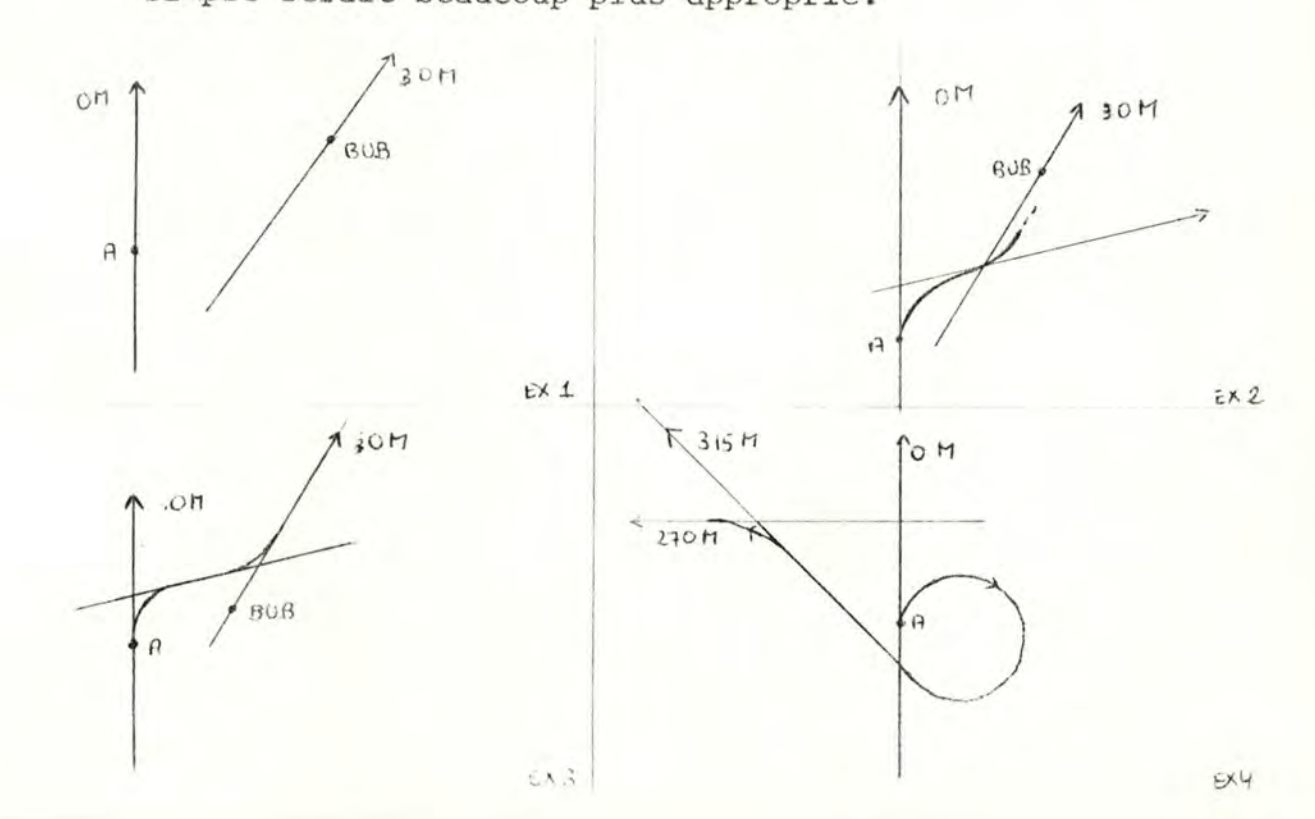

 $-14-$ 

# 2 . OUTPUT

La sortie du programme est la trajectoire CANAR ou TRACK, c'est la conversion sous forme numérique d'un texte-SID. Un track est une suite de segments de vol. Il existe deux types de segments :

- un segment droit caractérisé par une longueur.

- un segment courbe caractérisé par le rayon du virage,

le sens du virage (gauche ou droite) et l'angle du virage. La succession des éléments d'un TRACK correspond donc à la trajectoire suivie par un avion parcourant successivement les segments de vol.

**Ex.** TRACK I segment droit 3 **NM** 

I segnent courbe gauche, 50° , 5 NM

I segment droit 2 NM

correspond à la trajectoire d'un avion parcourant 3 NM avec le cap d'origine, virant à gauche d'un angle de 50° avec un rayon de 5 NM et continuant sur le même cap pendant 2 NM.

Le point de départ de la trajectoire est par convention la fin de la piste de décollage, le cap initial étant l'orientation de la piste de décollage. Ces paramètres figurent également dans la sortie du programme SIDCAN.

#### Conventions concernant les segments de vol

Ces conventions sont liées au programme CANAR .

I. Le TRACK est constitué d'un maximum de IS segments .

 $-16-$ 

2. Chaque segment est soit courbe, soit droit.

- 3. Un segment est constitué de deux nombres réels : segment droit: Le premier nombre est la longueur du segment en NM, le second est obligatoirement o.
	- segment courbe : Le premier nombre est l'angle du virage en degrés. L'angle est toujours une valeur comprise entre 0 et 360°. Le second nombre est le rayon du virage en NM . Si ce nombre est négatif (positif), il s'agit d'un virage vers la gauche (droite) .
- 4. Les premier et dernier segments du TRACK sont obligatoirement des segments droits. De plus, les segments courbes et droits doivent alterner.

Les segments impairs seront donc droits, les segments pairs, courbes .

CONCEPTION DU PROGRAMME SIDCAN

 $-17-$ 

Introduction : schéma général

Le programme SIDCAN comporte deux parties :

- I. Sous-routine TRADUCTION
- $2 -$ Sous-routine GRAPHIQUE

Ces deux parties sont totalement indépendantes l'une de l'autre et peuvent être exécutées isolément. Elles sont accessibles par l'intermédiaire d'un menu.

#### TRADUCTION I.

La sous-routine traduction assure la lecture d'un texte-SID sur fichier externe, la traduction de celui-ci en un TRACK selon les conventions du programme CANAR et le sauvetage de celui-ci sur fichier externe. Les contrôles sont faits sur la validité lexicale, syntaxique et sémantique du texte-SID. Toute détection d'erreur provoque l'arrêt du programme avec un message d'erreur approprié.

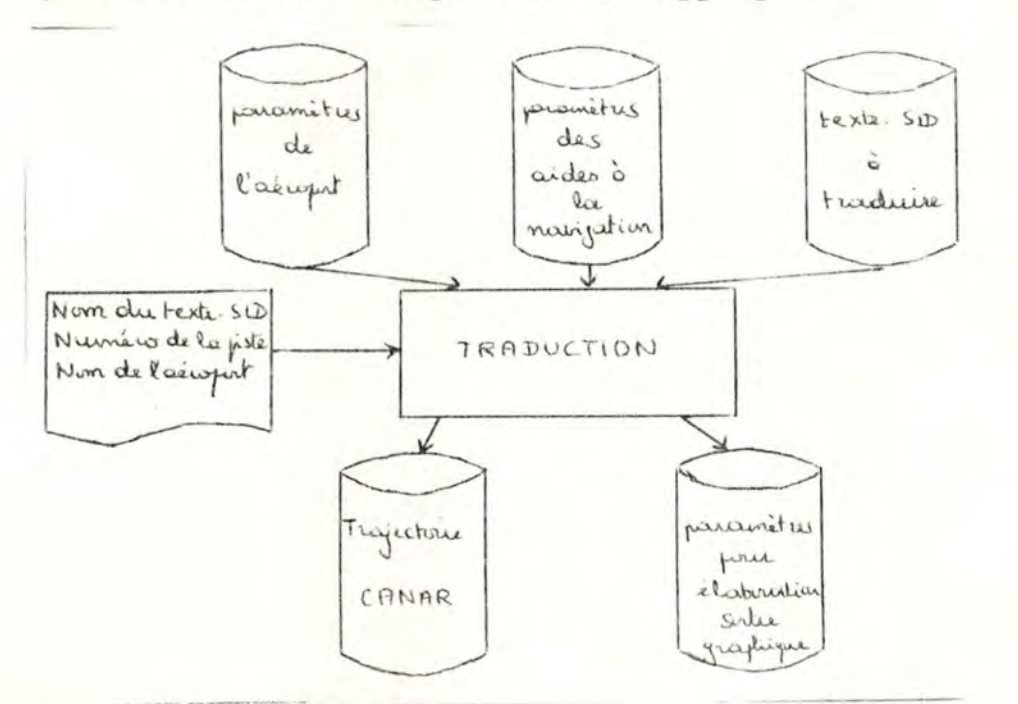

Les renseignements que doit fournir l'utilisateur pour l' exécution de la routine sont :

- Le nom de l'aéroport I.
- $2.$ Le nom du texte-SID à traduire
- 3. Le numéro de la piste de décollage

#### PLOTTING  $2.$

La sous-routine PLOTTING assure la lecture d'une trajectoire CANAR et de ses paramètres graphiques et une représentation de celle-ci sur écran graphique.

Les renseignements que doit fournir l'utilisateur pour l' exécution de la routine sont :

I. Le nom de l'aéroport

2. Le nom du texte-SID à traduire

3. Le numéro de la piste de décollage

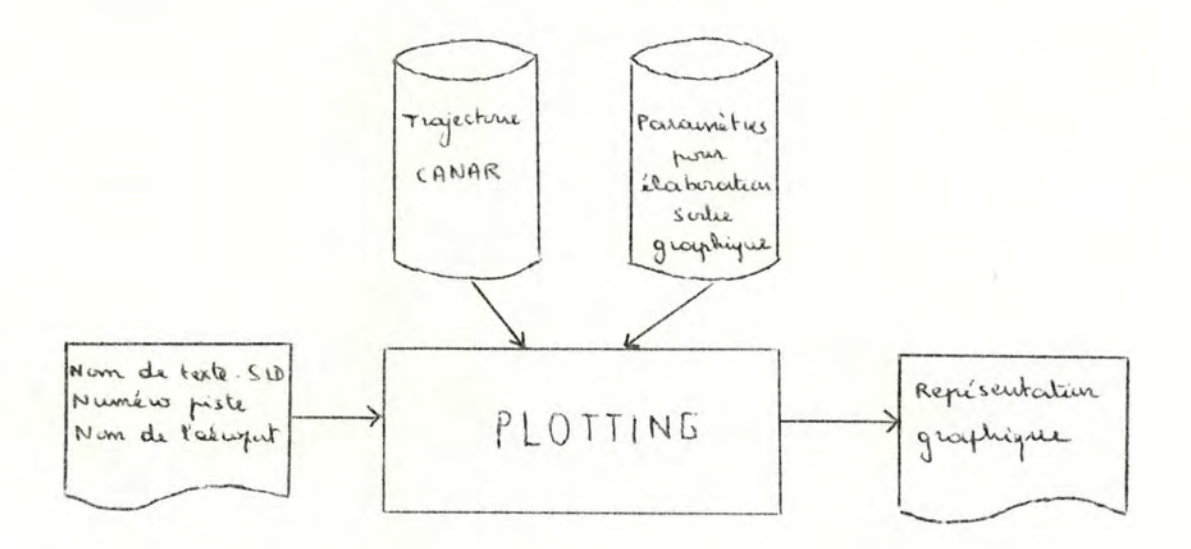

# A. Conception

On entend par TRADUCTION, le fait de "lire" un texte-SID et de le convertir en une trajectoire numérique. Il y a donc deux aspects assez différents de la TRADUCTION : I. LECTURE et ANALYSE : il s'agit, à partir d'une chaîne de caractères (le texte-SID), de déterminer des mouvements de base et des paramètres. Schéma :

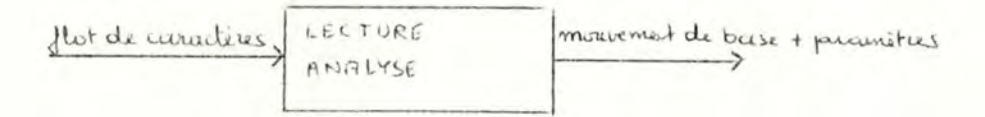

2. TRADUCTION : convertir ces mouvements de base et paramètres en données numériques, les segments CANAR.

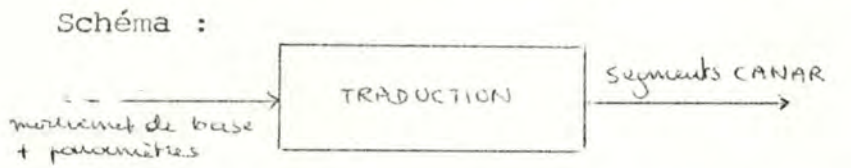

Stratégie générale : on traduit le texte-SID phrase par phrase (def. p.14). Chaque phrase est successivement lue, analysée et traduite.

# B. Réalisation

Le module TRADUCTION répondra aux spécifications I+2. Algorithme : Tant qu'il y a des "phrases" à traiter

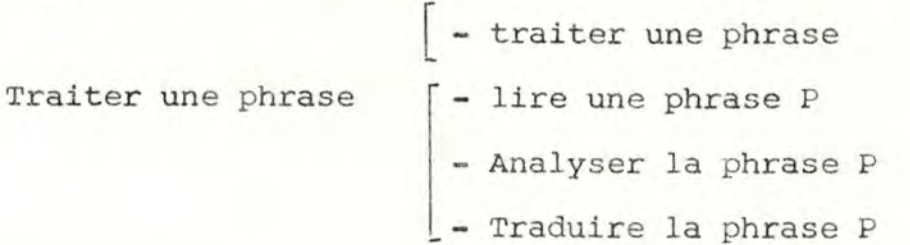

 $-19-$ 

#### I.I. LECTURE et ANALYSE

Le processus de lecture et d'analyse est celui qui consiste à transformer un flot de caractères en :

- un type de mouvement de base

- les paramètres de ce mouvement

EX. ATURNAARIGHTATO AAINTERCEPTAATRA223AMATOAANAVAA

L'analyseur fournira les résultats suivants :

ouvement de base STURN

paramètres RIGHT 223 **NAV** 

(le souligné permet de distinguer le paramètre en tant que tel de sa représentation sous forme d'une suite de caractères)

La correspondance entre un flot de caractères et les résultats de l'analyse (type du mouvement + paramètres) se fait par l'utilisation de règles (ou productions) . Celles-ci fixent la syntaxe correcte de chaque mouvement de base. On peut distinguer deux sortes de règles :

- les règles syntaxiques qui déterminent la syntaxe d'un texte-SID en termes de symboles de base.
- les règles lexicales qui déterminent la syntaxe d'un symbole de base en terme de caractères.

Le module ANALYSE peut, suivant cette dichotomie, être séparé en deux sous-modules

- un module ANALYSEUR LEXICAL
- un module ANALYSEUR SYNTAXIQUE

#### ANALYSEUR LEXICAL

Schéma :

 $l$  tot de conoctives francyseur LEXICAL Symbole de base

Les règles lexicales permettent de "voir" un texte-SID comme une suite de caractères. Dans la grammaire SIDCAN, un symbole de base peut être un mot-clé, un identificateur, un nombre ou une "fin-de-fichier".

Les symboles de base correspondent aux symboles terminaux dans les règles syntaxiques exprimées en BNF.

La fonction de l'analyseur lexical (ou Scanner) est de transformer le flot de caractères provenant de la source (SIDCAN : un fichier transféré lors de l'initialis ation en une chaîne de caractères) en un flot de symboles disponible pour l'analyseur syntaxique. La façon concrète dont cette information est disponible est la suivante On peut voir le flot de symboles comme une suite ordonnée de symboles de base ; à chaque invocation par l' analyseur syntaxique, l'analyseur lexical fournit le symbole "courant". Il faut comprendre par symbole courant le ième symbole de la suite (c'est à dire le ième symbole le plus à gauche) lors de la ième invocation.

Concrètement, l'analyseur lexical est une fonction dont chaque appel donne comme résultat un "symbole de base". Ce résultat cons~itue l'interface AN. LEXICAL-) **AN .** SYNTAXIQUE L'interface est donc un paramètre résultat de la fonction

 $-21-$ 

ANALYSEUR LEXICAL. La valeur de ce paramètre est

I. Le type de symbole de base

2. Une valeur pour ce symbole de base

Certains symboles de base n'ont cependant qu'un type et pas de valeur (Ex. Fin-de-fichier).

Pour convertir un flot de caractères transmis par la source en une suite de symboles de base, l'analyseur dispose  $-22-$ 

- I. De quelques règles BNF lui donnant la syntaxe exacte de chaque symbole de base
- 2. De quelques conventions liant un symbole de base à sa représentation physique (en termes de caractères)

I. Règles BNF

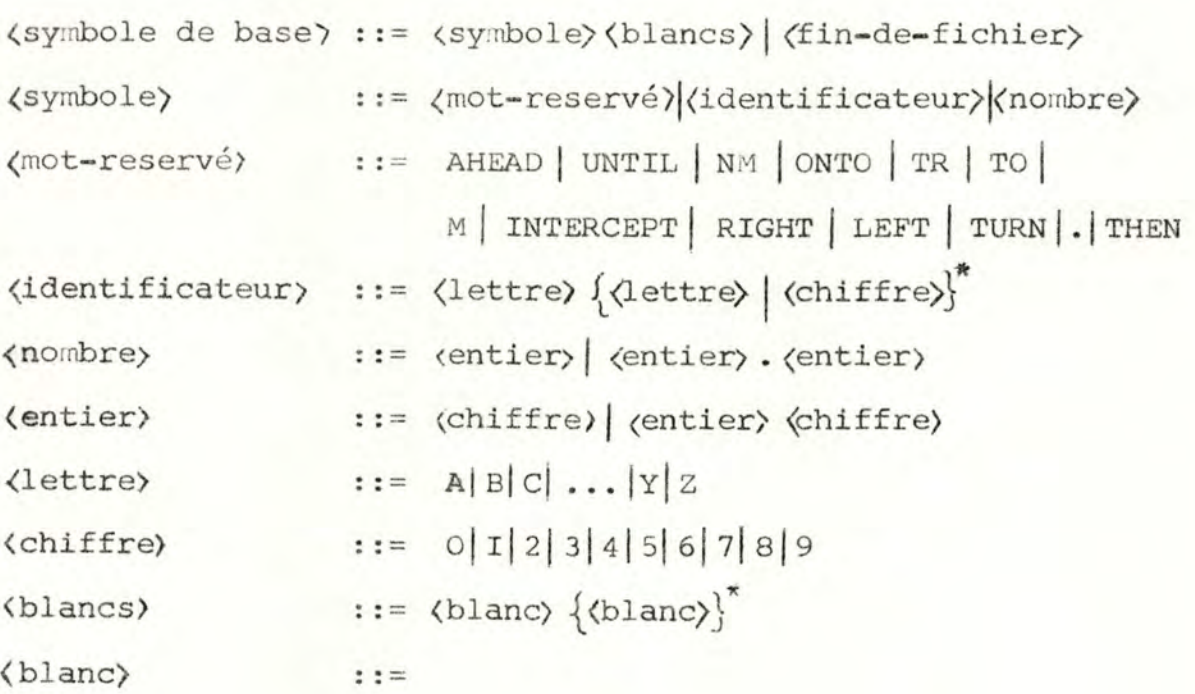

# 2. Conventions de représentation physique

a) Le flot de caractères se lit de la gauche vers la droite.

b) Chaque symbole est exclusivement constitué de caractères

 $-23-$ 

- alphabé tiques (Majuscules de A à Z)
- numériques (de O à 9)
- du signe spécial •
- c) Le caractère" " (espace) sert de délimiteur. Il ne peut pas figurer à l'intérieur d'un symbole (b). deux symboles successifs doivent être obligatoirement séparés par un ou plusieurs blancs.
- d) Le symbole de base FF dépend de l'implémentation physique du flot de caractères. C'est à l'analyseur lexical qu'il appartient de détecter la fin de fichier et de renvoyer un symbole de base FF (dans SIDCAN, la fin du fichier est détectée par le fait que le pointeur courant positionne sur le dernier caractère de la chaîne de caractères SID)
- e) Un identificateur ne peut contenir qu'un maximum de dix caractères .

#### ANALYSEUR SYNTAXIQUE

Schéma :

Symbiles de base ) ANALYSEOR mouvement de base + pricemètes

Le rôle de l'analyseur syntaxique est de convertir une suite de symboles de base en un mouvement de base + ses paramètres.

Ex. TURN RIGHT TO INTERCEPT TR 223 M TO **NAV** 

L'analyseur fournira les résultats suivants :

-mouvement de base : STURN

-para·nètres RIGHT 223 **NAV** 

L'analyseur se sert des règles syntaxiques suivantes :

(texte-SID) ::= | (ensemble de phrases) (dernière phrase)  $\langle$ ensemble de phrases) : :=  $\langle$  (phrase-SID)  $\langle$ ensemble de phrases) (phrase-SID) ::= (phrase) (délimiteur) (dernière phrase) : : = (phrase) FF {phrase} ::= (droite) {\tadiale) {\tappypoint) {\tankfunction{\tankfunction}} (droite) ::= **AHEAD** UNTIL (nombre) NM (radiale) ::= {AT (navaid)} TURN (direction) ONTO TR <nombre>~ TO (navaid)  $\langle point \rangle$  ::=  $\{AT \text{ (navaid)}\} TURN \text{ (direction)} TO \text{ (navaid)}$  $1$ <sup>th</sup> (intercept) : :=  $\{AT \text{ (navid)}\}$  TURN (direction) TO INTERCEPT TR (nombre) M TO (navaid)  $\langle$ cap> : : =  $\langle AT \rangle$  <navaid> TURN <direction> ONTO TR<nombre>>>>> M <navaid) : : = (ide ntificateur)  $\langle$ direction $\rangle$  : := LEFT | RIGHT  $\chi$ delimiteur): := THEN | .

- *l* 4 ·

Deux méthodes d'application de ces règles ont rete**nu** mon attention:

# I. Méthode directe

L'analyseur syntaxique se sert directement des règles de syntaxe pour déterminer le mouvement de base à effectuer. Il y a donc une correspondance presque directe entre l'algorithme et la syntaxe elle-même.

La lecture (lire les mots de la phrase un par un) et l'analyse (déterminer le mouvement de base) se font donc conjointement .

Ex. Si le symbole de base lu est AHEAD

Alors

"le mouvement de base est droite "

Si le symbole de base suivant n'est pas UNTIL ou no:nbre

Alors "il y a une erreur"

Je n'ai pas utilisé cette méthode (cfr p. 28 ).

# 2. Utilisation des masques

La lecture d'une phrase se fait mot par mot. Les mots constitutifs d'une phrase-SID sont essentiellement de deux types :

I. les mots-clés : ils permettent de "reconnaître" le type de mouvement de base. Ils peuvent également assurer

 $-25-$ 

la syntaxe de la phrase. Dans cette dernière fonction, ils seraient à la limite inutiles. Ils servent simplement à conserver à la phrase-SID la forme d'un texte anglais : (ON **AT** ONTO ... ).

 $-26-$ 

2. les paramètres : ceux-ci serviront de données aux routines spécialisées qui traduisent les différents mouvements. tines spécialisées qui traduisent les<br>Paramètres de direction : <u>LEFT<sub>,</sub>RIGHT</u>

> distance : nombre cap **f** degrés navaid

Cette distinction est importante car le traitement diffère en fonction du type du mot rencontré .

Le traitement d'une phrase se fait en deux temps :

- phase de lecture et codage : les paramètres sont stockés et chaque symbole de base est codé.
- phase d'analyse : la suite de symboles de base ainsi codée est comparée à toutes les formes possibles de phrase-SID afin de déterminer le mouvement de base à utiliser. Les règles de syntaxe ne figurent donc plus dans l'algorithme mais sous forme de données dans un tableau. (MASK)
- I) Phase de lecture et codage

a) codage

Chaque symbole de base est codé par une lettre de l'alphabet.

Un code existe pour chaque valeur du type de symbole de base "mot réservé". Ce code correspond à l'ordre de ce mot dans la liste des mots réservés. (dans SIDCAN, AHEAD -> A,  $AT \rightarrow B$  ..). Cette liste figure sur un fichier (DICT.DAT) et est classée par ordre alphabétique (pour accroître la vitesse de recherche du mot).

 $-27-$ 

Pour les autres types de symboles de base (c-à-d dans SIDCAN, identificateur, nombre ), un code existe pour chaque type de symbole de base ( sauf pour le symbole de base

fin-de-fichier qui ne fait pas à proprement parler partie du texte-SID). (dans SIDCAN, (nombre) > R (identificateur) > S) On appelle masque d'une phrase- SID le codage de cette phrase selon cette technique .

Ex. phrase RIGHT TO INTERCEPT TR IOO M TO NAV masque H I C K R E I S

# b) stockage

Chaque valeur lue est stockée en vue de son utilisation lors de la traduction. Plusieurs tableaux sont nécessaires pour stocker des valeurs de type différent. Dans SIDCAN, deux tableaux sont prévus un pour les valeurs numériques : TNOMBRE un pour les valeurs alphanumériques: TALPHA Le fait d'utiliser des tableaux doit permettre une adaptation aisée du programme en permettant aux mouvements de base futurs de compter autant de variables que désirées. Actuellement deux classes de symboles de base demandent le stockage de données ((nombre) et (identificateur) ). Il n'est pas difficile d'augmenter le nombre de classes de symboles de bases et de tableaux de stockage .

# 2) Phase d'analyse

Le stockage termine la première phase de l'analyse (phase de lecture). La deuxième phase (reconnaissance du inouvement de base) est assez simple.

Il suffit de comparer le masque obtenu avec l'ensemble de tous les masques possibles, ce qui permet de déterminer le mouvement de base. Le tableau MASK reprend pour chaque masque possible, le numéro du mouvement de base correspondant (voir ex. en Annexes p. 2).

Le fait de coder les symboles de base par une lettre permet

- de classer les masques de phrases possibles par ordre alphabétique ce qui permet d'utiliser la recherche dichotomique.
- d'utiliser les primitives FORTRAN permettant de comparer deux chaînes de caractères, ce qui a pour résultat une recherche très rapide du masque correspondant à la phrase analysée.

#### Comparaison des deux méthodes

- I) Méthode directe
	- avantages : Elle est plus naturelle et se prête mieux à la méthode de programmation Top-Down, la structure de la grammaire utilisée correspond en effet de façon plus ou moins directe avec la structure du programme d'analyse.
		- Cette méthode permet d'éviter l 'utilisation de fichiers externes (DICT, MASK) .

inconvénients : - il est assez malaisé de modifier la grammaire utilisée car ceci impliquerait une modification assez radicale du programme puisque les deux structures sont liées.

> - la grammaire doit posséder un certain nombre de propriétés assez restrictives, notamment elle doit être LL(I), ce qui n'est pas le cas de la grammaire SID

 $- 29 -$ 

2) Méthode des masques

Avantages :- il est assez aisé de modifier la grammaire. Il est même possible d'automatiser la création des fichiers externes DICT et MASK (voir *p . &S)*  -La grammaire SID peut être plus souple (bien qu' elle ne puisse pas être récursive )

Inconvénients :-Méthode moins naturelle

-Risque d'explosion combinatoire du nombre de masques (cependant la grammaire actuelle bien que ne perinettant qu'un nombre limité de phrases peut déjà rendre de nombreux services.)

3) Choix

Il fallait choisir la méthode qui réponde le mieux aux critères d' extensibilité et de simplicité du programme. Il fallait prévoir une stratégie d'analyse suffisamment souple pour permettre au programmeur (ou à l'utilisateur une évolution assez aisée du produit.

C'est en fonction de ces critères qu'a été choisie la deuxième rné thode.

# I.2. TRADUCTION

## I.2.I. Principes généraux

#### Introduction

La traduction d'un mouvement de base en une trajectoire numérique se fait par la routine TRADUCPHRASE.

Celle-ci s'occupe de

- faire les conversions nécessaires, notamment :

- conversion coord. géogr.  $\rightarrow$  coord. cartésiennes
- conversion NM  $\rightarrow$  KM

 $-$  conversion cap magnétique  $\rightarrow$  cap trigonométrique - appeler les différentes routines spécialisées

Il existe une routine spécialisée pour chaque mouvement de base. Un mouvement de base pouvant cependant être constitué de plusieurs mouve nents de base plus é lérnentaires, certaines routines peuvent le cas échéant s'appeler l'une l'autre.

Donnons d'abord quelques règles générales nécessaires à la compréhension des principes qui régissent la traduction des mouvements de base .

J'aborderai successivement :

- stratégie générale de traduction
- localisation des points dans l'espace
- représentation des droites et des angles
- unités et constantes
- conversion coordonnées géographiques **-4** carté siennes

# I.2.I.I. Stratégie générale de traduction

Chaque mouvement de base représente un ou plusieurs segments dans le format CANAR. Ces segments sont créés au fur et à mesure de la traduction de chaque mouvement de base.

Chaque routine spécialisée s'occupe donc elle-même du calcul, de la création et du stockage des segments représantant la trajectoire. Ces segments sont stockés provisoirement, en cours de traduction, dans un tableau. Ce tableau sera sauvé sur fichier externe lorsque le texte-SID sera entièrement traduit.

Chaque routine peut être appelée à modifier ce qui a déjà été créé dans les routines exécutées précédemment avec les restrictions suivantes :

- seul le dernier segment stocké peut être modifié

- on ne peut modifier que des segments droits pour en prolonger ou raccourcir la longueur.

Il existe donc plusieurs variables globales accessibles à n'importe quel moment au cours de la traduction et par n' importe quelle sous-routine.

Ce sont :

I. Les tableaux contenant les segments de vol CANAR

2. La position de l'avion

3 . Le cap de l'avion

Certaines routines modifient la valeur de ces variables, d'autres pas :

 $-31-$
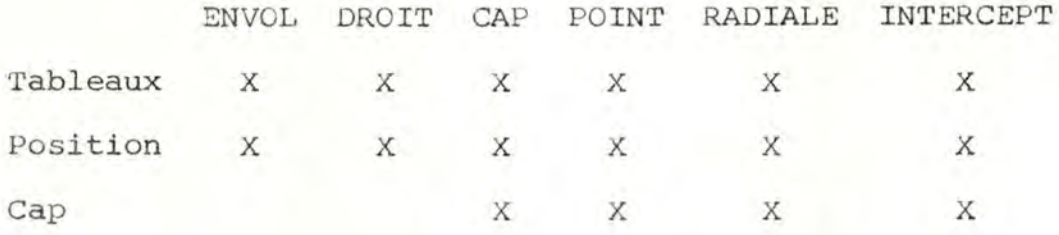

Pour assurer que les contraintes CANAR soient respectées en ce qui concerne la succession des segments droits et courbes, il est prévu que :

- Si deux segments courbes doivent se suivre, on intercale un segment droit de longueur arbitrairement petite .
- Si deux segments droits doivent se suivre, on ne crée qu' un seul segment dont la longueur est la somme des longueurs des deux segments initiaux .

#### I.2.I.2 Localisation des points dans l'espace

Deux systèmes permettant la localisation des points de la trajectoire sont possibles :

- I. Coordonnées géographiques : un point est repéré par deux angles (latitude-longitude).
- 2. Coordonnées cartésiennes : un point est repéré par deux longueurs dans un système d'axes cartésien.

Pour simplifier les calculs, tous les calculs se feront en coord. cartésiennes ; le centre du système cartésien correspond au centre de l'aéroport.

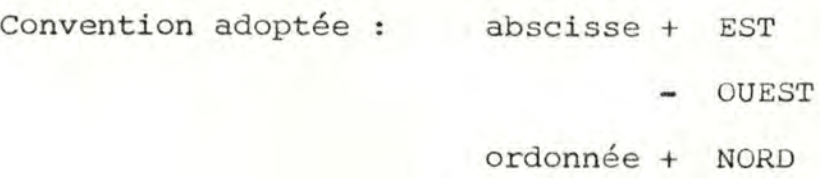

SUD

 $-32-$ 

Les différents points de repère nécessaires à la traduction sont fournis au programme en coord. géogr. Une sous-routine COORD se charge de la conversion avant l'utilisation de ces repères.

(Il est à remarquer que cette conversion entraîne une erreur puisque la surface d'une sphère n'est pas développable, on tiendra ces erreurs pour négligeables, étant donné les faibles distances mises en jeu)

La présentation mathématique et informatique de cette conversion figure p. 35

## I.2.I.3 Représentation des droites et des angles

### a) conversion cap magnétique  $\rightarrow$  cap trigonométrique

Le cercle magnétique des angles  $-$  le  $0^{\circ}$  est vers le Nord et le sens de parcours est le sens des aiguilles d' une montre - ne correspond pas au cercle trigonométrique où le 0° se situe 90° à l'est et le sens du parcours est inversé. Tous les calculs trigonométriques se font en utilisant les angles trigonométriques : une conversion (assez simple) est donc nécessaire pour passer d'un système à l'autre.

EX. Le cap magnétique I80° correspond au cap trigono. 270°.

:lO

 $270$ 

 $\bigcap$ 

 $\overline{\phantom{0}}$ 

- 33-

 $- 90$   $180 -$ 

 $270 -$ 

0 '

130

 $\mathbf{I}$ 

#### b) déviation magnétique

Une autre correction à faire est celle de la déviation magnétique. Le nord géométrique (= direction de la droite qui joint le point où l'on se trouve à l'axe de rotation de la terre) ne correspond pas au nord magnétique (= direction des lignes de force du champ magnétique terrestre). Une correction est nécessaire, elle dépend de la latitude de l'aéroport et figure dans les paramètres de chaque aéroport. Pour nos latitudes (50° N), la déviation magnétique est d' environ 2°.

## I.2.I.4 Unités et constantes

Tous les angles sont exprimés en degrés et compris entre 0° et 360°. La différence entre deux angles est toujours exprimée par un angle positif et un sens (gauche =  $-I$ ,  $drotte = I$ ).

 $45^\circ$ <br> $45^\circ$ <br> $45^\circ$ <br> $45^\circ$ <br> $5\text{ mas } 4$ 

Les distances sont exprimées en NM (=I.85318 KM).

## Rayon minimum du virage

Le rayon minimum du virage sera souvent èmployé dans les calculs. Il correspond au rayon du virage le plus serré que l'avion puisse prendre compte tenu de sa vitesse, de ses caractéristiques...

Il se calcule comme suit :

données : vitesse de l'avion 250 KTS (NM/h)

taux du virage I (correspond à un virage de 360° en 2 m)

distance parcourue en deux minutes (=circonférence) =

 $2 \times \frac{250 \times 1.85318}{60} = 15,443$  KM

Rayon minimum du virage:  $\frac{15,443}{2* \pi}$  = 2,458 KM

I.2.I.5. Conversion coord. géographiques ->> coord. cartés.

#### a) résolution mathématique

données : un point P dont on connaît les coordonnées géographiques. Ce point P est le centre de l'aéroport et sera pris comme point d'origine du système d'axes du plan cartésien que l'on se propose de construire.

I) conversions

latitude N <sup>+</sup>

s

+ conversion système sexagésimal  $\rightarrow$  décimal longitude E angle

 $0$  360 $\degree$  - angle

 $+$  conversion système sexagésimal  $\rightarrow$  décimal

Ex. LAT : N5I:27:34 +51 ,459444 ••

> LON EIO:IS:20  $+IO, 255555...$

LAT : SIO:30:59 -IO, 5163888..

 $LON : OIS: 20:35 +344,656944...$ 

2) La terre peut être assimilée à un ellipsoide de révolution

 $-55.$ 

ayant pour axes principaux  $r_1, r_1, r_3$  avec  $r_1 = 6392,015$  KM et  $r_3 = 6374,567$  KM

 $-36-$ 

Tout point de la surface de la terre est le résultat de l' équation

$$
\frac{x^2}{r_1^2} + \frac{y^2}{r_1^2} + \frac{z^2}{r_3^2} = 1
$$

3) conversion coord. géo. • coord. cart. (3 dimensions)

On construit un système d'axes ayant pour centre le centre de la terre, pour axe oz l 'axe de rotation de la terre et pour plan (ox,oz) le plan du méridien de Greenwich. On peut trouver les formules suivantes :

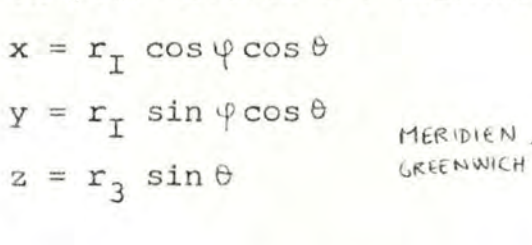

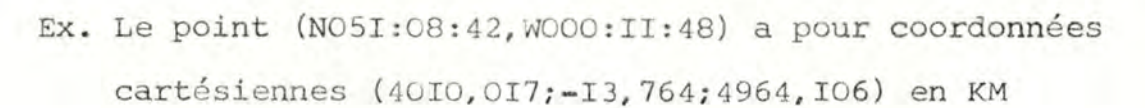

4) construction d'un système cartésien à deux dimensions

-équation des points du plan tangeant au point P on a OX  $\perp$  XA  $\forall$  A  $\in$  Plan (a, b, c coord. de A) donc  $(x, y, z) \perp (a-x, b-y, c-z)$ 

donc (produit scalaire nul)  $ax + by + cz = x^2 + y^2 + z^2$ -construction des deux axes

I. Axe Nord : donné par XN ou N est l'intersection du plan avec oz / **ol.** 

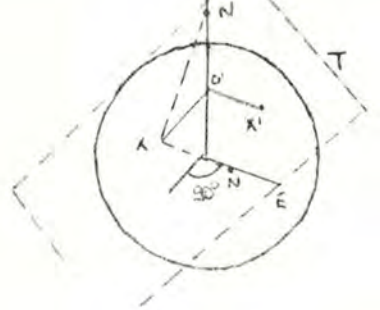

coordinates 
$$
\int b = 0
$$
  
\n $b = 0$   
\n $ax + by + cz = x^2 + y^2 + z^2$   
\n $N = (0, 0, \frac{x^2 + y^2 + z^2}{z})$   
\n $xn = (-x, -y, \frac{x^2 + y^2 + z^2}{z} - z)$ 

Il faut encore normer l'axe et on obtient  $XN(I)$ ,  $XN(2)$ ,  $XN(3)$ 

2. Axe Est: il est donné par XE

Soit le point P' de coordonnées  $(\theta,\varphi + \frac{\pi}{2})$ 

Il a pour coordonnées cartésiennes (-y, x,z) (rotation de 90° vers l'est)

On a XE//0'X' avec  $0' = (0,0,z) \Rightarrow 0'X' = (-y,x,0) \Rightarrow$ 

 $XE = (-y, x, 0)$ 

(le point  $E = XE + X = (-y, x, 0) + (x, y, z) = (x-y, x+y, z)$ 

remplit bien l'équation du plan T)

On norme XE et on obtient  $XE(I)$ ,  $XE(2)$ ,  $XE(3)$ 

5) Coordonnées dans le repère (XN, XE) d'un point z

on va prendre la projection de ce point (car le point z à la surface de la terre n'appartient pas au plan T) Soit (m,n, p) les coord. cartésiennes de z coord. cartésiennes de z' (projection de z sur plan T) :  $z' = \beta \cdot z$  avec  $\beta = \frac{x^2 + y^2 + z^2}{mx + ny + pz}$  (car  $z' \in T$ ) On exprime  $z'$  ( $\varepsilon T$ ) en fonction des axes :  $Xz' = A(XE) + B(XN)$ 

 $-37 -$ 

 $z_{I}^{\bullet}$  = Ae<sub>I</sub> + Bn<sub>I</sub>  $z_2' = Ae_2 + Bn_2$  $z_3^* = Ae_3 + Bn_3$ 

On ne garde que les 2 premières (la 3ème est redondante)

$$
A = \frac{z_1^1 n_2 - z_2^1 n_1}{n_2^e_1 - n_1^e_2} \qquad B = \frac{z_1^1 e_2 - z_2^1 e_1}{n_1^e_2 - n_2^e_1}
$$

Cas d'exception à traiter séparément

 $I)$   $\theta = 0$  (aéroport sur l'équateur)

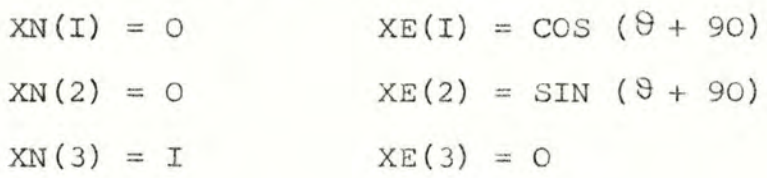

### b) résolution informatique

La conversion coord. géogr. - coord. cartés. regroupent en fait deux problèmes distincts :

- I. Le calcul des axes (XN,XE) étant donné un point X à la surface du globe. Ce calcul est fait une fois pour toute à l'initialisation de SIDCAN. Un cas (hautement improblable !) est détecté mais n'est pas traité : si l'aérodrome se trouve sur un des pôles ; un message d'erreur s'ensuit.
- 2. Le calcul des coord. cartés. d'un point par rapport au système d'axes (XN, XE). Ce calcul est fait par une procédure spéciale COORD dont les arguments sont la longitude et la latitude du point et le résultat les coord. cartés.

## I.2.2 Présentation des routines spécialisées

I.2.2.I. ENVOL

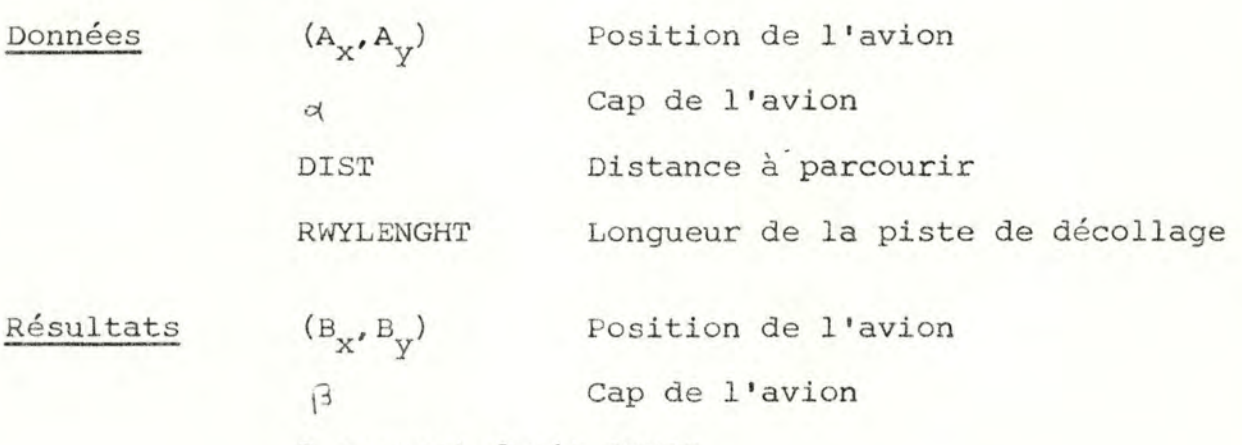

I segment droit CANAR

## Calculs

L'envol correspond au parcours d'un segment de droite dont la longueur est la longueur à parcourir depuis le début de la piste (DIST) - la longueur de la piste elle-même (RWYLENGHT) (car la trajectoire CANAR commence en fin de piste). Segment droit : longueur DIST - RWYLENGHT (+ conversion KM/NM)  $\beta$  :  $\beta$  = < car segment droit, l'avion conserve son cap.  $(B_x, B_y)$  :  $B_x = A_x + (DIST - RWYLENGHT) \cos(\alpha)$ 

 $B_y = A_y + (DIST - RWYLENGHT) SIN(d)$ 

I . 2 .2.2 DROITE

 $Données$ 

$$
A_{X}, A_{V}
$$

Position de l'avion

- 39-

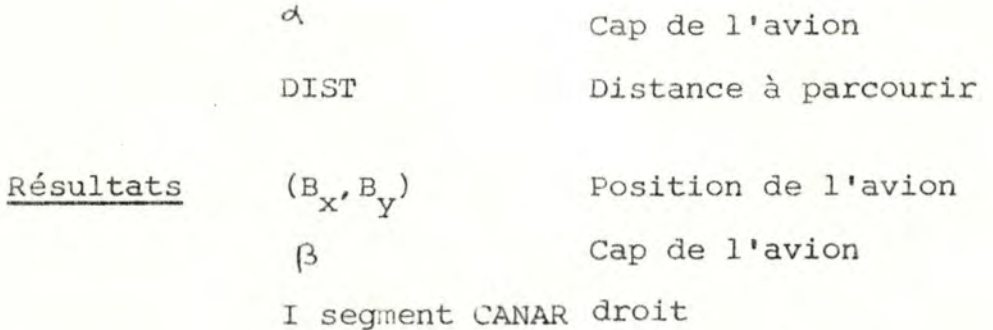

## Calculs

Segment droit : longueur DIST (+ conversion KM / NM)  $\beta$  =  $\triangleleft$  car segment droit, l'avion conserve son cap.  $(B_x, B_y)$  :  $B_x = A_x + DIST \cos(\alpha)$  $B_y = B_y + DIST$  SIN( $\alpha$ ) **e**<sup>*f*</sup>  $\left\{\n\begin{matrix}\n1 \\
1\n\end{matrix}\n\right\}$ 

$$
n_r \frac{1}{\theta_x} \frac{1}{1-\theta_x} = -\frac{1}{\theta_x}
$$

 $I.2.2.3$  CAP

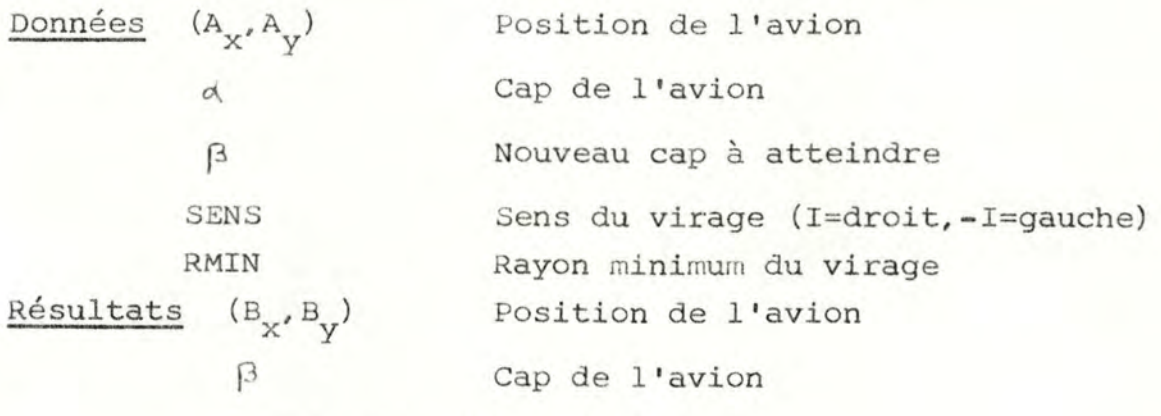

I segment courbe CANAR

## Calculs

Segment courbe : I. sens : SENS

 $-40-$ 

- 2. rayon: rayon minimum (converti en NM)
- 3 . angle du virage : DIFF

Calcul de DIFF

- Si virage à gauche : DIFF =  $\beta \alpha$
- Si virage à droite : DIFF =  $\alpha \beta$
- $-$  *Si* DIFF  $\langle 0^{\circ} :$  DIFF = DIFF + 360°

 $(B_x, B_y)$  : Calcul

I. Calcul du centre du virage

 $C_{\mathbf{x}} = A_{\mathbf{x}} + R$ MIN SIN(d)  $\star$  SENS  $C_V = A_V - RMIN \cos(\alpha) * SENS$ 

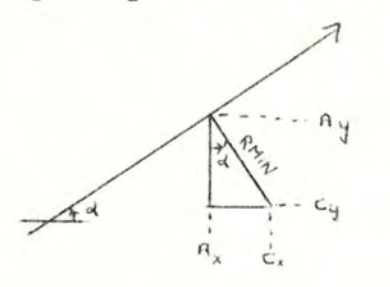

2. Calcul de la fin du virage<br> $B_x = C_x - RMIN$  SIN  $(\beta) * SENS$  $B_y = C_y + RMIN \cos(\beta) * SENS$ 

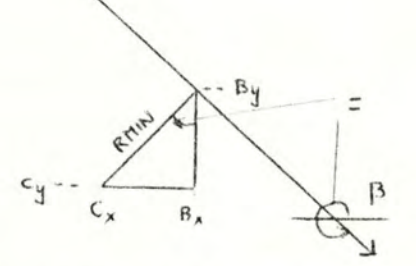

Cas d'exception Si d =  $\beta$  alors pas de virage

 $-41-$ 

I . 2 . 2 . 4 RADIALE

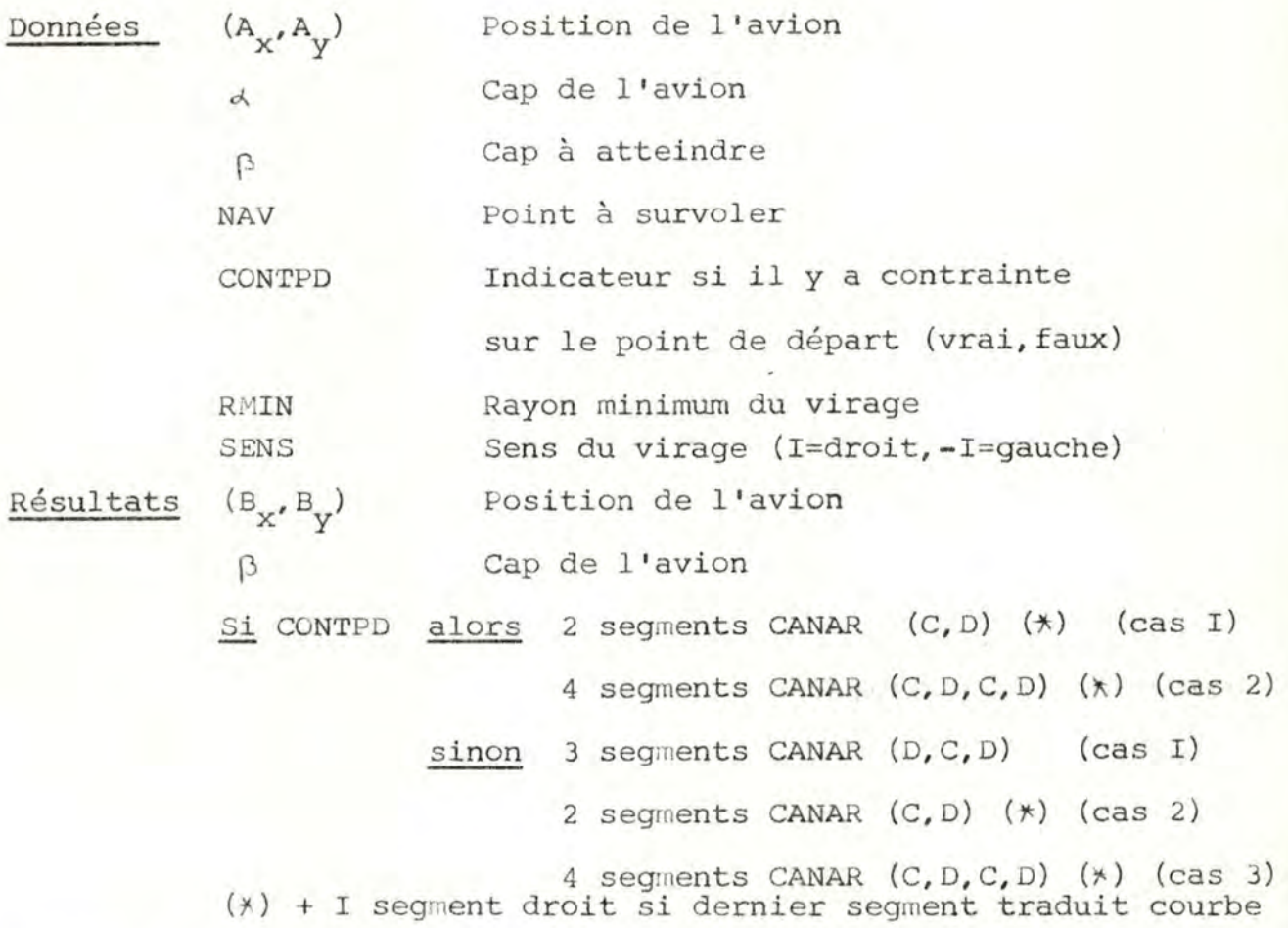

## Calculs

Hyp. : les radiale de départ et d'arrivée sont sécantes I. Calcul du point d'intersection  $(I_{\mathbf{x}}, I_{\mathbf{y}})$ A) Il y a contrainte sur le point de départ • Le point d'intersection se trouve devant l'avion (cas I) - Calcul de la bissectrice : angle  $\gamma = \frac{180 - \text{DIFF}}{2}$ 2 (Calcul de DIFF p. t11 ) - Calcul de la distance entre  $(A_x, A_y)$  et  $(I_x, I_y)$  = DIST Calcul du rayon du virage = R

 $\mathcal{L}_{\beta}$ 

 $-42-$ 

 $R = DISTST * TAN (x)$ 

Ier segment CANAR

- I. sens : SENS
- 2. rayon : R
- 3. angle du virage : DIFF (calcul p 41)
- $-$  calcul du point d'arrivée du Ier segment courbe = P
	- calcul du centre du virage (voir p 41 )
	- calcul de la fin du virage (voir p 41 )
- l'avion doit encore parcourir la distance séparant P de NAV. = DIST

2ème segment CANAR : droit de longueur DIST

### Cas d'exception

- I. Le dernier segment CANAR traduit est courbe : il faut avant tout calcul insérer un segment droit de longueur arbitrairement petite.
- 2. Le sens du virage doit être adapté à la direction à prendre. Calcul : si DIFF > 180 alors erreur traitement : message d'erreur et arrêt du programme.
- 3. Le rayon du virage R doit être compatible avec les possibilités de l'appareil. Calcul : si R < RMIN alors erreur traitement : message d'erreur et arrêt du programme.
- 4. Le point à survoler NAV doit se trouver devant l'appareil une fois que celui-ci se trouve sur la radiale à atteindre. Calcul : si NAV précède P alors erreur traitement : message d'erreur et arrêt du programme.

1

calcul de la distance entre  $(A_x, A_y)$  et  $(I_x, I_y) = DIST$  $-$  calcul du rayon du virage = R (voir p. 42) Ier segment CANAR I. sens : SENS 2. rayon : R <sup>3</sup> . angle du virage: DIFF - calcul du point d'arrivée P du Ier segment courbe calcul du centre du virage (voir p.41) - calcul de la fin du virage (voir p. 41 )  $=$  DIST 2ème segment CANAR : droit de longueur DIST Cas d'exception : I, 3, 4 p. 43 b) DIFF  $\langle$  I80 (cas 2) Dans ce cas, l'avion ne peut atteindre le point et le cap B) Il n'y a pas de contrainte sur le point de départ. . Le point d'intersection se trouve devant l'avion

calcul de la bissectrice : angle =  $\frac{\text{DIFF} - \text{IBO}}{2}$ 

Deux cas sont possibles :

a) DIFF  $>$  180 (cas I)

• Le point d'intersection se trouve derrière l'avion

 $-44-$ 

- l'avion doit encore parcourir la distance séparant P de NAV.

désirés par un simple virage : un S-TURN est nécessaire. Voir le détail des calculs p. 41 (I.2.2.5)

- calcul du point de départ d'un virage avec rayon minimum

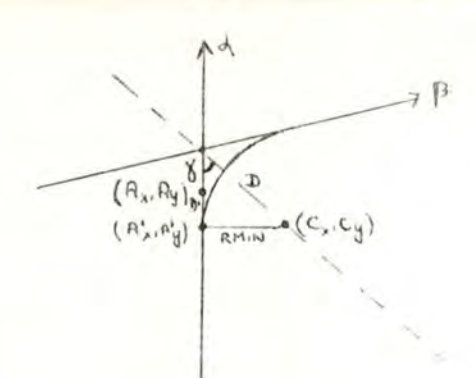

Hyp. On a deux droites sécantes A et B avec A = (angle  $\alpha$ , point  $(A_x, A_y)$  et B = (angle  $\beta$ , point NAV). DIFF < I80° et  $(A_x, A_y)$  précède  $(I_x, I_y)$ .

Il faut calculer le point  $(A_{\chi}, A_{\nu}) \in A$ . Soit  $(C_x, C_y)$  le point d'intersection de la bissectrice des deux droites A et B et de la perpendiculaire au point  $(A_x, A_y)$ à la droite A.

Par construction,  $(C_x, C_y)$  est le centre du virage à rayon minimum d'un avion commençant son virage en  $(A_x, A_y)$  et le terminant sur[la radiale B.

Calcul

I. Calcul de l'angle $y = \frac{180 - \text{DIFF}}{2}$ , on a  $0 < y < 90$ 2. Calcul de  $D = distance$  entre  $(I_X, I_Y)$  et  $(C_X, C_Y)$ . On a  $D = \frac{R}{ST}$ Calcul de On a  $D = \frac{1}{\sin(\sqrt{x})}$ <br>3. Calcul de D' = distance entre  $(I_x, I_y)$  et  $(A'_x, A'_y)$ on a  $D' = D * cos(\chi)$ 4. Calcul de  $A_x = I_x - \cos(\alpha)$  D'  $A_y = I_y - SIN(\alpha)$  D'

- La modification du point de départ est-elle possible? Calcul

I. Si 
$$
(A_x, A_y)
$$
 *précède*  $(A_x, A_y)$ ,  
alors si dist $((A_x, A_y), (A_x, A_y))$   $\leq$  5 KM  
alors la modification est possible

 $-45-$ 

2. <u>Si</u>  $(A_x, A_y)$  suit  $(A_x, A_y)$ ,

alors si (dernier segment traduit est droit) ET  $(\text{sa longueur } dist((A_x, A_y), (A'_x, A'_y)))$ alors la modification est possible

 $.46 -$ 

Si la modification est possible alors

(cas I)

 $1$  **1 1 1** *CANAR droit: longueur dist((A<sub>x</sub>,A<sub>y</sub>),(A<sub>x</sub>,A<sub>y</sub>))* **<b>A** 

( à ajouter ou retrancher du segment précédent)

2ème segment courbe :

I. sens : SENS

2. rayon : RMIN

3. angle DIFF

- calcul de la fin du deuxième segment courbe P

- calcul du centre du virage (voir p. 41)

- calcul de la fin du virage (voir p. 41)

- l'avion doit encore parcourir la distance séparant P de NAV.

*=* DIST

3ème segment droit : longueur DIST

#### sinon

(cas 2)

On considère qu'il y a une contrainte sur le point de départ, voir calculs p.

Cas d'exception

voir points 2,4 p. 43

. Le point d'intersection se trouve derrière l'avion (cas 3)

on considère qu'il y a malgré tout une contrainte sur le point de départ. Voir calculs p. 42

Calcul des autres résultats

(B<sub>x</sub>, B<sub>y</sub>) la nouvelle position de l'avion est le point NAV

I.2.2.5 STURN

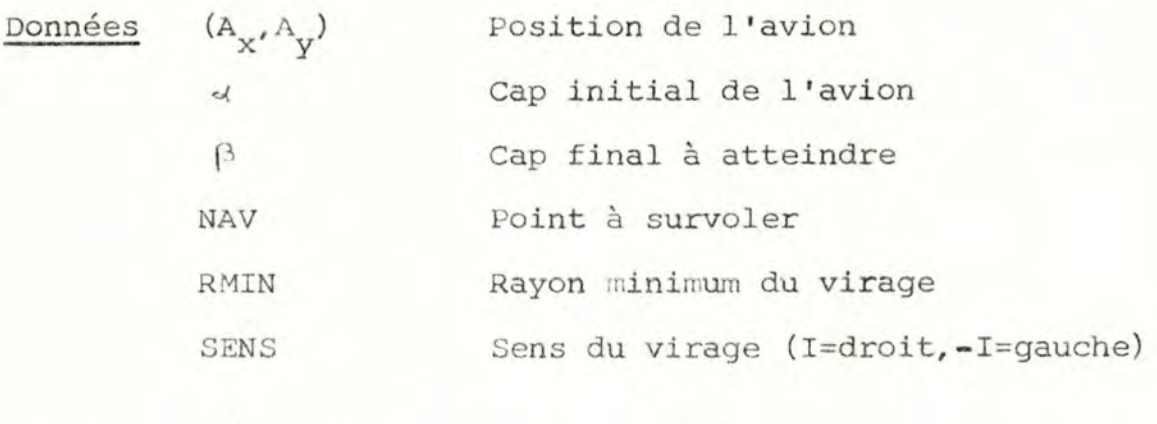

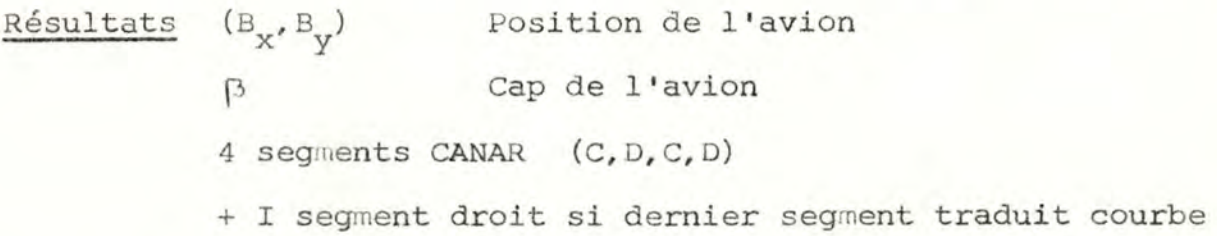

## Calculs

Le STURN consiste à adopter un cap faisant un angle de 45° avec avant d'adopter lui-même.

Calcul du cap intermédiaire

Si SENS =  $-I$  alors  $\gamma = \beta + 45^\circ$  (si  $\gamma \gg 360^\circ$  alors  $\gamma = \gamma -360^\circ$ ) Si SENS = I alors  $\gamma = \beta - 45^\circ$  (si  $\gamma$  < 0° alors  $\gamma = \gamma + 360^\circ$ )

 $-47-$ 

calcul du Ier virage

- ce calcul revient au mouvement de base CAP avec comme données : ( $(A_x, A_y), \forall$ , SENS, RMIN). les résultats de ce calcul sont : Position de l'avion  $(\text{PT}_{\mathbf{x}}, \text{PT}_{\mathbf{y}})$ , cap intermédiaire  $\gamma$ , un segment CANAR courbe
- calcul du segment de droite joignant les deux virages et du virage terminal : Ce calcul revient au mouvement de base RADIALE avec comme données :  $((PT<sub>x</sub>, PT<sub>y</sub>)$ ,  $\gamma$ , B, NAV, CONTPD=Faux, RMIN, -SENS) les résultats de ce calcul sont : Position de l'avion NAV, cap final  $\beta$ , trois segments CANAR (D, C, D)
- résultats de STURN :  $(B_x, B_y) = NAV$ Cap de  $1'$  avion  $\beta$  = cap final 4 segments CANAR (I de CAP + 3 de RADIALE)

### Cas d'exception

- I. Le dernier segment CANAR traduit est courbe: il faut avant tout calcul insérer un segment droit de longueur arbitrairement petite.
- 2. La direction du virage doit êre la bonne. *Si* **"(Ax,Ay)** est à gauche"de la radiale à atteindre, alors la direction doit être droite (I) Si "(A<sub>x'</sub>A<sub>y</sub>) est à droite" de la radiale à atteindre, alors la direction doit être gauche (-I)

Comment déterminer la position d'un point par rapport à une droite géométrique? Notions de "droite" et de "gauche"

traitement: message d'erreur et arrêt du programme

 $-49-$ 

Soit une droite géométrique dont on connaît l'équation. Cette équation est de la forme  $Ax + By + C = 0$ . Considérons la fonction  $Ax + By + C$ . L'équation d'une droite admet comme solution l'ensemble des couples de points (x, y) qui annulent la fonction.

Toute droite partage le plan en deux demi-plans . L'ensemble des points appartenant à un demi-plan donnent à la fonction une valeur négative : on appelle ce demi-plan la région négative de la droite.

L'ensemble des points appartenant à l'autre demi-plan donnent à la fonction une valeur positive : on appelle ce demi-plan la région positive de la droite.

On peut raccrocher ce concept à celui de droite et de gauche. Le demi-plan gauche de la droite est la région positive. Le demi-plan droit de la droite est la région négative.

Ce concept ne s'applique qu'aux droites orientées. L' équation de la droite doit donc permettre de distinguer deux droites identiques du point de vue géométrique mais dont l' orientation est inverse l'une de l'autre. Une telle équation  $A = -SIN(\alpha)$ ,  $B = COS(\alpha)$ ,  $C = PT$ <sub>X</sub>  $SIN(\alpha)$  $-$  PT<sub>v</sub> COS(d) permet de distinguer le sens de la droite.

3. Le STURN doit être possible.

Le STURN est impossible si, malgré l'utilisation du rayon minimal, l'avion se trouve trop près de la radiale pour la rejoindre par un STURN normal.

Ex .

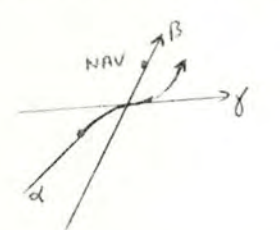

L'utilisation du rayon minimal ne permet à l'avion que de rejoindre une radiale parallèle à la radiale du point NAV . Calcul :

-50-

On calcule successivement :

centre du Ier virage (avec rayon minimum)

- fin du Ier virage

centre du 2nd virage (avec rayon minimum)

fin du 2nd virage PT

On compare la position de  $(A_{\chi}, A_{\gamma})$  et de PT.

S'ils sont situés du même coté de la radiale (d'arrivée),

c'est que le STURN est possible.

traitement : si le STURN est impossible, message d'erreur

et arrêt du programme.

Exemple de calcul du STURN

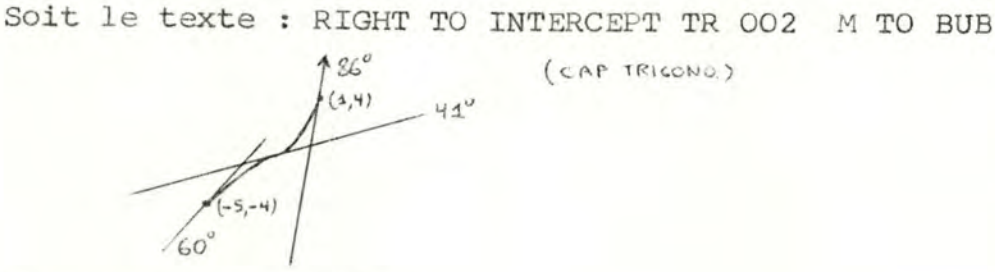

I. Le sens est-il le bon?

Le point de départ (-5,-4) est à gauche de la droite d' *atrivée* 

 $(cAPTRICONO.)$ 

( car la fonction  $-SIN(86)$  (-5)+COS(86) (-4)+(I)SIN(86)

- (4)COS(86) est positive)

Le sens proposé est la droite  $\longrightarrow$  OK

2. Le STURN est-il possible?

Le calcul du point d'arrivée d'un double virage à rayon minimum donne  $(B_x = -3.645, B_y = -2.590)$ . La fonction de la droite d'arrivée est positive en ce point, les points  $(A_x, A_y)$  et  $(B_x, B_y)$  sont donc situés du même côté de la droite d'arrivée, le STURN est donc possible.

I.2.2.6 POINT

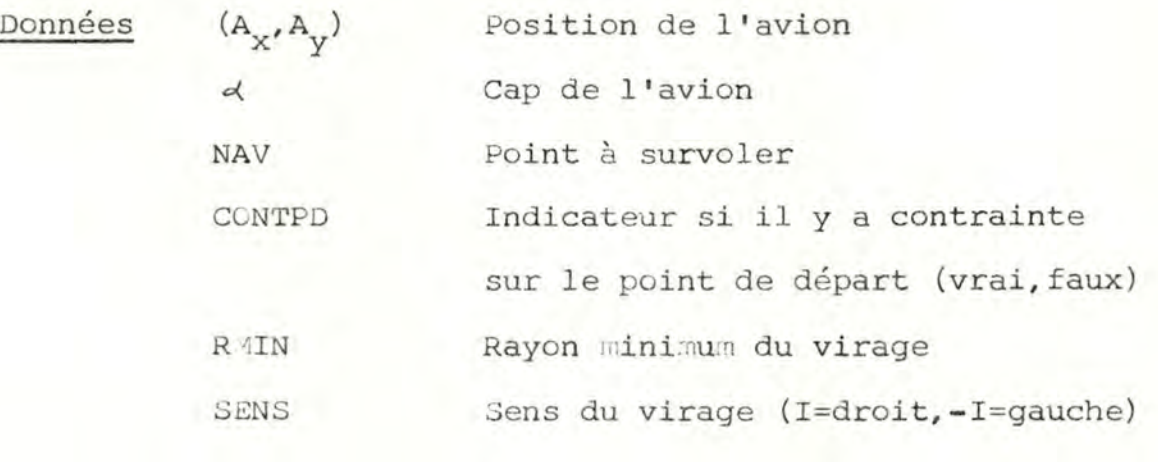

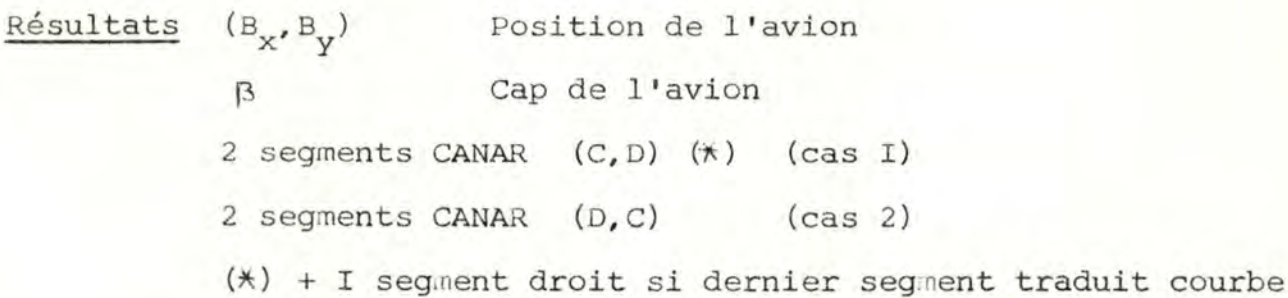

#### Calculs

Deux cas sont à distinguer :

- I. L'avion peut atteindre le point à partir de l'endroit où il se trouve.
- <sup>2</sup> . Le rayon minimum de l'avion l ' empêche d'atteindre ce point à partir de l'endroit où il se trouve.

... - --- - - - ----- --- - -----------------, -51-

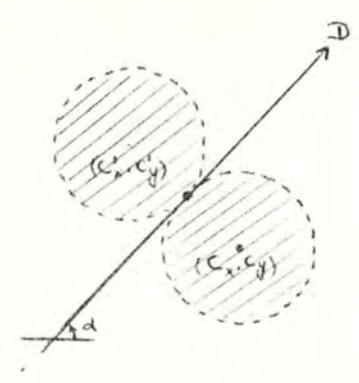

Soit un point  $(A_{\mathbf{x}}, A_{\mathbf{y}})$  et une droite D d'angleq. Tout point situé dans une zone hachurée est inaccessible <sup>à</sup> partir du point  $(A_x, A_y)$ . Cette zone hachurée se détermine comme suit soit (C<sub>x</sub>, C<sub>y</sub>) le centre d'un cercle de rayon RMIN (virage à droite) soit  $(C_X, C_Y)$  le centre situé de l'autre coté de la droite (virage vers la gauche). Tout point situé dans les aires de

- I. Calcul du centre du virage C (voir p. 41)

ces deux cercles est inaccessible par un vol normal .

- 2. Si (la distance entre C et NAV est inférieure à RMIN) alors procédure de calcul n° I sinon procédure de calcul n° <sup>2</sup>

Procédure de calcul n° I (cas 2)

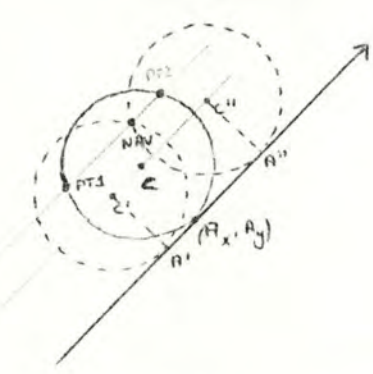

- soit  $(A_X, A_Y)$  la position de l'avion
- soit NAV la position à atteindre
- soit C le centre d'un virage à rayon minimum dans la direction proposée

La distance (C,NAV) est R'1IN

-51-

#### Calcul de la trajectoire

Considérons la droite D définie par l'angle « (angle de la droite de départ) et le point NAV. Cette droite est parallèle à la droite de départ. D coupe le cercle de centre C et de rayon RMIN en deux points PTI et PT2. Considérons la distance (NAV, PT2) et (NAV, PTI). Si l'avion entame son virage plus tôt sur la droite de départ d'une distance (NAV,PT2), NAV sera à ce moment situé sur le cercle de son virage (centre C', rayon RMIN). Si par contre, l'avion entame son virage plus tard sur la droite de départ d'une distance (NAV,PTI), NAV sera à nouveau situé sur le cercle de son virage (centre C'', rayon RMIN).

 $-53-$ 

Choix de la trajectoire : Si l'avion peut reculer d'une distance (NAV,PT2), il commence son virage en A', sinon il commencera son virage en **A''** 

Résultats :

 $(B_x, B_y) = NAV$ 

Calcul de p

soit  $x =$  angle de la droite passant par les points C' (C' '), NAV si virage à gauche :  $\beta = \gamma + 90^{\circ}$  ( -360° si  $\beta \ge 360^{\circ}$ )

si virage à droite :  $\beta = \chi - 90^{\circ}$  ( +360° si  $\beta < 0^{\circ}$ )

I segment CANAR droit de longueur (NAV,PTI) ou (NAV,PT2)

(Si segment CANAR précédant droit, à ajouter ou retrancher de ce segment selon le cas)

I segment CANAR courbe

- I. sens : SENS
- 2. rayon : RMIN

3. angle : DIFF (voir p. 43)

Calcul des points d'intersection PTI et PT2 de la droite définie par « et NAV et du cercle de centre C et de rayon RMIN

<sup>L</sup> 'équation d'une droite qui passe par un point NAV et qui fait un angle avec l'axe OX est :

$$
y - y_{I} = (x - x_{I})
$$
tg (d)  
 $y = tg$  (d)  $x - (y_{I} - x_{I} tg$  (d))

Posons  $A = tq \alpha$ 

 $B = y_T - x_T$  tg a

Pour trouver les deux points PTI et PT2, je dois résoudre

(I)  $-R^2=0$  (2) équation du cercle équation de la droite

J'injecte (I) dans (2)

 $(\text{Ax} + \text{B} - \text{C}_2)^2 + (\text{x} - \text{C}_1)^2 - \text{R}^2 = 0$  $(ax + b)<sup>2</sup> - 2(ax + b)c<sub>2</sub> + c<sub>2</sub><sup>2</sup> + x<sup>2</sup> - 2xc<sub>1</sub> + c<sub>1</sub><sup>2</sup> - R<sup>2</sup> = 0$  $A^{2}x^{2}$  + 2AxB + B<sup>2</sup> - 2AxC<sub>2</sub> - 2BC<sub>2</sub> + C<sub>2</sub><sup>2</sup> + x<sup>2</sup> - 2xC<sub>I</sub> + C<sub>1</sub><sup>2</sup>  $(A^{2}+I)x^{2} + (2AB-2AC_{2}-2C_{T})x + (B^{2}-2BC_{2}+C_{T}^{2} + C_{T}^{2} - R^{2}) = 0$ Posons  $CA = A^2 + I$ 

$$
CB = 2AB - 2AC_2 - 2C_1
$$
  
\n
$$
CC = (B-C_2)^2 + C_1^2 - R^2
$$
  
\n
$$
T1 \text{ vient } PT_x = \frac{-CB - \sqrt{(CB)^2 - 4CA \cdot CC}}{2 \cdot CA}
$$
  
\n
$$
PT2_x = \frac{-CB + \sqrt{(CB)^2 - 4CA \cdot CC}}{2 \cdot CA}
$$
  
\n
$$
PT1_y = A*PT1_x + B
$$
  
\n
$$
PT2_y = A*PT2_x + B
$$

#### Cas d'exception

- I. Le dernier segment CANAR traduit est courbe. Traitement : avant tout calcul, insérer un segment droit de longueur arbitrairement petite.
- 2. Le point NAV se trouve sur la circonférence. Traitement : Le même calcul peut être employé, on obtiendra PT2 = NAV, ce qui ne pose aucun problème.
- 3. Si  $d = 90^\circ$  ou 270° alors TAN  $(4) = \infty$  $\text{Traitement : } \text{PTI}_{\mathbf{X}} = \text{NAV}_{\mathbf{X}}$

$$
PT2_x = NAV_x
$$
  
\n
$$
PT1_y = C_y - \sqrt{-(PT1_x - C_x)^2 + RMIN^2}
$$
  
\n
$$
PT2_y = C_y + \sqrt{-(PT2_x - C_x)^2 + RMIN^2}
$$
  
\n4. CA = 0 ; impossible car CA = A<sup>2</sup> + I

5. Il y a une contrainte sur le point de départ Traitement : Message d'erreur et arrêt du programme.

Procédure de calcul n° 2

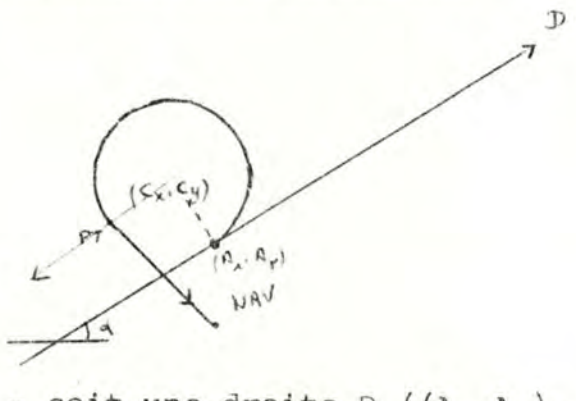

- soit une droite D  $((A_{X}, A_{Y}), )$
- soit un point NAV  $\notin C$ ,  $\notin D$
- soit un cercle C de centre  $(C_x, C_y)$  et de rayon RMIN

déterminer  $(\text{PT}_{\mathbf{x}^{\prime}}\text{PT}_{\mathbf{y}})$  , un des deux points de tangeance du cercle avec une droite passant par NAV.

Une fois déterminées les coordonnées de ce point PT, il vient la trajectoire CANAR est composée :

d'un segment courbe de rayon RMIN, de sens SENS et d'angle DIFF d'un segment droit de longueur (PT, RMIN).

Calcul des deux points de tangeance PTI et PT2

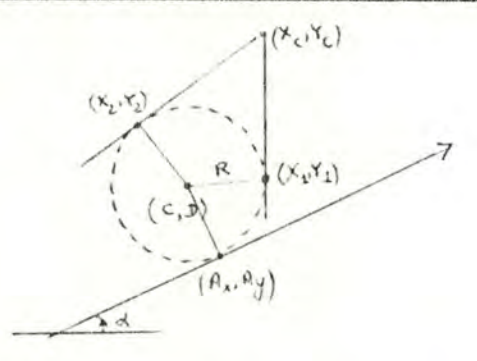

Les points  $(x_1, y_1)$  et  $(x_2, y_2) \in$  droite,  $\in$  cercle. I. équation de la droite  $Y = AX + B$ 

le point  $(x_c, y_c) \in \text{droite} \Rightarrow y_c = Ax_c + B$ 

$$
y = Ax - Ax_C + y_C
$$
  

$$
y = A(x - x_C) + y_C
$$
  
2. équation du cercle 
$$
(x - c)^2 + (y - d)^2 = R^2
$$

Il faut donc résoudre cette équation en sachant que y Edroite > on remplace y par sa valeur dans l'équation de la droite.

 $(x - c)^2 + (A(x - x_c) + y_c - d)^2 = R^2$ Il reste une inconnue A. Une fois fixée la valeur de A, l' équation adment une solution unique (car la droite est tangente au cercle) : réécrivons l'équation en fonction des puissances de  $x$   $(Ax^2 + Bx + C = 0)$ 

$$
x^2 - 2xc + c^2 + (Ax - Ax_c + y_c - d)^2 = R^2
$$

$$
\left[ A^{2}+I \right] x^{2} + \left[ -2(c+A(Ax_{c}-y_{c}+d)) \right] x + \left[ (-Ax_{c}+y_{c}-d)^{2}-R^{2}+c^{2} \right] = 0
$$
\nLe réalistant de cette équation est nul (car une seule solution  
\nen x)  $b^{2} - 4$  ac = 0  
\n
$$
\left[ -2(c+A(Ax_{c}-y_{c}+d)) \right] ^{2} - 4\left[ A^{2}+I \right] \left[ (-Ax_{c}+y_{c}-d)^{2}-R^{2}+c^{2} \right] = 0
$$
\n11 faut réécrite l'équation avec A comme variable  
\n
$$
4(A^{2}x_{c}+c+A(d-y_{c}))^{2}-4\left[ A^{2}+I \right] \left[ A^{2}x_{c}^{2}-2Ax_{c}(y_{c}-d)+(y_{c}-d)^{2}-R^{2}+c^{2} \right] = 0
$$
\n
$$
(A^{2}x_{c}+c+A(d-y_{c}))^{2}-(I+A^{2}) (A^{2}x_{c}^{2}-2Ax_{c}(y_{c}-d)+(y_{c}-d)^{2}-R^{2}+c^{2}) = 0
$$
\n
$$
A^{4}x_{c}^{2}+(c+A(d-y_{c}))^{2}+2A^{2}x_{c}(c+A(d-y_{c})) -A^{2}x_{c}^{2}+2Ax_{c}(y_{c}-d)-(y_{c}-d)^{2}
$$
\n
$$
+R^{2}-c^{2}-A^{4}x_{c}^{2}+2A^{3}x_{c}(y_{c}-d)-A^{2}(y_{c}-d)^{2}+A^{2}R^{2}-A^{2}c^{2} = 0
$$
\n
$$
A^{2}+A^{2}(A-y_{c})^{2}+2CA(d-y_{c})+2A^{2}x_{c}+2A^{3}x_{c}(d-y_{c})-A^{2}x_{c}^{2}+2Ax_{c}(y_{c}-d)
$$
\n
$$
-(y_{c}-d)^{2}+R^{2}x_{c}^{2}+2A^{3}x_{c}(y_{c}-d)-A^{2}(y_{c}-d)^{2}+A^{2}R^{2}-A^{2}c^{2} = 0
$$
\n
$$
\left[ 2x_{c}c-x_{c}^{2}-c^{2}+R^{2} \right] A^{2}+\left[ 2(d-y_{c
$$

Maintenant qu'on a les deux valeurs de A, il suffit de résoudre l'équation en x:

$$
PTI_{x} = \frac{c + A_{I} (A_{I} x_{C} - y_{C} + d)}{A_{I}^{2} + I}
$$
  
\n
$$
PTI_{y} = A_{I} (PTI_{x} - x_{C}) + y_{C}
$$
  
\n
$$
PT2_{x} = \frac{c + A_{2} (A_{2} x_{C} - y_{C} + d)}{A_{2}^{2} + I}
$$
  
\n
$$
PT2_{y} = A_{2} (PT2_{x} - x_{C}) + y_{C}
$$

- s1.

## Quel point est le bon de PTI et PT2 ?

Soit  $\iint_{1}$  = l'angle de la droite allant du centre vers PTI Soit  $\chi$ <sup>=</sup> l'angle de la droite allant du centre vers PT2

Soit $\delta$  =  $-$  90° si virage à gauche

<sup>+</sup>90° si virage à droite

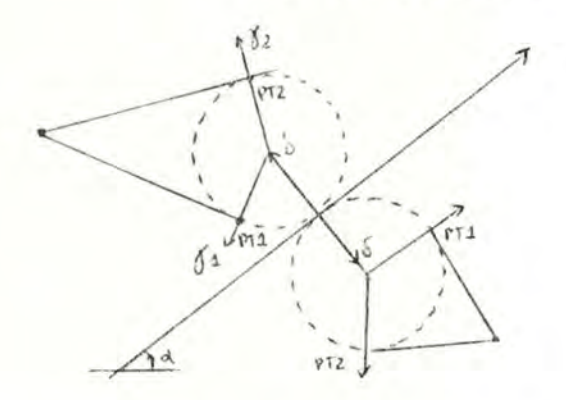

Deux distinctions sont à faire

-I. Sens du virage

-2. Position du point à survoler par rapport à la radiale <sup>d</sup> ' origine (gauche **ou** droit)

Calculons DIFFI =  $\chi$  -  $\delta$ DIFF2 =  $y_2 - \delta$ 

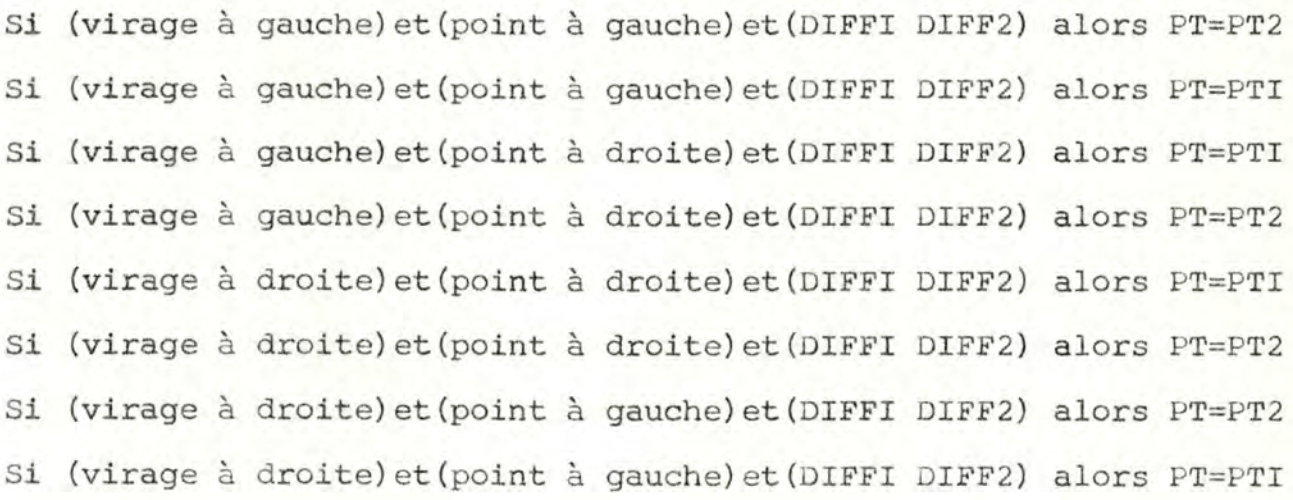

Conclusion : le sens du virage importe peu :

- Si le point est à gauche de la droite, on prend le point dont la différence est la plus petite.
- Si le point est à droite de la droite, on prend le point dont la différence est la plus grande.

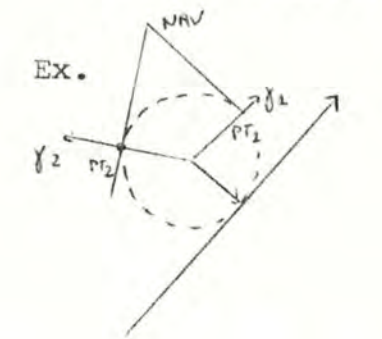

 $\delta$  = 45 - 90 = -45 (+360) = 315  $\begin{array}{rcl} \text{DIFF1} & = & \int_{1}^{1} - \sqrt{1 - 40 - 315} = -275 & (+360) & = & \underline{85} \\ \text{DIFF2} & = & \int_{1}^{1} -\sqrt{1 - 40 - 315} = -180 & (+360) & = & \underline{180} \end{array}$ DIFFI < DIFF2 et NAV est à gauche de la droite ⇒ le bon point est PTI  $= 85$ 

#### Résultats

 $(B_x, B_y) = NAV$ Calcul de  $\beta$  $soit$   $\gamma$  = angle de la droite passant par C et PT si virage à gauche :  $\beta = f + 90^{\circ}$  (-360° si  $\beta$   $\lambda$ 360°) si virage à droite :  $\uparrow$  =  $/$  - 90° (+360° si  $\upbeta$  < 0°)

I segment **CANAR** courbe

I. sens : SENS

rayon : RMIN

angle :  $DIFF$  (voir  $p.43$ )

I segment CANAR droit de longueur (PT, NAV)

#### Cas d'exception

I. Le dernier segment CANAR traduit est courbe. Traitement : avant tout calcul, insérer un segment droit de longueur arbitrairement petite.

## 2 M O D U L E P L O T T I N G

Les calculs effectués par ce module étant directement dépendants de la programmation et des routines graphiques utilisées, j'ai préféré détailler ceux-ci dans la partie "informatique" de la conception, soit en p. 79

#### I. SIDCAN

### Spécifications

Le programme principal SIDCAN affiche un menu à l'écran. L'utilisateur a le choix entre

- la traduction d'un texte-SID particulier

- la sortie graphique d'un texte-SID particulier
- sortie du programme

#### Algorithme

## Répéter

-affichage du menu -lecture de la réponse de l'utilisateur -selon la réponse de l'utilisateur -appel TRADUCTION -appel PLOTTING

 $-61-$ 

jusqu'à ce que l'utilisateur désire sortir du programme

### Principales variables

REPONSE Character\*I réponse de l'util. Var. locale

#### 2. TRADUCTION

## Spécifications

La S-R TRADUCTION effectue la traduction d'un texte-SID spécifié par l'utilisateur en une trajectoire CANAR.

Algorithme

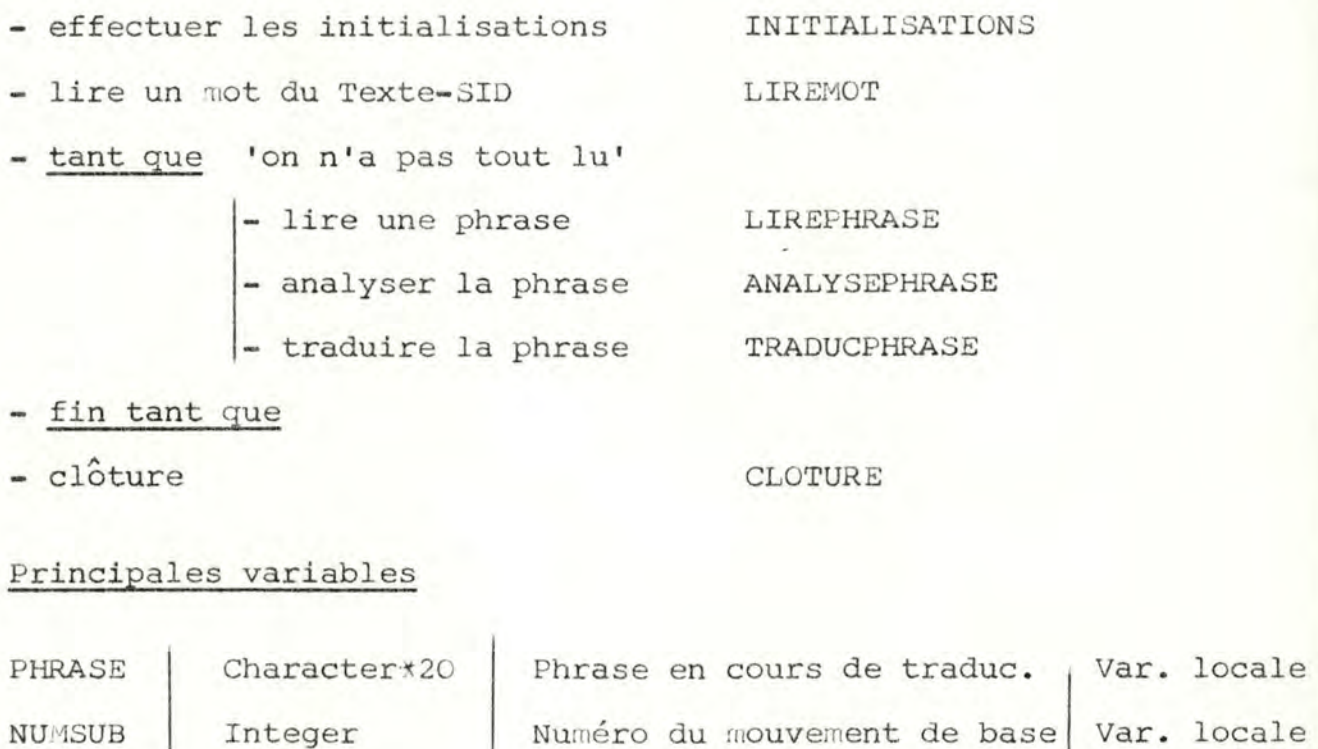

de la phrase traduite

#### 3. INITIALISATIONS

Integer

#### Spécifi cations

NUMSUB

La S-R effectue les initialisations nécessaires au bon fonctionnement de la sous-routine TRADUCTION, c-à-d

- I. Sur demande de l'utilisateur, initialisation du
	- nom du texte-SID à traduire
	- nom de l'aéroport
	- numéro de la piste de décollage
- 2. Lecture des fichiers et stockage des données dans des tableaux accessibles aux différentes routines spécialisées (variables COMMON)
- 3. initialisations nécessaires relatives aux transformations

 $-62-$ 

COORD. GEO. -- COORD. CART.

Calculs effectués conformémént aux principes expliqués p.

4. Initialisation des structures de données permettant le calcul et le stockage des résultats -trajectoire **CANAR**  -graphiques

## Principales variables

- I. Structures de données externes voir p. 1 (Annaxes)
- 2. Structures de données internes

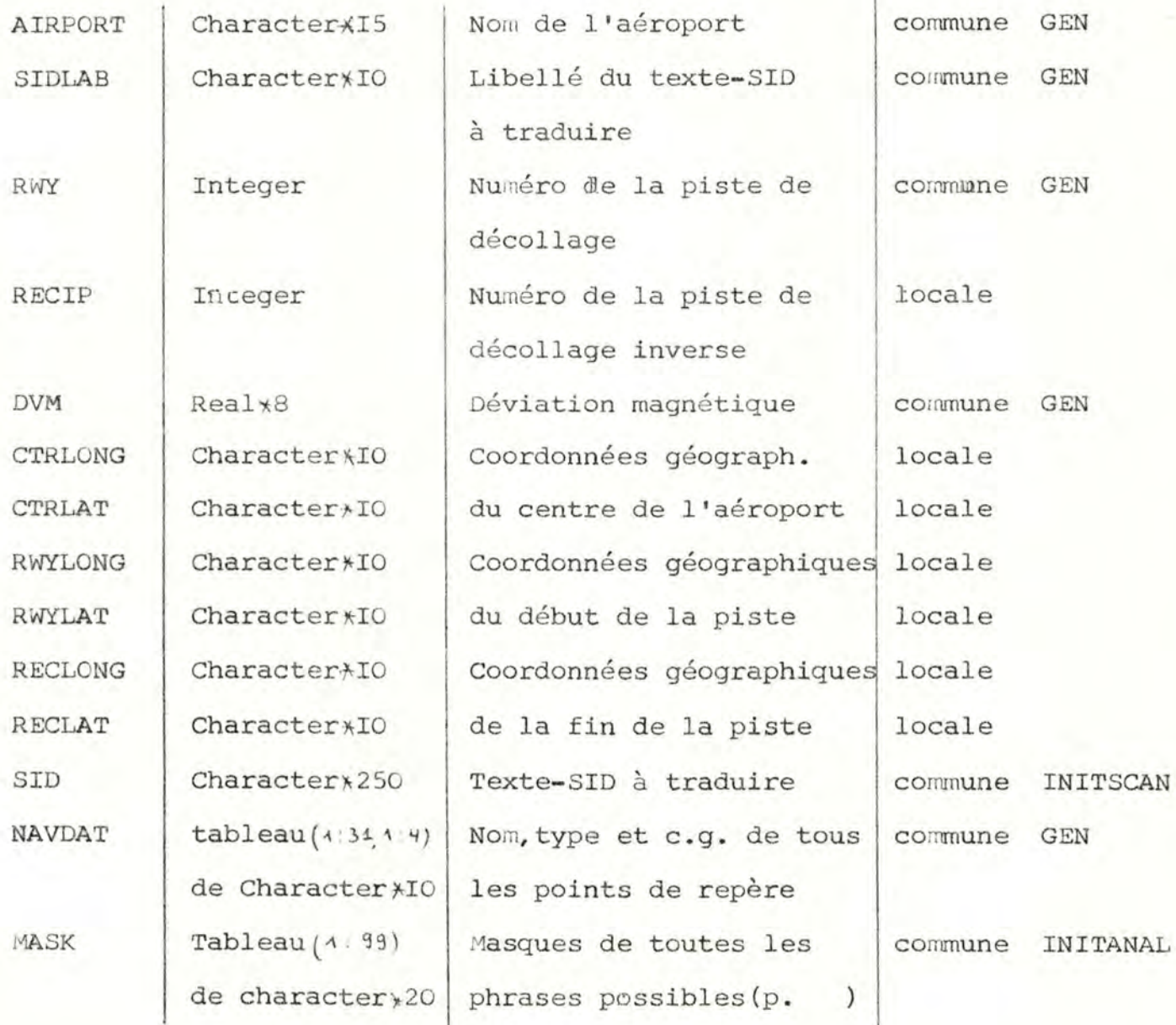

 $-63-$ 

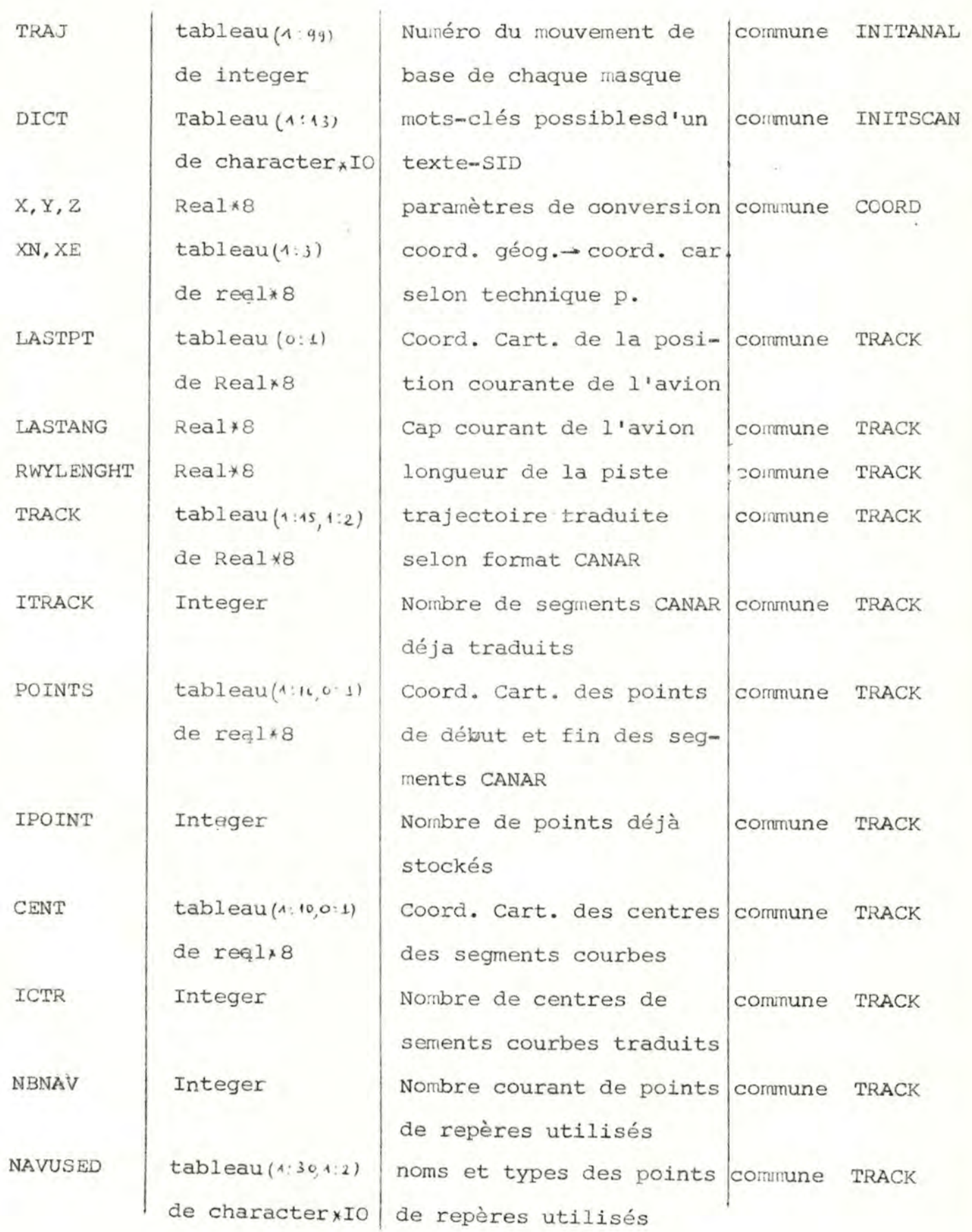

- C4-

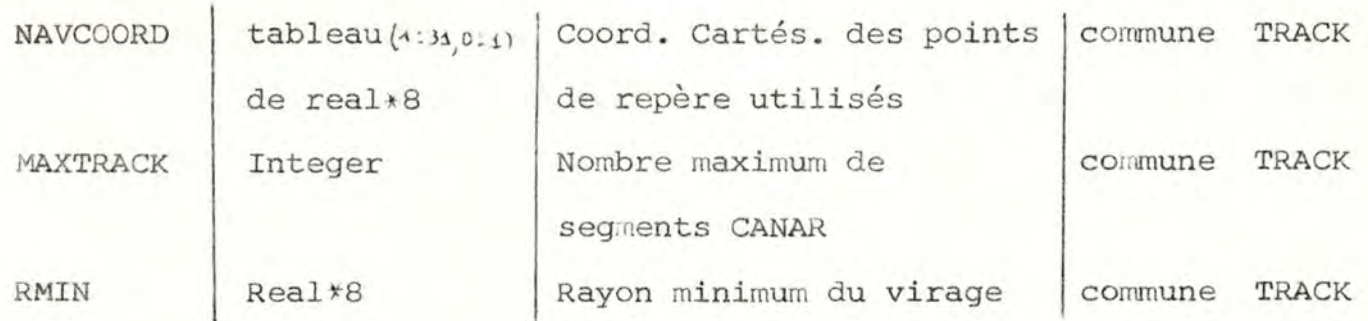

### 4. LIREPHRASE

## Spécifications

La s-r LIREPHRASE effectue la lecture d'une phrase, la fabrication du masque de cette phrase et le stockage des paramètres nécessaires à la traduction de cette phrase.

## Algorithme

Tant que (il y a encore des mots à lire) ET (on n'a pas lu un délimiteur de phrase)

- Si le mot lu est un nombre alors stocker le nombre
- Si le mot lu est un identificateur alors stocker l'identificateur
- coder le not-lu et le rajouter au masque
- lire un mot

#### Fin tant que

## Principales variables

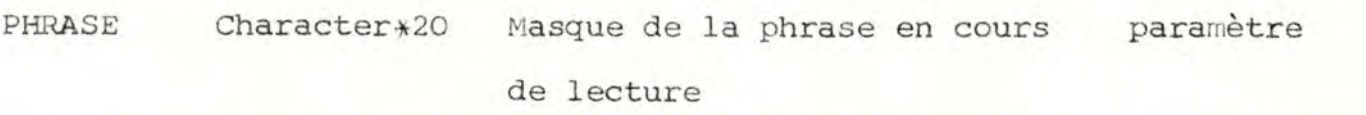

TNOMBRE tableau (1:10) table des nobres se trouvant commune TRADUC de Real\*8 dans la phrase traduite

**TIDENTIF** tableau (4:10) Table des identificateurs commune TRADUC de character<sub>\*</sub> IO se trouvant dans la phrase traduite

## 5. **LIREMOT**

#### Spécifications

La S-R LIREMOT effectue la lecture du prochain mot sur le support d'entrée et renvoie le type du symbole de base (TYPMOT) et éventuellement sa valeur (MOTLU, NBRELU) .

#### Algorithme

- sauter les caractères ' '
- Si le caractère lu est un point alors typmot = 'point' sinon si le caractère lu est une lettre alors

-lire MOTLU

- si MOTLU est dans DICT alors typmot = 'mot-réservé'

sinon typmot = 'identificateur'

 $-66-$ 

sinon si le caractère lu est un chiffre alors -lire NBRELU -typmot = 'nombre '

sinon erreur et arrêt du programme

# Principales variables

 $SID$  (voir  $p.63$ )

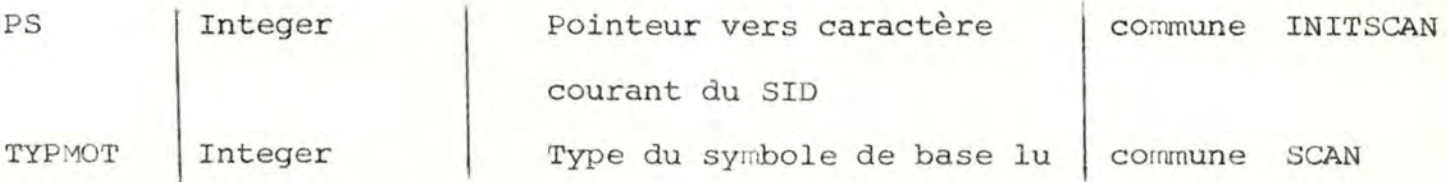

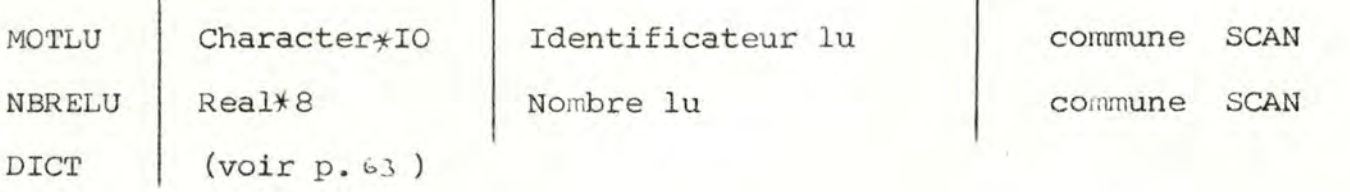

 $-67-$ 

### 6. ANALYSEPHRASE

## Spécifications

La S-R ANALYSEPHRASE détermine à partir du masque d'une phrase-SID PHRASE le mouvement de base correspondant NUMSUB

### Algorithme

MASK (nbrephrases) = PHRASE

 $I = I$ 

Tant que  $(MASK(I) = PHRASE) I=I+I$  Fin tant que Si (I=nbrephrases) alors erreur et arrêt du programme

 $NUMSUB = TRAJ(I)$ 

## variables principales

MASK voir p. 63

TRAJ **voir**  $p.63$ 

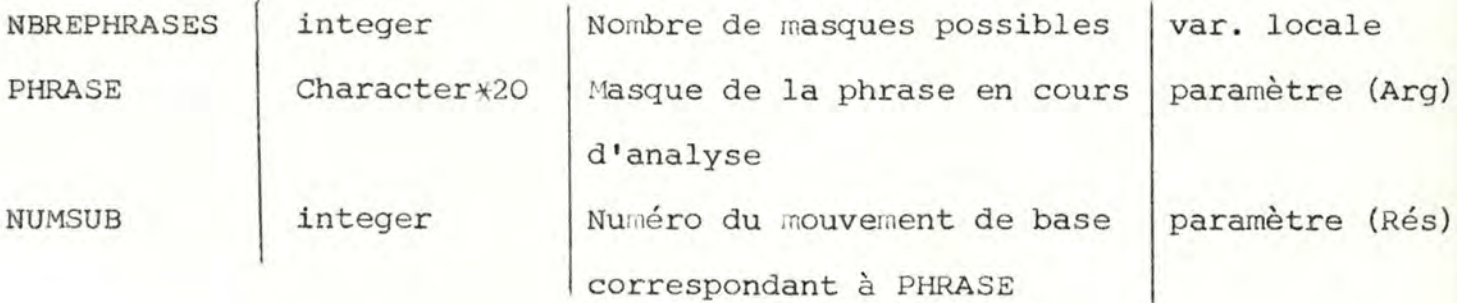

#### 7. TRADUCPHRASE

#### Spécifications

La S-R TRADUCPHRASE effectue la traduction d'une phrase-SID
dont le mouvement de base est NUMSUB, les paramètres de mouvement étant stockés dans TNOMBRE et TIDENTIF.

 $-68-$ 

#### Algorithme

*I* 

Avant d'appeler la sous-routine correspondante à la valeur de NUMSUB, TRADUCPHRASE effectue les conversions nécessaires (par appel des S-R correspondantes).

## I. CONVNAV

conversion (coord. géo.-> coord. cart.) et stockage dans NAVUSED et NAVCOORD des points de repère utilisés.

# **2 . CONVCAP**

conversion cap magnétique -> cap trigonométrique selon la formule p. 34

### 3 . CONVDIR

conversion du sens du virage selon la convention

RIGHT I

LEFT -I

4. CONVKM

conversion NM-> KM des distances

# Principales variables

**NUMSUB**  integer Muméro du mouvement de base paramètre (arg) I. Segment droit 2. Radiale sans contr. 3. Radiale avec contr. 4. Survol sans contr.

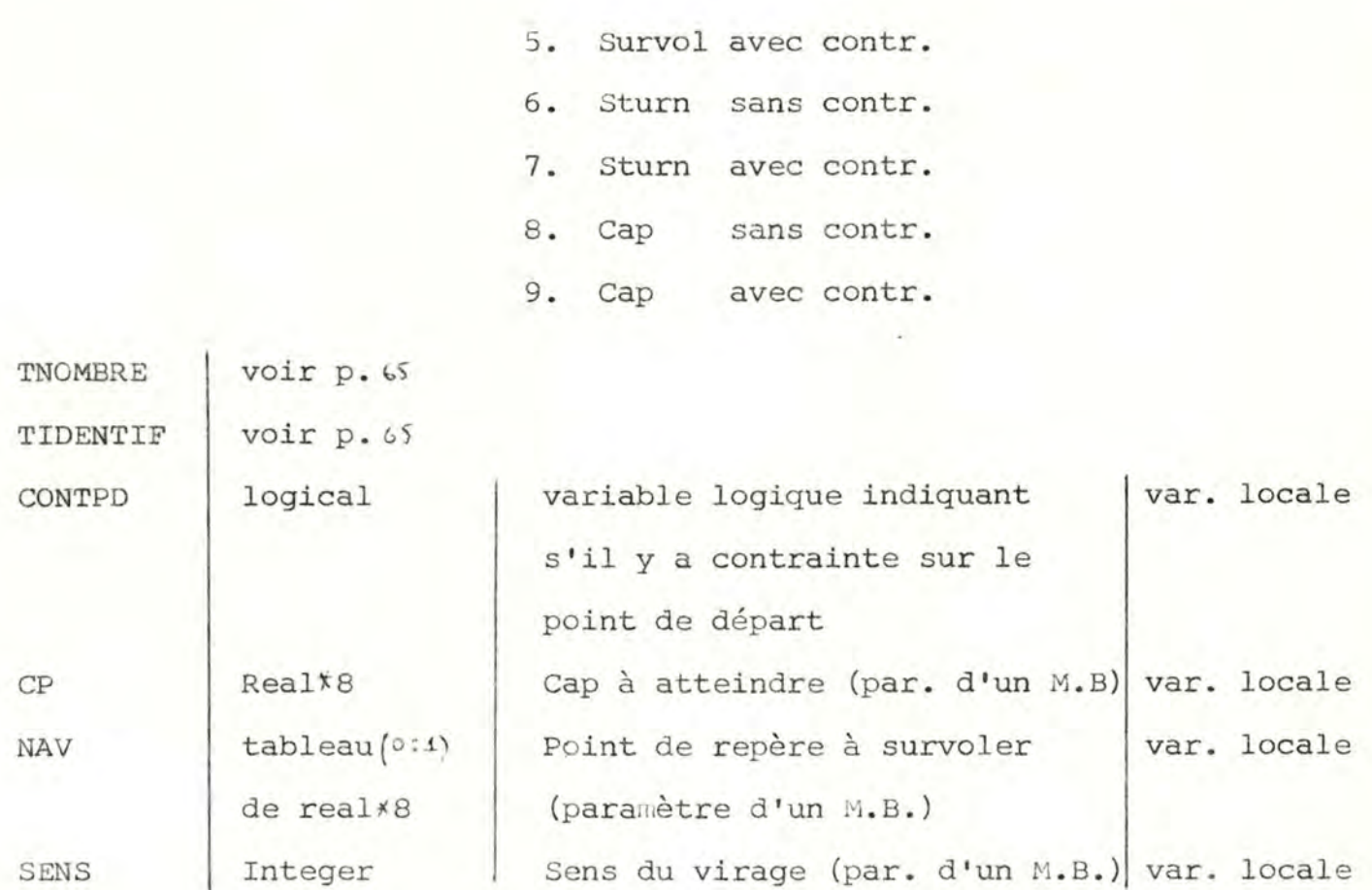

## ,8 . STRAIGHT

# Spécification s

La S-R STRAIGHT assure la traduction du mouvement de base "Droite"

# Algorithme

- Si (le M.B est un décollage) alors DIST = DIST RWYLENGHT
- Calcul du point d'arrivée du segment CANAR correspondant
- Sauvetage du segment droit et m-à-j des variables globales (S.R. SAVESTRAIGHT)

# Principales variables

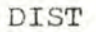

 $-69-$ 

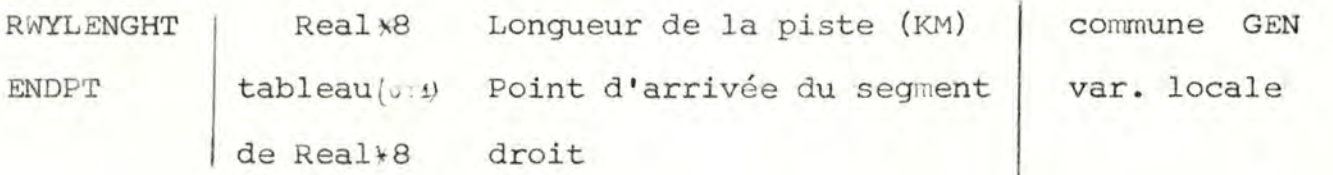

# 9. RADIALE

#### Spécifications

La S-R RADIALE effectue la traduction du mouvement de base RADIALE conformément aux principes de calcul expliqués p.42

# Algorithme

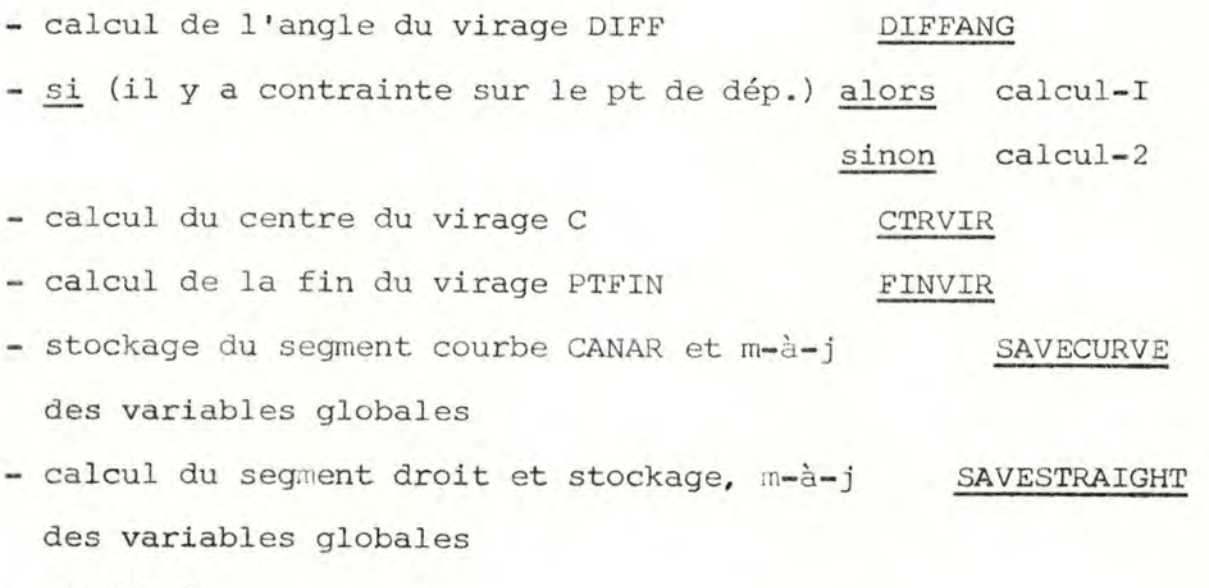

- CALCUL-I

Si (le point d'intersection I se trouve derrière l'avion) alors Si (l'angle du virage < I80°) alors

effectuer le mouvement de base Sturn

sinon

calcul du rayon du virage R si R < RMIN alors erreur !

sinon

 $-70-$ 

Si (l'angle du virage > I80°) alors erreur ! calcul du rayon du virage R RAYON si  $(R \nless RMIN)$  alors erreur !

# - CALCUL-2

- $R = RMIN$
- Si (le point d'intersection I se trouve derrière l'avion) alors mouvement de base RADIALE avec contrainte

sinon

si (l'angle du virage > I80°) alors erreur ! calcul du point de départ du virage et modification éventuelle du dernier segment CANAR si modification impossible alors mouvement de base RADIALE avec contrainte **PTDEPART** 

# Principales variables

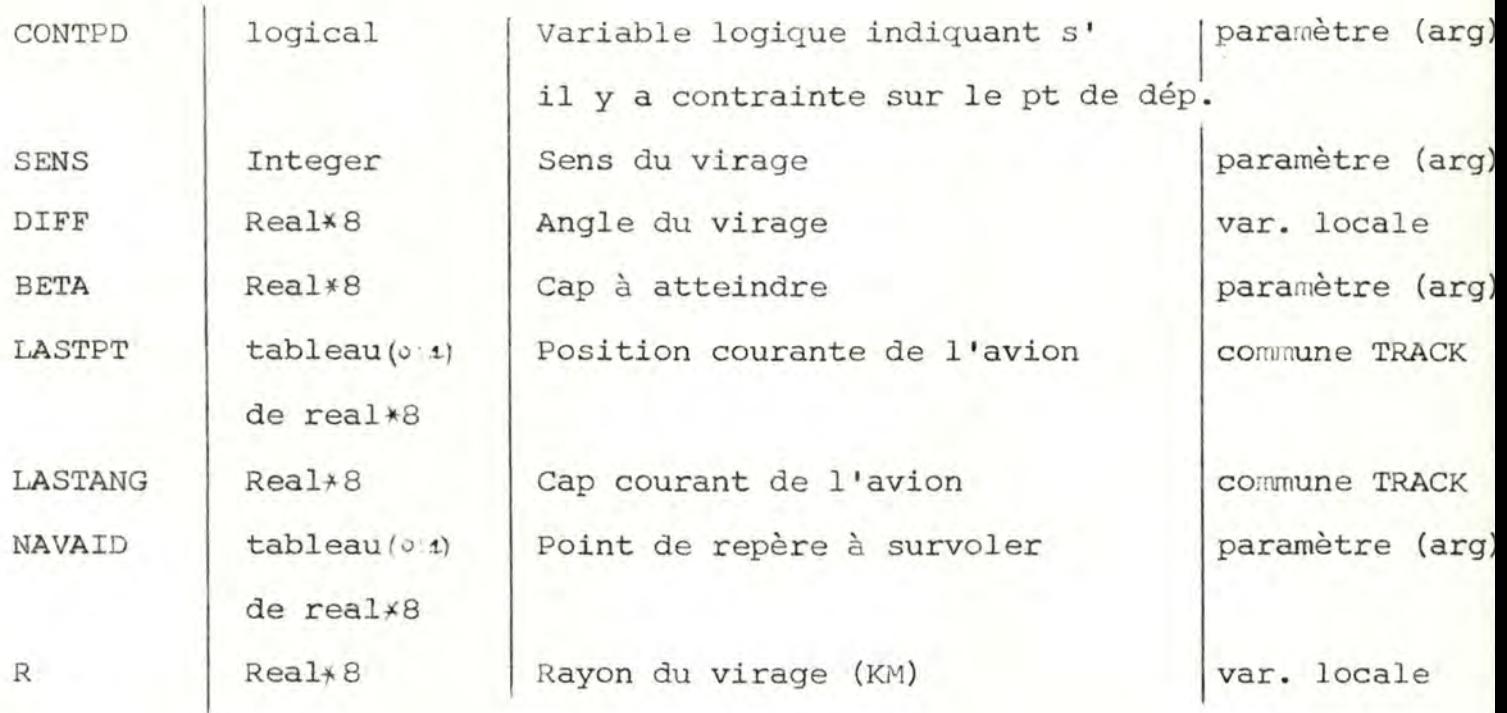

 $C = \int \tabla \cdot f(x) \, dx$  de real<sup>\*8</sup> Centre du virage (KM) PTFIN tableau (0~1) de real\*8 Fin du virage (KM) var. locale var. locale

#### IO . SURVOL

#### Spécifications

La S-R SURVOL effectue la traduction du mouvement de base SURVOL conformément aux principes de calcul expliqués p. 51

#### Algorithme

- Calcul du centre du virage C CTRVIR
- Calcul de DI ST = C **NAVAID**  DIST
- $-$  Si (DIST  $\leq$  RMIN)
- alors calcul-I
	- sinon calcul-2

#### $CALCUL-T$

- Calcul des deux points d'intersection PTI, PT2 de la droite (NAVAID, LASTANG) avec le cercle du virage. INTERSECT
- Calcul de la distance (NAVAID, PTI) (NAVAID, PT2) DIST
- Choix du pt PT et modification du point de départ
- Calcul du nouveau cap NEWANG
- Calcul de l'angle du virage DIFF DIFF
- Stockage du segment courbe CANAR et m-à-j des variables globales SAVECURVE

#### CALCUL-2

- Calcul des deux points PTI et PT2 de tangeance du cercle

avec une droite passant par NAVAID

- Choix du bon point PT
- Calcul du nouveau cap NEWANG
- Calcul de l'angle du virage DIFF DIFF
- Stockage du segment courbe CANAR et m-à-j des variables globales SAVECURVE
- Calcul de la distance (PT, NAVAID) DIST
- Stockage du segment droit CANAR et m-à-j

des variables globales STRAIGHT

# Principales variables

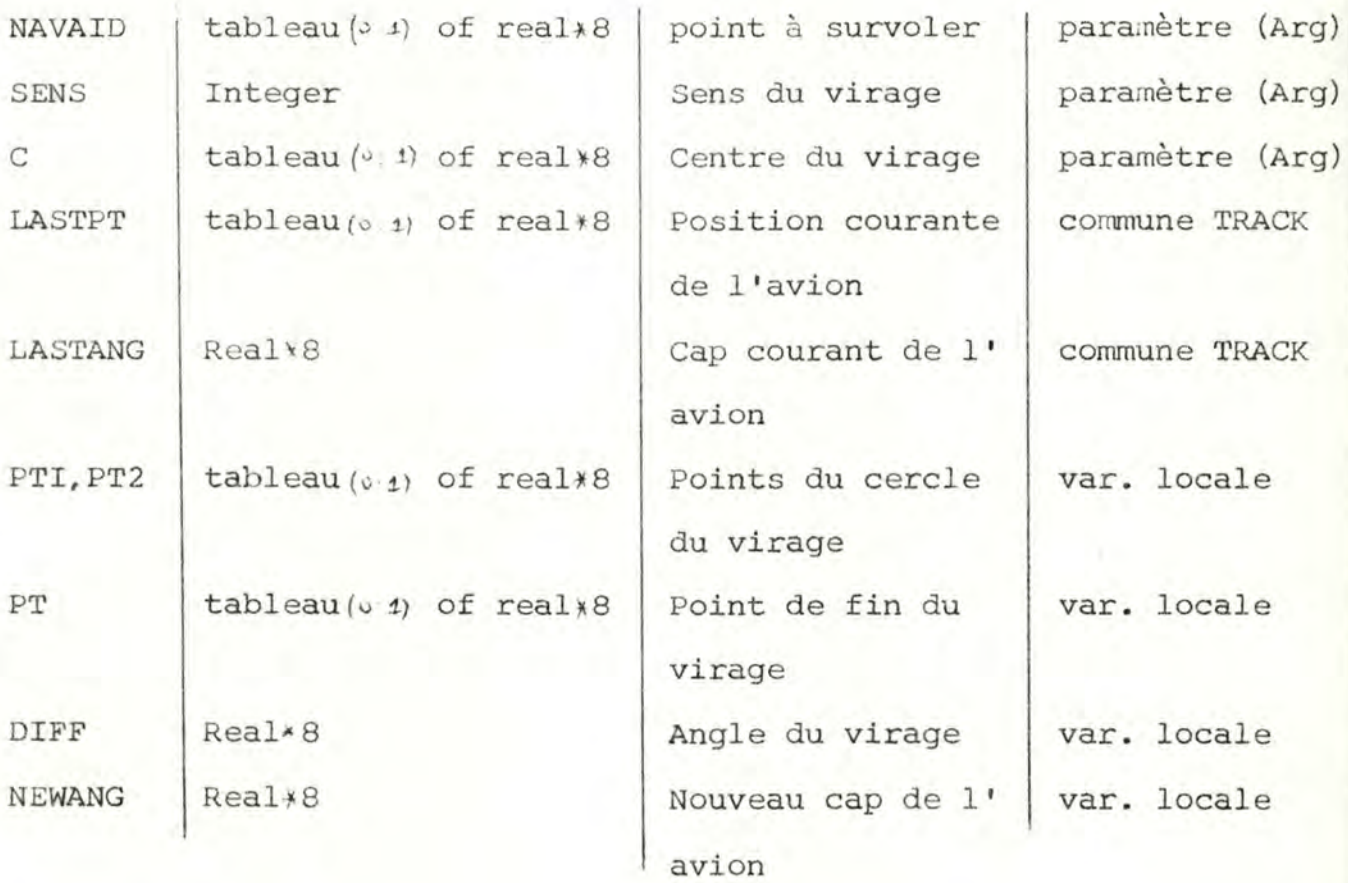

 $-73-$ 

# II. STURN

## Spécifications

La sous-routine STURN assure la traduction du mouvement de base STURN conformément aux principes de calcul p.41

# Algorithme

- contrôle-I
- contrôle-2
- calcul du cap intermédiaire GAMMA
- appel de la S-R CAP avec paramètres : **(GAMr <sup>11</sup>JA,** SENS)
- appel de la S-R RADIALE avec paramètres (BETA,NAVAID,-SENS, .FALSE.)

# Contrôle I

(contrôle si le sens du virage est conforme au cap à atteindre) Si (LASTPT est situé à gauche de la droite (NAVAID, BETA)

Alors  $S = I$ 

Sinon  $S = -I$ 

Si  $(SENS = -S)$  alors erreur !

## Contrôle 2

(contrôle si le STURN est possible)

- calcul du point d'arrivée du second virage
- Si (les point de départ et d'arrivée ne sont pas situés du même coté de la droite d'arrivée) alors erreur !

 $-74-$ 

# Principales variables

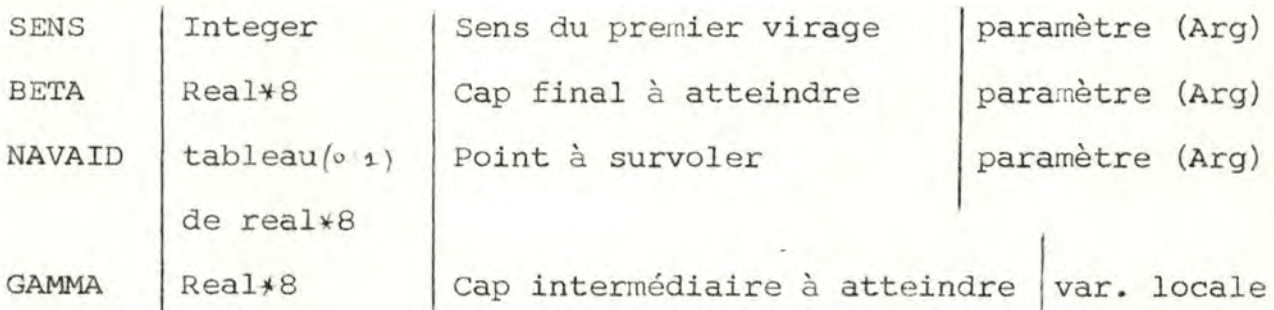

# **I2. CAP**

La sous-routine CAP effectue la traduction du mouvement de base CAP selon les calculs expliqués p. 40

# Algorithme

- Créer un segment droit CANAR de longueur arbitrairement petite (si nécessaire) INSERERDR
- Calcul de l'angle du virage DIFF DIFF - Calcul du centre du virage C CTRVIR - Calcul de la fin du virage NEWPT FINVIR
- Stockage du segment courbe CANAR et m-à-j des variables globales SAVECURVE

# Principales variables

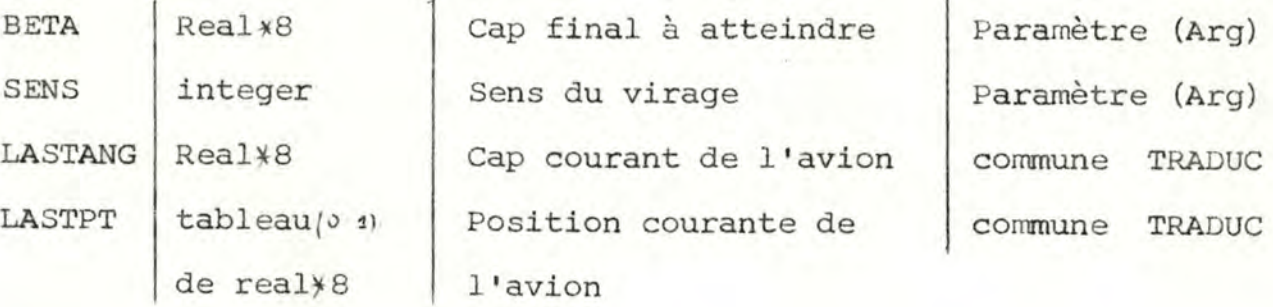

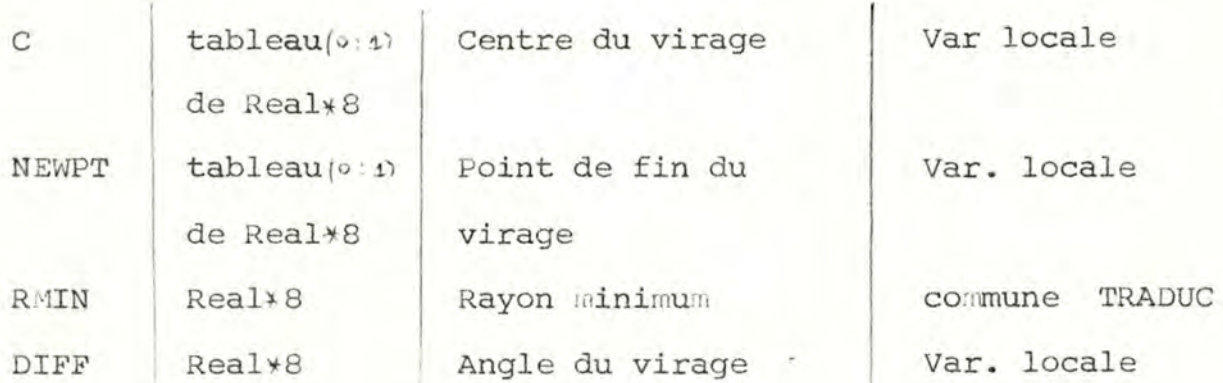

#### I3. SAVECURVE

### Spécifications

- La S-R SAVECURVE effectue le stockage
- I. des éléments constitutifs d'un segment CANAR courbe selon le format CANAR (voir p. 15)
- <sup>2</sup> . d 'informations additionnelles :

Centre du virage en C.C. et NM

Fin du segment courbe et la m-à-j des variables globales LASTPT et LASTANG. Algorithme

- Ier élément du TRACK = ANGLE
- 2nd élément du TRACK = SENS\*RAYON (converti en NM)
- $-LASTPT = ENDPORT$
- LASTANG = ENDANG
- Stocker CTR dans le tableau CENT
- Stocker ENDPOINT dans le tableau POINT

## Variables principales

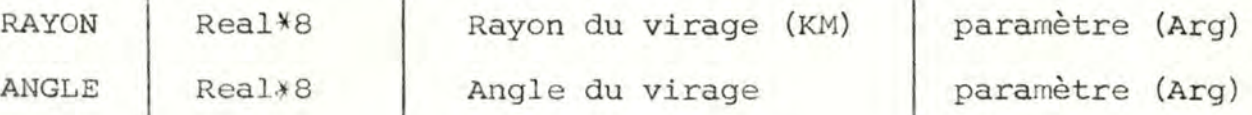

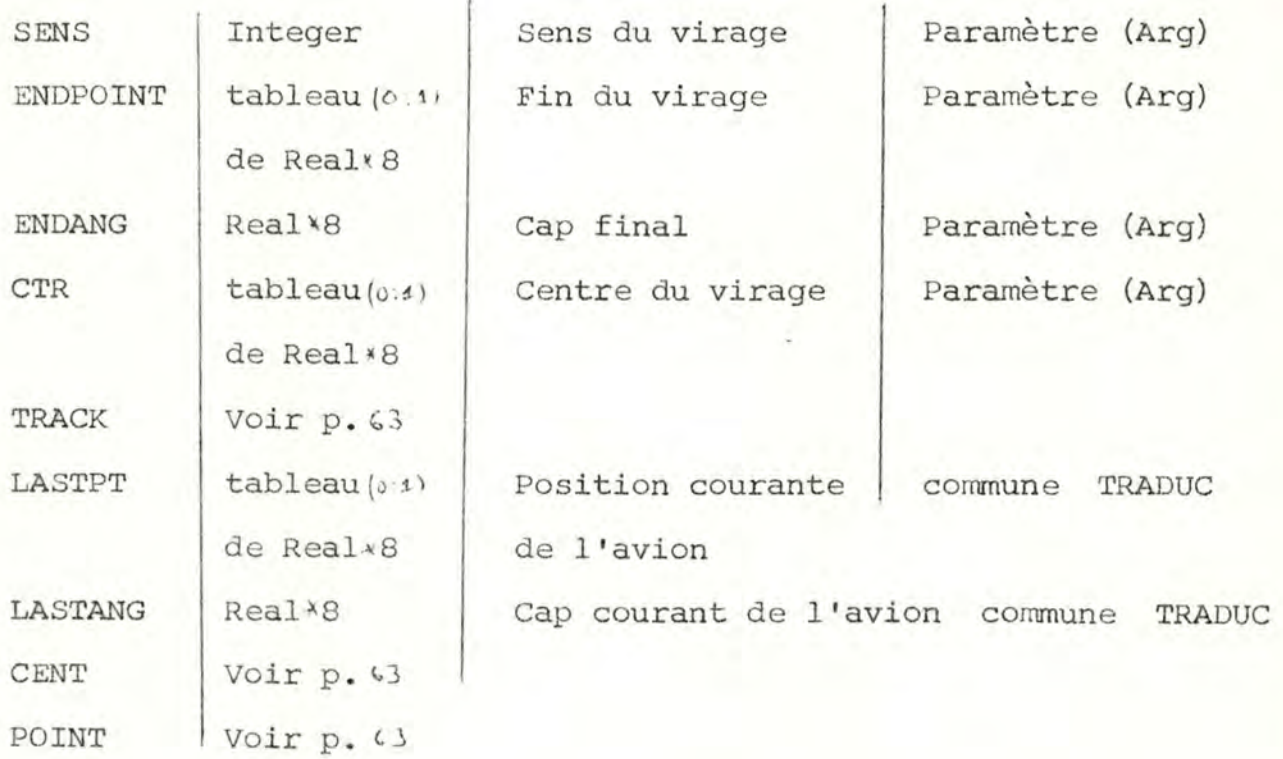

### I4. SAVESTRAIGHT

# Sp é cifications

- La S-R SAVESTRAIGHT effectue le stockage
- I. des é léments constitutifs d'un segment CANAR droit selon le format CANAR (voir p. 16)
- 2. d'informations additionnelles : Fin du segment droit
- et la m-à-j des variables globales LASTPT et LASTANG.

# Algorithme

Si (le dernier segment CANAR stocké est un segment droit )

- alors convertir DIST en NM
	- prolonger le dernier segment traduit de DIST

 $-77-$ 

sinon - créer un nouveau segment CANAR

Ier élément = DIST (converti en NM) 2nd élément =  $0$ 

- stocker ENDPOINT dans le tableau POINTS
- LASTPT = ENDPOINT

# Variables principales

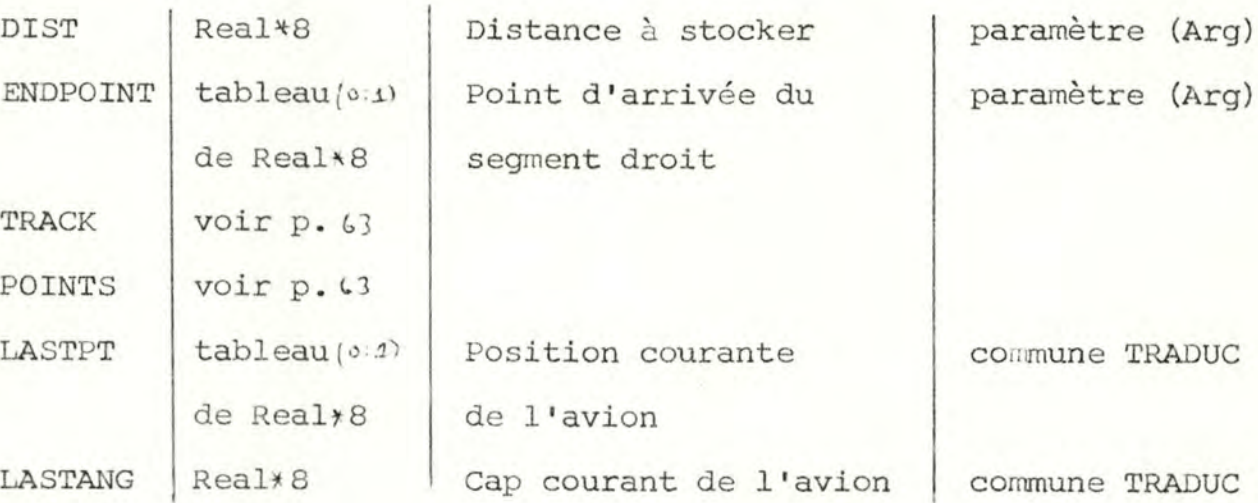

#### IS . PLOTTING

# Spécifications

La S-R PLOTTING effectue le tracé sur écran graphique

 $-79-$ 

- de la trajectoire CANAR désignée par l'utilisateur
- de certains renseignements complémentaires :
	- nom de la trajectoire
	- nom de l'aéroport
	- piste de décollage

# Algorithme

La sortie graphique des résultats fait appel aux routines graphiques suivantes : INGRAF, CLS, WINDOW, VIEWPORT, CIRCLE, VECT, POSIT, INK,CLIPPER , TEXT, EXGRAF . Les spécifications de ces routines sont données en Annexes p. 1 L'utilisation de ces routines donnent lieu à un certain nombre de calculs préalables.

#### Détermination du système d'axe utilisateur

Un point sur l'écran peut être spécifié en donnant ses coord. cartés. Il y a deux systèmes de coord. cartés. : Le système de c.c. " écran". Il est fixe et est lié aux caractéristiques de l'écran. Dimensions : O & x < 799, 0  $\leq$  y  $\leq$  479 avec x et y comme entrées.

Le système de C.C. "utilisateur". C'est celui dans lequel sont exprimées les coordonnées des points à représenter. Dans SIDCAN, le système est en KM avec comme centre du plan, le centre de l'aéroport.

Le système d'axes "utilisateur" est spécifié par la S-R WINDOW. Cette S-R demande les valeurs min. et max. des abs. et ord. Ces valeurs seront associées avec les valeurs min. et max. des abs. et ord. du système de coordonnées "écran" (VAMIN, VAMAX, VOMIN, VOMAX). Ces valeurs sont déclarées par l'intermédiaire de la S-R VIEWPORT.

Correspondance Syst. écran Syst. utilisateur

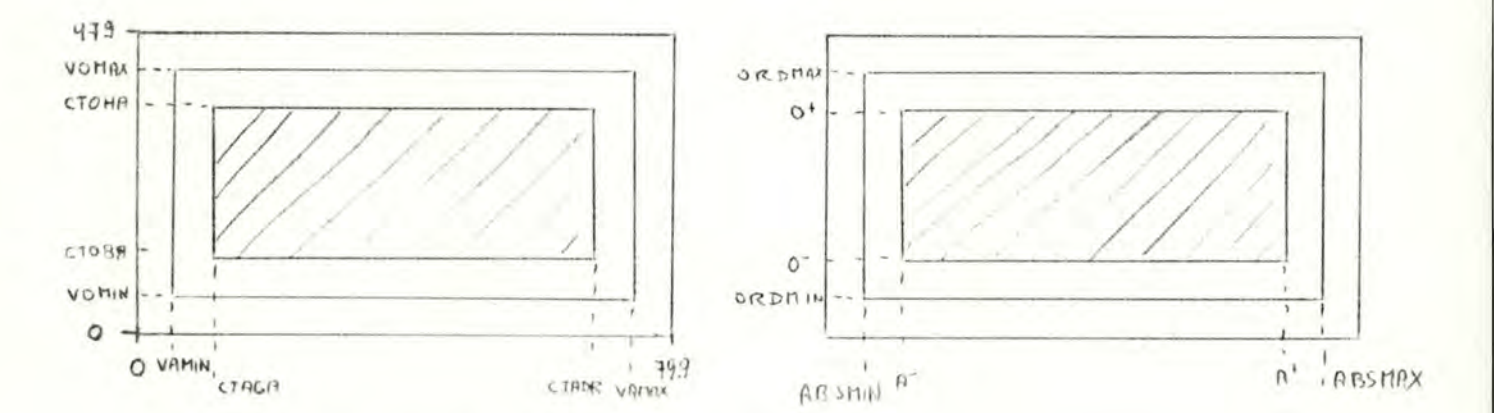

Il existe trois zones :

- zone I : 0..799, 0..479 l'écran complet

- zone 2 : VAMIN..VAMAX, VOMIN..VOMAX

la partie de l'écran accessible aux routines graphiques - zone 3 : CTAGA..CTADR, CTOBA..CTOHA la partie de l'écran effectivement utilisée

pour dessiner la trajectoire

La zone 2 est spécifiée par l'instruction 'VIEWPORT' Dans SIDCAN, la totalité de l'écran est accessible aux routines graphiques CALL VIEWPORT (0,799,0,479) La sous-routine WINDOW permet d'associer aux valeurs (VAMIN, VAMAX, VOMIN, VOMAX) les valeurs correspondantes en  $-80-$ 

système "utilisateur".

Soient ABSMIN, ABSMAX, ORDMIN, ORDMAX les valeurs à déclarer.

 $-81-$ 

# $I.$  Calcul de A, A<sup>+</sup>, 0, 0<sup>+</sup>

- a) Tous les points de la trajectoire doivent figurer dans ce rectangle. On prendra donc pour valeurs de A, A<sup>+</sup>, 0,0<sup>+</sup> les valeurs minimum et maximum (abs et ord) de tous les points à représenter. Ceci peut être fait assez simplement par une simple boucle sur tous les points (TABLEAUX : POINTS, CENT, et NAVUSED + RWYCAR, RECCAR)
- b) Pour éviter toute distorsion dans les tracés, il faut que le rapport longueur/largeur soit le même dans les deux systèmes de coordonnées. Soit RAPFEN = (CTADR-CTAGA)/ (CTOHA - CTOBA) ce rapport dans le système "écran". Il faut donc adopter le même rapport pour le système utilisateur.

 $\underline{\text{Si}}$   $\frac{A^+ - A^-}{A^+}$  < RAPFEN alors il faut augmenter la longueur  $longueur = longueur RAPFEN$ sinon il faut augmenter la largeur  $largeur = larger/RAPFEN$ 

On conviendra de répartir de façon égale à gauche et à droite (en haut et en bas) l'excédent de longueur (de largeur).

syst. écran RAPFEN =  $4/3$ EX. syst. utilisateur  $A^{\dagger} = 0$ ,  $A^{\dagger} = 100$ ,  $0^{\dagger} = 50$ ,  $0^{\dagger} = 150$  $RAP = I \leq RAPFEN$  $longueur = larger$  4/3 = 133.33 à répartir 133.33 - 100 = 33.33  $A^{\dagger} = A^{\dagger} - \frac{33}{2}$ ,  $A^{\dagger} = A^{\dagger} + \frac{33}{2}$ 

# 2. Calcul de ABSMIN, ABSMAX, ORDMIN, ORDMAX

En plus du tracé de la trajectoire, l'écran doit encore contenir un certain nombre d'informations (Libellé du SID, nom de l'aéroport...). Il faut donc encore élargir A<sup>-</sup>, A<sup>+</sup>, O<sup>-</sup>, O<sup>+</sup> pour obtenir

 $-82-$ 

ABSMIN, ABSMAX, ORDMIN, ORDMAX

Dans le système écran, la différence est de

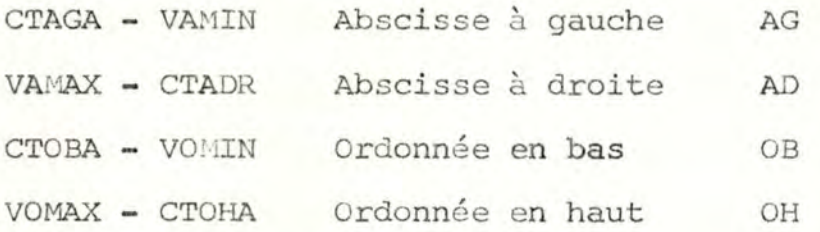

Il suffit de transposer ces différences dans le système utilisateur.

Soit le rapport RAPP = CTADR - CTAGA  $A^+ - A^-$ 

On a:

 $ABSMIN = A^- - AG/RAPP$  $ABS$   $AX = A^+ + AD/RAPP$  $ORDMIN = 0^- + OB/RAPP$  $ORDMAX = 0^+ + OH/RAPP$ 

#### ALGORITHME

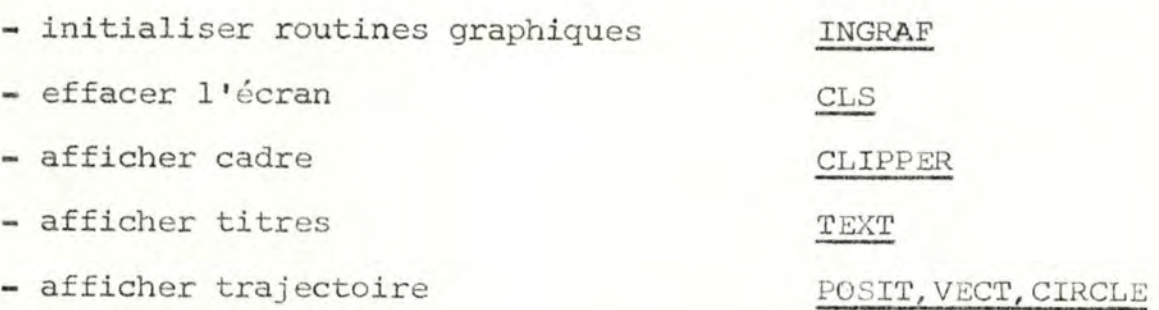

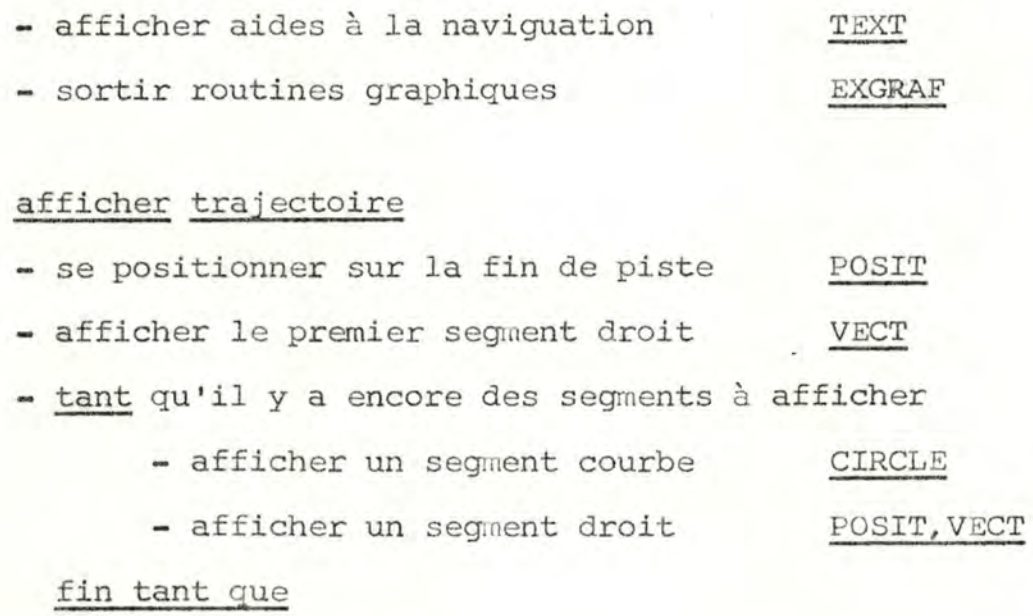

# Variables principales

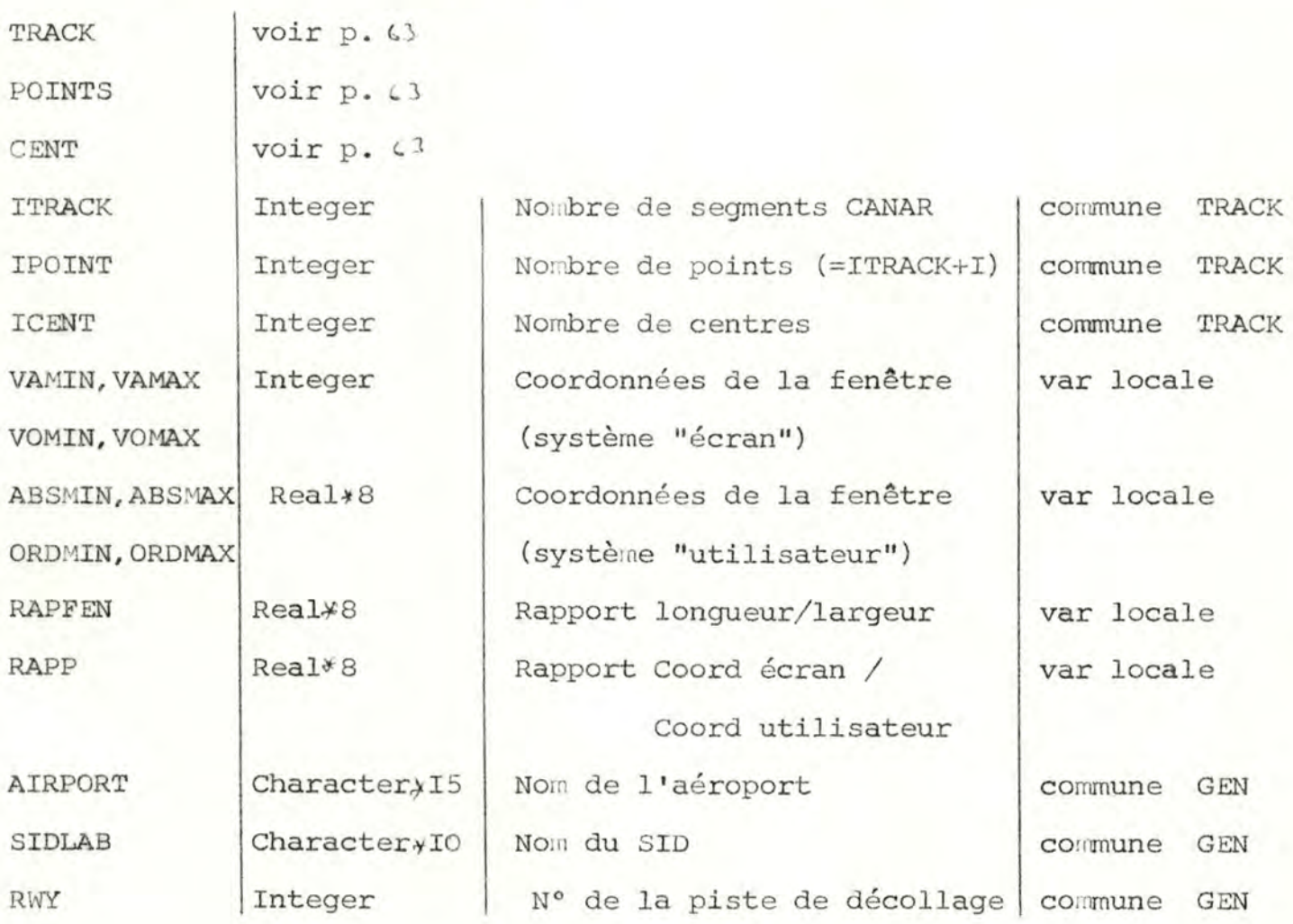

*-i3-*

#### E V O L U T I O N D U P R O D U I T

# Possibilités d'extension

Les mouvements de base traduits par le programme SIDCAN ne représentent pas l'ensemble des mouvenents de base possibles d'une trajectoire. De même, il existe un certain nombre de mots-clé non repris dans le dictionnaire des mots-clés **(DICT.DAT)** 

Il peut donc être intéressant de vouloir modifier le programme et/ou les fichiers de façon à augmenter les possibilités du programme SIDCAN .

L'utilisation de la technique des "masques" permet une évolution assez facile du produit. Ces facilités d'évolution ne concernent que la partie "syntaxique" de la traduction, les routines spécialisées de traduction devant être réécrites ou modifiées le cas échéant.

I) on désire modifier la syntaxe d'un mouvement de base -par l'ajout de nouveaux mots-clés

Il suffit de modifier le fichier DICT.DAT de façon à autoriser le décodage par la procédure LIREMOT de ces mots.

-par l'ajout d'un nouveau type de symbole de base

Il faut attribuer à ce nouveau type un code non encore utilisé (dans SIDCAN, codes de •v• à 'Z')

Il faut modifier la s-R LIREMOT pour lui permettre de reconnaître ce nouveau type

Il faut modifier la S-R LIREPHRASE pour pouvoir stocker la valeur de ce type.

Il faudra peut-être rajouter un tableau TXXX pour recueillir ces valeurs.

2) On désire ajouter un mouvement de base

- il faut modifier le fichier MASK.DAT de façon à inclure les différents masques possibles pour ce mouvement.
- attribuer un numéro de trajectoire non encore repris. (dans SIDCAN, les numéros sont de I à 9)
- rajouter une routine spécialisée pour traduire ce mouvement.

## Automatisation

la génération des différents masques possibles pour chaque phrase SID peut être automatisée de la manière suivante :

Soit une grammaire SID décrite en BNF.

Le symbole distingué est (phrase)

La première production de la grammaire est

 $\langle$ PHRASE $\rangle$ ::: $\langle$ PI>  $|\langle$ P2> $\rangle$  $|\langle$ P3>  $|\dots$  | $\langle$ PN>

Chaque alternative correspond à un type de mouvement de base. Pour pouvoir générer l'ensemble des phrases possibles pour chaque type de mouvement de base, il faut que la grammaire possède certaines propriétés.

- Soit  $S_T = \{$  symbole distingué $\}$ 
	- $s_2 = \{$ symboles terminaux $\}$ , c'est-à-dire l'ensemble des symboles de la grammaire BNF non délimités par les caractères '/' et '>'.

 $s_3$  = {symboles non-terminaux sans fils } = ensemble des symboles délimités par '<' et '>'.

mais qui ne figurent dans aucun membre de gauche d' aucune production .

 $-36-$ 

 $s_4 = \{$  symboles non-terminaux avec fils $\}$  = ensemble des symboles délimités par '<' et *'>'* et tel que pour chaque symbole, il existe une production dont ce symbole constitue le membre de gauche.

Considérons la relation 'a pour fils' que nous définissons comme suit :  $\text{SYM}_\text{I}$  a pour fils  $\text{SYM}_\text{2} \Longleftrightarrow \text{3 production P}$  $SYM_{\tau}$  figure dans le membre de gauche et SYM<sub>2</sub> dans le membre de droite.

Si on élabore le graphe de cette relation, la condition pour que la grammaire soit automatisable est que le graphe n'ait pas de circuit. Autrement dit, chaque symbole ne peut être son propre fils, chaque symbole ne peut compter parmi ses fils un de ses ascendants. La grammaire n'est donc pas récursive et l'ensemble des phrases possibles est fini.

Le programme chargé de l'automatisation de cette grammaire fonctionnerait comme suit :

I) Construire  $S_2, S_3, S_4$ 

L'ensemble  $S_2$  constitue le dictionnaire des mots-réservés classé par ordre alphabétique et sauvé sur le fichier DICT . DAT. Il est utilisable tel quel par SIDCAN L'ensemble  $s<sub>3</sub>$  constitue la grammaire BNF et servira a générer l'ensemble des phrases possibles. L'ensemble  $S_4$  constitue le dictionnaire des types de symboles de base (autre que mot-réservé)

2) Construire une représentation interne de la grammaire. Chaque symbole  $\epsilon s_2$  est codé par une lettre ( de A à ?, '.  $\leq R$  'suivant l'ordre alphabétique. Chaque symbole  $\epsilon$  S<sub>3</sub> est codé par une lettre (de R à ?,  $? (Z)$ .

Chaque symbole  $\epsilon$   $\mathbf{s}_4$  est codé par un chiffre ( numéro de la production dont  $S_4$  constitue le membre de gauche).

3) Construire une procédure récursive GENERERPHRASE Conventions :

préfixe : chaîne de caractères alphabétiques de longueur 0. d : un caractère alphanumérique suffixe : chaîne de caractères alphanumériques de longueur 0. () chaine de caractères vide (c): chaîne de caractères contenant le seul caractère c  $(c_1, c_2)$ : chaîne de caractères résultant de la concaténation de  $c_{\tau}$  et  $c_{\eta}$ 

procedure GENERERPHRASE(prefixe, <, suffixe)

Sikest une lettre

alors si suffixe =  $()$ 

alors éditer (prefixe.«)

sinon soit suffixe =  $(S_1, S_2, \ldots, S_m)$ 

GENERERPHRASE(prefixe. $\langle s_1, s_2, \ldots, s_m \rangle$ )

sinon si production =  $\alpha_1 | \alpha_2 | \cdots | \alpha_n$ 

alors GENERERPHRASE (prefixe,  $d_1$ , suffixe)

GENERERPHRASE (prefixe, 4,, suffixe)

GENERERPHRASE (prefixe, d<sub>n</sub>, suffixe)

 $= (d_1 - d_2 - d_3 - d_1)$ sinon

GENER<sup>popHRASE</sub> (prefixe,  $\mathcal{A}_1$ ,  $\mathcal{A}_2 \cdots \mathcal{A}_n$  . suffixe)</sup>

# Résultats de l'automatisation

un fichier MASK. DAT = ensemble des phrases générées par GENERERPHRASE un fichier DICT.DAT = ensemble des symboles terminaux = ensemble des valeurs du type de Symbole de base "mot-réservé" un fichier COD. DAT = ensemble des codes (symboles terminaux (symboles non-terminaux sans fils  $R \rightarrow \ldots$ )  $-68-$ 

Il ne reste plus qu'à modifier la procédure LIREMOT pour lui permettre de reconnaître les symboles non-terrainaux.

TESTS ET CONCLUSION

#### Tests

Les tests de correction des sous-routines ont été réalisées de la manière suivante chaque sous-routine spécialisée a été isolée, compilée et incluse dans un programme de test.

Tous les programmes de test (un pour chaque sous-routine testée) possédaient la structure :

- entrer les valeurs pour les arguments de la procédure testée
- appel de la procédure
- écriture des résultats de la procédure
	- les paramètres résultats de la procédure
	- les variables globales qui ont pu être modifiées lors de l'exécution de la procédure

Toute procédure dont les tests avaient prouvé la validité fut' incorporée au programme principal.

Celui-ci fut alors exécuté sur base d'un jeu de tests reprenant toutes les phrases-SID possibles. Des exemples d'exécution figurent en Annexes p.

# Conclusion

Bien que pouvant être amélioré sur un certain nombre de points (analyse, routines graphiques), je crois avoir rempli, en écrivant ce programme, les conditions que je m'étais imposées en début de mémoire .

J'espère ainsi avoir pu contribuer dans la mesure de mes moyens à une (petite) partie du projet CANAR.

 $-29-$ 

# Bibliographie

- I. "Adaptation et gestion du programme 'CANAR' de calcul, de tracé des courbes d'exposition au bruit des aéronefs" Rapport 2 - Programme utilitaire SIDCAN, O. Henkes, A. Simonetti.
- 2. "Les techniques de la navigation aérienne", G. Coutand et L. Andlauer, Presses universitaires de France, 1978
- 3. "Structured system programming", Addison-wexley, A. Welch, I 98I.

Conception et réalisation d'un logiciel de calcul et de tracé de trajectoires aéronautiques à partir d'instructions de vol SID

ANNEXES

# P L A N N D E L A N N E X E

Fichiers du programme SIDCAN I

Déclarations 'COMMON' (variables globales FORTRAN 6

Spécifications des sous-routines graphiques 7

Tests et résultats de SIDCAN 8

Manuel de l'utilisateur IO

Source du programme SIDCAN 12

#### FICHIERS DU PROGRAMME SIDCAN

Tous les fichiers utilisés par le programme SIDCAN sont des fichiers à organisation et accès séquentiels. On peut distinguer les fichiers de lecture (entrée du programme) et d'écriture (sortie du programme).

- 1-

#### I. Les fichiers en lecture

#### **A.** Les fichiers 'programme'

Ces fichiers contiennent des paramètres nécessaires à la traduction des textes-SID. Ces fichiers ne varient pas d'une exécution à l'autre du programme. Ces paramètres sont cependant placés sur support externe pour pouvoir être modifiés aisément (en cas de changement de la grammaire SID).

## I) Fichier DICT

Nom DICT.DAT

Contenu L'ensemble des mots réservés classés par ordre alphabétique.

Correspondance Format externe - Structure interne

n enregistrements AIO DICT(I:NBDICT) Character\*IO  $(n \leq \text{NBDICT})$ 

Utilisation lecture séquentielle par S-R · INITIALISATIONS

**Ex.** 

```
ATCAJAT.. Ili t: r .... _ ' T L E Fm<br>Nm
J^* \simRLOHTT_H \equiv NT..., 
T_{\rm w\,x\,h}UNTIL
```
# 2) Fichier Masque

MASK.DAT Nom

Contenu La liste des masques possibles des phrases de la grammaire SID classés par ordre alphabétique

 $-2-$ 

Correspondance Format externe - Structure interne

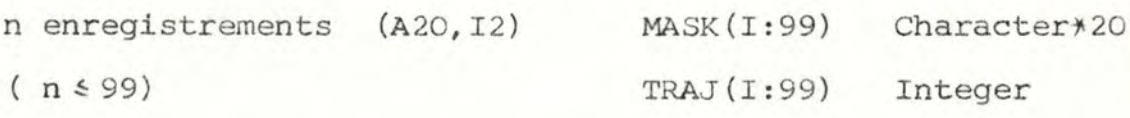

Utilisation lecture séquentielle par S-R INITIALISATIONS

OOOOOOOOOOOOOOOOOOOOOOOOOOOOOOOOOOO<br>6.4 N&Q 4 N&Q 4 N&NWWWWWWWWWWWWWWW

 $EX -$ 

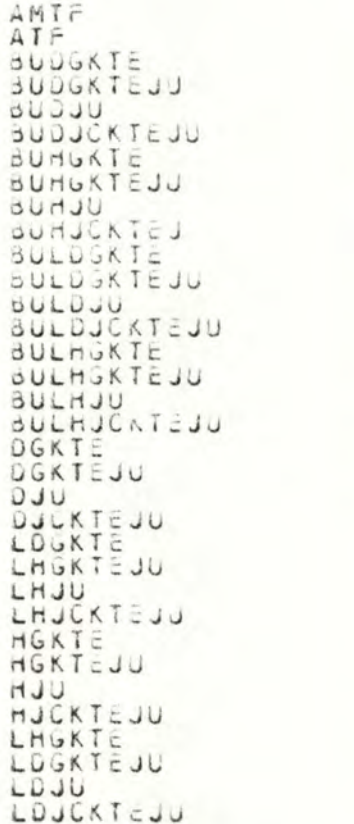

B. Les fichiers 'utilisateur'

Ces fichiers sont créés par l'utilisateur avant toute exécution du programme SIDCAN.

 $-3-$ 

Les trois premières lettres de ces fichiers correspondent aux trois premières lettres du nom de l'aéroport concerné .

# I) Fichier AEROPORT

Nom XXXAIR.DAT

Contenu Tous les paramètres concernant l'aéroport dont les trois premières lettres sont XXX:

- déclinaison magnétique
- Coordonnées géographiques du centre de l'aéroport
- Nombre de pistes
- Pour chaque piste :
	- numé ro de la piste
	- Coordonnées géographiques du début de la piste

#### Correspondance Format externe - Structure interne

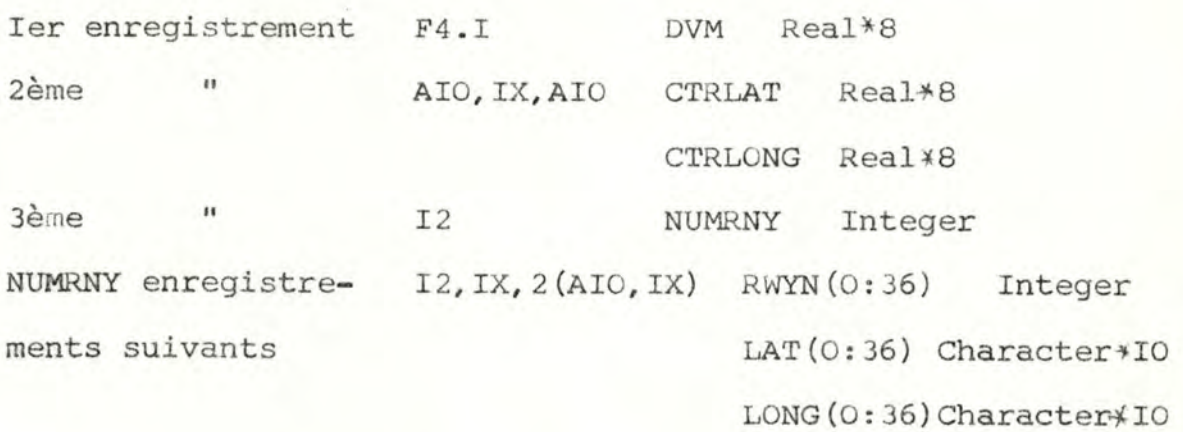

,.1 Utilisation lecture séquentielle par S-R INITIALISATIONS  $EX - 2.0$  $7051:051*2$  WUULLLI-Je Nupi: Ja:3u w000:13:12<br>26 Nupi: Ja:5+ w000:10:24

2) Fichier Aides à la navigation

Nom XXXNAV.DAT

Contenu Tous les paramètres concernant les aides à la navigation de l'aéroport dont les trois premières lettres sont XXX

 $-4-$ 

- $-$  Nom
- Type
- Coordonnées géographiques

# Correspondance Format externe - Structure interne

n enregistrements 4(AIO, IX) NAVDAT(I:3I, I:4) Character\*IO  $(n \in 3I)$ 

 $\operatorname{EX}_\bullet$ SEVENNUANS MARKER (100111-104 EDUDI11154)<br>HORNUMURCH MARKER (1001129142 EU0DI13106<br>SPR (448KER (1001144148 WOJO:05106

3) Fichier SID

Nom XXXSID.DAT

Contenu Tous les paramètres concernant les trajectoires de l'aéroport dont les trois premières lettres sont XXX

- Nom du SID
- Numéro de la piste d'envol
- Texte du SID

# Correspondance Format externe - Structure interne

n<sub>+2</sub> enregistrements I2, IX, AIO RWYF: Integer A250 SIDL : Character\*IO SID : Character\*250

# $EX. p. 8$

# 2. Les fichiers en écriture

Les résultats de la traduction sont stockés sur deux fichiers. Le premier reprend strictement les résultats officiels né cessaires à l'utilisation du programme CANAR. L ' autre fichier contient des informations facilitant le tracé des résultats. Si on change le logiciel graphique, il suffit de changer l 'organisation de ce fichier et on pourra garder intact le premier fichier (XXXCAN. PLO). Les deux fichiers sont cependant nécessaires à l'élaboration des trajectoires graphiques. Afin d'éviter toute erreur, au début de chaque fichier sont repris les renseignements:

## I) Fichier **CANAR**

#### Nom XXXCAN . DAT

- Contenu Ce fichier contient la trajectoire d'un texte SID dans le format imposé par le programmme CANAR :
	- segments droits et courbes

Nom du SID, N° de la piste de décollage.

- coord. cart. des aides à la navigation utilisées
- libellé du SID
- Coord. cart. des points de début et de fin de la piste utilisée
- numéro de la piste utilisée

# Correspondance Format externe - Structure interne

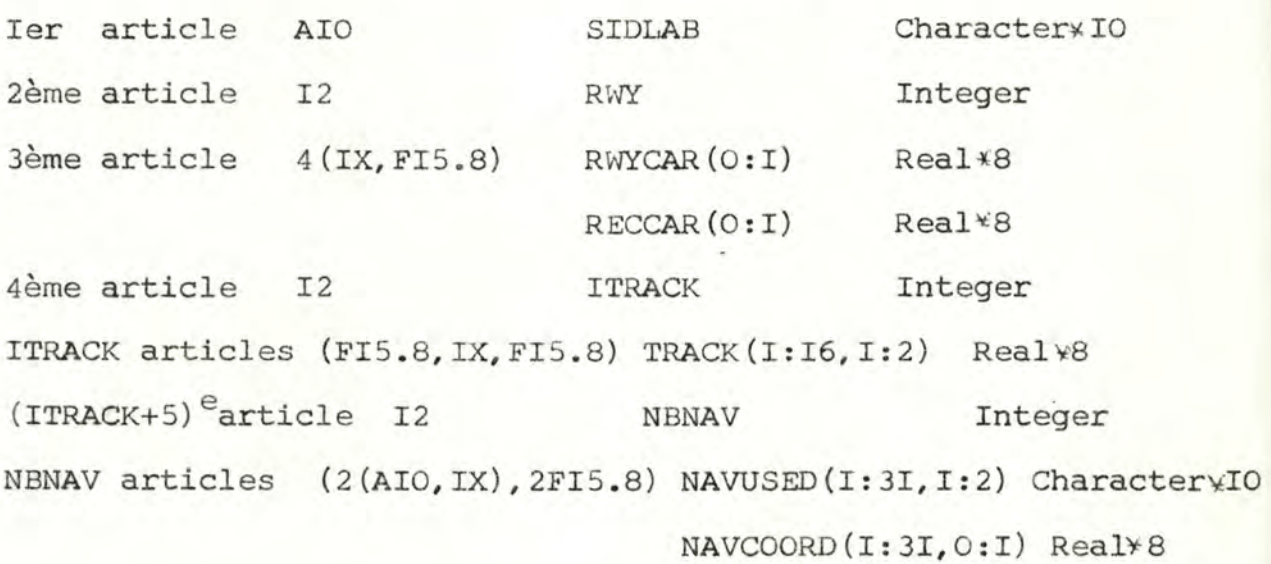

 $Ex. p 8$ 

# 2) Fichier Sortie graphique

**Nom XXXPLO.DAT** 

Contenu Ensemble des paramètres utiles à l'élaboration d'une trajectoire graphique :

- les points de début et fin des segments **CANAR**
- Les centres des segments courbes **CANAR**

# Correspondance Format externe - Structure interne

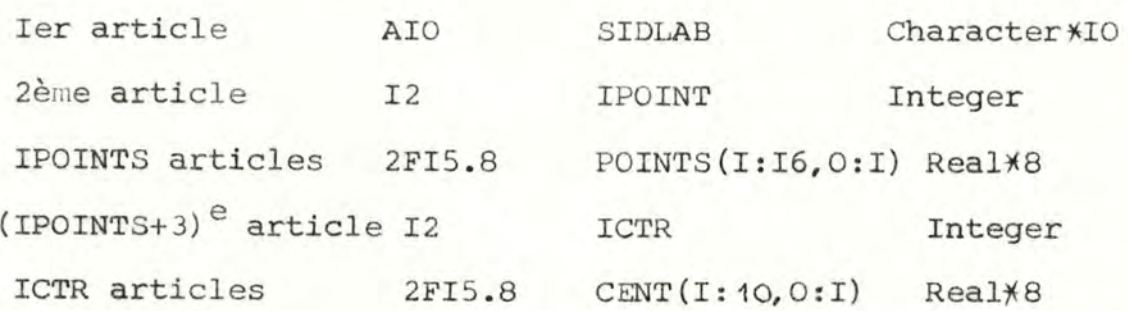

 $Ex. h 8$ 

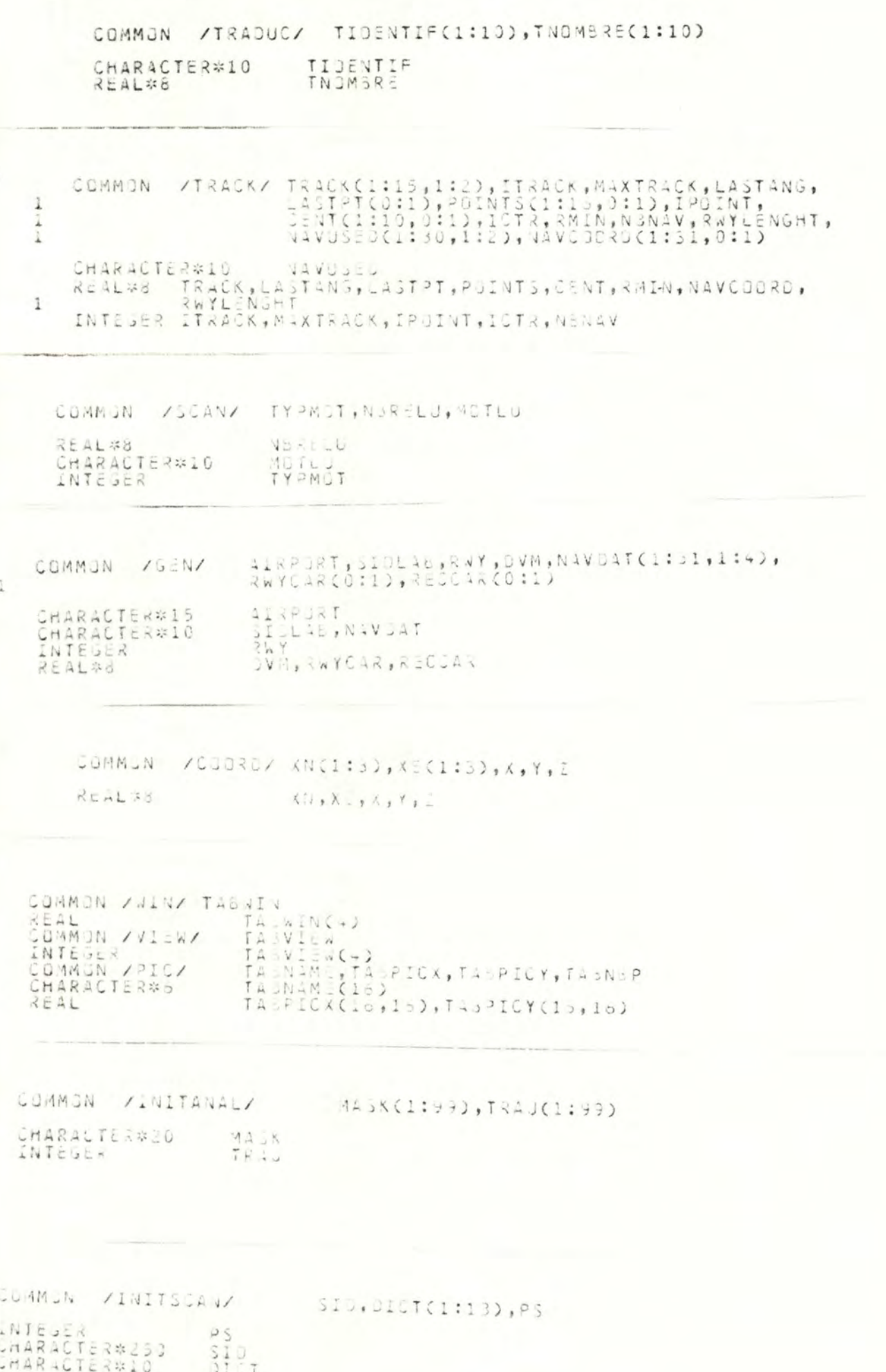

 $-6-$ 

suproutine INGRAF -------------------action: fait entrer dans redis subroutine CLS action: afface l'ecran suproutine EXGRAF action: sxit reGIS subroutine PGSIT(x,y) action: positionne la cursaur aux coordonnees (x,y)<br>arguments:  $x, y$ :  $P = 1.31$ suproutine WINDOW(xmin,xmax,ymin,ymax) action: definir un fematre (vua de l'utilisateur) limite par<br>(xmin, /min) le bord inferieur gauche et<br>(xmax, ymax) le bord exterieur droite. arguments: xmin, x nex, ymin, ymex: real suproutine VIEWPORT Camin, anax, omin, onax) action: definir una clatura (sona de l'adran) limitea par<br>(amin,amax) le pord inferieur gauché et<br>(omin,omax) le pord superisur droite. arguments:  $\left[\begin{smallmatrix} 0 & 1 & 7 & 9 & 7 \\ 0 & 1 & 4 & 7 & 7 \end{smallmatrix}\right]$ SAEMS, OINE suprouting CLIPPER(x1,y1,x2,y2) action: decoupe le serment de droite de coordonnées (x1,y1,x2,y2)<br>a travers la fenetre courante.<br>affiche la partie du segment inclus dans la fenetre argument:  $x \perp y \perp y \land x \perp y = 1$  resi subroutine TEXT(string) action: sffiche la chaine de caracteres a partir de la position du curseur arguments: string : strin;128 subroutine VECT(x,y) action: affirm le segment de proite détermine per la position<br>actuelle du curseur et le point  $(x,y)$ ar juments:  $xy: -xz1$ suproutine CIRCLECxc, yo, k, y, anodeg, strigo) action: affiche l'arc de cercle de centre (xc,yc)<br>(x,y) et un point sur la circonferènce<br>(arcde), degre de l'arc<br>(strigo) sens du trace ar Junents: xc,yc,x,y : real<br>arcdae : 10..3501<br>strijo : boolaan subroutine INK(valink) action: determine l'intensite du trace.<br>
valink=0 -> noir<br>
valink=1 -> ar<br>
valink=5 -> ar<br>
valink=5 -> o'anc ar guments.

 $-7-$ 

AREAD UNTIL 3 NM THEN RIGHT ONTO THE LEFT ONTO TR 015 M TO HORNCHURCH R 085 M TO SEVENNOAKS . AT SEVENNOAKS TR UNTIL 3 NM THEN RIGHT TO BPK AHEAD THEN AHEAD UNTIL 3 NM  $26$   $52$ <br>AHEAD UNTIL 5 NM THEN RIGHT ONTO TR 085 M . LEFT TO BPK  $53$  $66$ UNTIL 15 NM THEN LEFT TO INTERCEPT TR 085 M TO SEVENNOAKS AHEAD  $26S4$ AHEAD LEFT TO SEVENNOAKS UNTIL 5 NM THEN RIGHT ONTO TR 085 M THEN  $26S5$ UNTIL 3 NM THEN RIGHT TO SEVENNOAKS THEN LEFT TO HORNCHURCH THEN AHEAD RIGHT AREAD UNTIL 3 NM THEN LEFT TO SEVENNOAK SEVENNOAKS . AT SEVENNOAKS LEFT ONTO TR 015 M TO AHEAD UNTIL 10 NM THEN LEFT ONTO TR 333 M THEN RIGHT ONTO TR 228 M  $\ddot{\circ}$ 0.37173055  $-0.37121312$ 1.63294545  $-1.63318081$  $\rightarrow$  $1.13253421  
\n185.81523646  
\n16.04773331  
\n70.000000000  
\n14.32437420  
\n98.00000000  
\n98.0000000  
\n0.05396130  
\n45.00000000  
\n16.25384984$ 0.00000000  $-0.5310000000$  $-0.26980649$ <br>0.00000000<br>6.47332232<br>0.0000000  $16.25584984$ 3 EVENNOAKS MARKER  $27.38370834  
34.31373417  
6.36241201$  $\begin{smallmatrix}11 & 5 & 3 & 9 & 7 & 6 & 7 & 5 & 5\\3 & 9 & 1 & 2 & 3 & 3 & 4 & 0 & 8 & 7\\6 & 7 & 0 & 9 & 9 & 2 & 8 & 4 & 9 & 4\end{smallmatrix}$  $\mathbf{1}$  $\circ$ 1.63294545 0.37173058  $-1.63318081$  $-0.37121312$  $\overline{a}$  $105.40036474\n39.19473624$ 0.0000000  $0.36980049$  $\hat{\texttt{l}}$ PK  $MARKER$  $5.56241261$ 67.05938494  $\mathbf{1}$  $\ddot{\circ}$ 4  $\begin{array}{r} -1 - 33318081 \\ -0 - 52198555 \\ -1 - 12359087 \\ 7 - 20013005 \end{array}$  $\begin{smallmatrix} -0.37121312 \\ -0.11340340 \\ 0.42542331 \\ 72.53212215 \end{smallmatrix}$  $\perp$  $-0.63288945$  $0.36908+80$  $^{\prime}$ ä  $-1.63318081 - 0.37121312$ 1.63294545 0.37173053  $\overline{2}$  $\begin{smallmatrix}&&3&-19253421\\163&-81523545\\0&-05396130\\74&-17454533\\36&-36021423\end{smallmatrix}$ 0.00000000 0.00000000  $-0.26980649$ 1

 $56$ MARKER  $98564 - 447$ 67.05928494  $-8-$ 

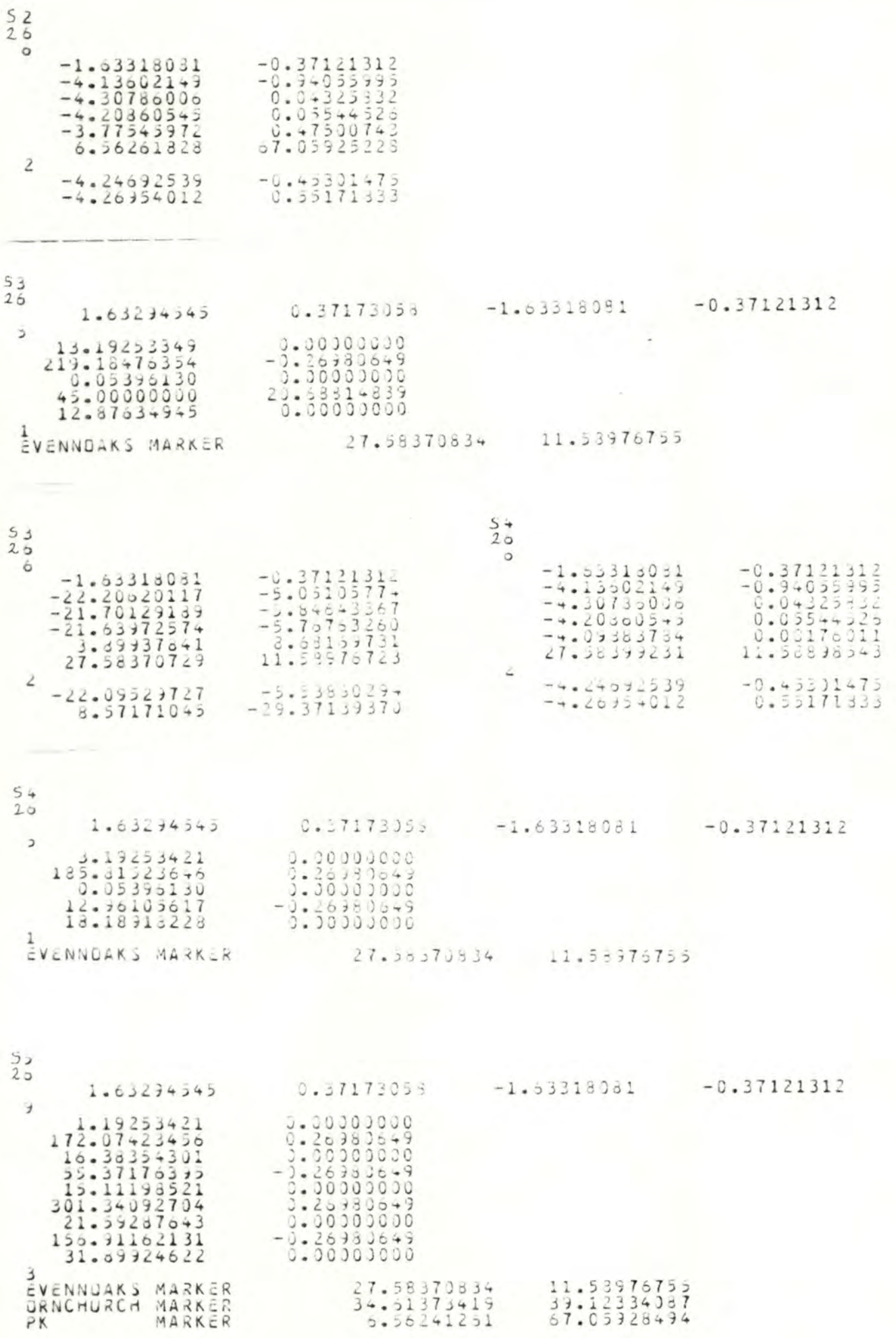

 $-9-$ 

## Manuel de l'utilisateur

Pour pouvoir utiliser correctement le programme SIDCAN, l'utilisateur doit être particulièrement attentif aux points suivants

I) Connaître la syntaxe exacte qui lui est permise dans l'écriture du texte-SID ainsi que la sémantique y afférente. Ces renseignements figurent dans le mémoire p. 7 à 14,

22 et 24.

- 2) L'utilisation de SIDCAN est très facile puisque le programme n'est pratiquement pas interactif.
	- a) Créer (ou modifier), au moyen d'un éditeur de texte un fichier SID ( à sauver dans le fichier XXXSID.DAT, XXX étant les trois premières lettres de laéroport concerné .)
	- b) Créer, si nécessaire, un fichier AIRPORT, contenant les paramètres de l'aéroport concerné.
	- c) Créer, si nécessaire, un fichier NAVAID contenant les paramètres des aides à la navigation de l'aéroport concerné.

<sup>L</sup> 'utilisateur est donc vivement prié de consulter (et de respecter rigouresement !) les spécifications des différents fichiers "utilisateur". Ces spécifications se trouvent en Annexes p.
- d) lancer l'exécution du programme SIDCAN Après affichage du menu, l'utilisateur se voit proposé trois choix.
	- traduction d'un texte SID déterminé
	- affichage d'un texte SID déterminé (sortie graphique)
	- sortie du programme

Si l'utilisateur désire afficher un texte-SID, il sera très souvent contraint à demander d'abord la traduction, le programme SIDCAN, dans sa version actuelle ne permettant la traduction et le stockage que d' un seul texte SID à la fois.

3) Ecriture d'un texte SID

Cette opération étant la plus courante et probablement la seule à effectuer par l'utilisateur, il convient de la décrire plus profondément :

- le texte-SID doit être écrit en MAJUSCULES.
- Aucun retour-chariot ne peut figurer dans le texte-SID aussi long soit-il.
- Tous les mots du texte-Sid doivent être séparés par au moins un espace.

Ces consignes (et d'autres) figurent dans le mémoire p. 23

### PROGRAM SIDCAN

 $\ddot{\phantom{a}}$ 

CHARACTER\*1 REPOVSE

### 

SORIE = :FALSE<br>
ARITE = :FALSE<br>
ARITE (5,10)<br>
FRAMAT(2,20)<br>
FRAMAT(2,20)<br>
FRAMAT(2,20)<br>
FRAMAT(2,20)<br>
FRAMAT(3,20)<br>
SID-CANAR TRANSLATION (7)<br>
SID-TRACK PLOTTING<br>
(8)<br>
TE CREPONSE.EQ. TT) CALL TRADUCTION<br>
IF CREPONSE.EQ. T SID-CANAR TRANSLATION"/1X, 25("\*")///)  $\circ$  $\circ$  $\frac{1}{1}$ 5 ENDRJ<br>STOP<br>END

 $-12-$ 

 $-13-$ 

### SUBROUTINE TRADUCTION

 $\downarrow$ 

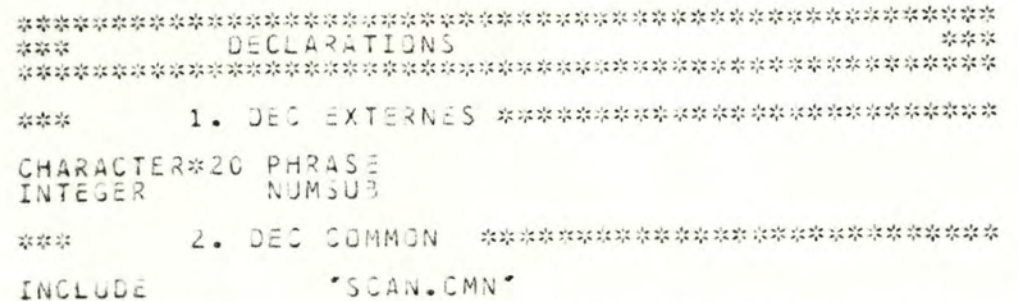

CALL INITIALISATIONS<br>CALL LIREMOT<br>DOWHILE (TYPMOT.NE.27)<br>CALL LIREPHRASE(PHRASE)<br>CALL ANALYSEPHRASE(PHRASE, NUMSUB)<br>SMOOD CALL TRADUCPHRASE(NUMSUB) ENDDU CALL IKAD

### SUBROUTINE INITIALISATIONS

J

ر J

DECLARATIONS 收款款 \*\*\* \*\*\*\*\*\*\*\*\*\* 1. DEC EXTERNES \*\*\*\*\*\*\*\*\*\*\*\*\*\*\*\*\*\*\*\*\*\*\*\*\*\*\*\* STRLAT CTRLONG CHARACTER#10 REAL#8 \*\*\*\*\*\*\*\*\*\* 2. DEC COMMON \*\*\*\*\*\*\*\*\*\*\*\*\*\*\*\*\*\*\*\*\*\*\*\*\*\*\*\*\*\*\* "SEN.CMN"<br>"INITANAL.CMN"<br>"INITSCAN.CMN"<br>"TRACK.CMN" INCLUDE INCLUDE<br>INCLUDE<br>INCLUDE INCLUDE \*\*\*\*\*\*\*\*\*\* 3. DEC INTERNES \*\*\*\*\*\*\*\*\*\*\*\*\*\*\*\*\*\*\*\*\*\*\*\*\*\*\*\* CHARACTER\*250<br>CHARACTER\*10<br>CHARACTER\*10<br>REAL\*8<br>INTEGER<br>LOGICAL )<br>LONS(0:36),LAT(0:36),RWYLONG,RWYLAT,RECLONG,RECLAT<br>FAIR,FNAV,FSIO,SIOLF<br>TOT,TIT,PI,N<br>RECIP,NUMRNY,RWYN(0:36),I,J,DK1,DK2,RWYF,K<br>TROUVE WRITE(5,\*)'NOM DE L''AEROPORT ?'<br>READ(5,10)AIRPORT<br>FORMAT(A15)<br>WRITE(5,\*)'NOM OU SID A TRADUIRE ?'<br>READ(5,20)SIDLAB<br>FORMAT(A10)<br>WRITE(5,\*)'NUMERO DE LA PISTE DE DECOLLAGE ?'<br>READ(5,40)RWY<br>FORMAT(I2)<br>IF ((RWY-LT-0).0R.(RWY-PREMIERES INITIALISATIONS ### NOM DES FICHIERS ###  $\begin{array}{lll} \texttt{FAIR} & = & \texttt{AIRPORT}(1:3)/\texttt{X-113.04T} \\ \texttt{FNAV} & = & \texttt{AIRPORT}(1:3)/\texttt{X-123.04T} \\ \texttt{FSID} & = & \texttt{AIRPORT}(1:3)/\texttt{X-13.04T} \end{array}$ ### NUMERO DE PISTE ###  $REECIP = RWY + 18$  $(RECIP-GT-36)$   $RECIP = RECIP-36$ IF

 $-14-$ 

```
*** QUVERTURE DES FICHIERS ***<br>*** STOCKAGE DES DONNEES ****<br>*** FERMETURE DES FICHIERS ***
             OPENCUNIT=11,FIL:=FAIR,STATUS="CLD", ERR=170)<br>READCI1,35)OVM<br>FORMATCF4-1)<br>READCI1,50)CTRLAT, ETRLONS<br>FORMATCA10,1X,A10)<br>READCI1,60)NUMRNY<br>READCI1,60)NUMRNY<br>FORMATCI2)<br>DO T=1.NUMRNY
5
В
Ü
                     I=1,NÚMRNY<br>READC11,70,END=170)RWYNCI),LATCI),LONGCI)<br>FORMATCI2,1X,2CA10,1X))
             DG
           FORD<br>
OK1=0<br>
OK2=0<br>
OK2=0<br>
IF (RWY.EQ.RWYNCI)) THEN<br>
RWYLONG=LONGCI)<br>
RWYLAT=LATCI)<br>
OK1=1<br>
CRWYNCI) THEN<br>
CRWYLAT=LATCI
D
       ٠
                    KWYLAT=LAT(1)<br>
CNDIF<br>
IF (RECIP.EQ.RWYN(I)) THEN<br>
RECLONG=LJNG(I)) THEN<br>
RECLAT =LAT(I)<br>
CNDIF<br>
CNDIF
             ENOUGH<br>IF COK1*OK2.50.0) CALL ERREUR(1)<br>CLOSE(UNIT=11)
             *****
             JPEN(UNIT=12,FILE=FSID, STATUS="OLD", ERR=170)<br>TROUVE = -FALSE,<br>DOWHILE (.NOT. TROUVE)<br>READ(12,90, ENJ=95)RWYF, SIJLF, SIDF<br>FORMAT(12,1X, A10/4250)<br>IF (CSIDLA8.50.SIJLF).AND.(RWY.EQ.RWYF)) TROUVE=.TRUE.
\cupENDOJ
             IF (.NOT. TRQUVE) CALL ERREUR(2)<br>SID=SIDF//
Б
             PS = 1CLJSE(JNIT=12)
apapahapahan manakan kana kana mangan satu satu satu satu yang mangan kanakan kana kanakan kanakan mangan manga
             OPENCUNIT=13,FILE=FNAV,STATUS="OLD",ERR=170)<br>READC13,110,ENJ=120)(CNAVOAT(I,J),J=1,4),I=1,31)<br>FORMATC4(A10,2X))<br>CLOSECUNIT=13)
```
t.

 $-15-$ 

```
FICHIER MASK
 25 - 2522.22.22OPENCUNIT=14, FILE="MASK.DAT", STATUS="BLD", ERR=170)<br>READC14,130, END=140) CMASKCI), TRAJCI), I=1,99)<br>FORMATCA20,12)<br>CLOSECUNIT=14)
 DPENCUNIT=15,FILE='DICT.DAT',STATUS='OLD',ERR=170)<br>READC15,150,END=160)COICTCI),I=1,13)
 CLOSECUNIT = 15INITIALISATIONS
2020-20
                                                                            22.22.22PI=3.14159265<br>CALL 8RDGS(CTRLCNG,PHI)<br>CALL 8RDGS(CTRLAT,THETA)<br>IF (CTHETA:EQ:90).OR.(THETA:EQ:-90)) CALL EREUR(3)<br>X=392.015#SIND(PHI)*CUSSO(THETA)<br>Z=6392.015#SIND(PHI)*CUSSO(THETA)<br>Z=6374.567*SIND(THETA)<br>IF (THETA.EQ.0) TH
N = (X * X + Y * Y + Z * Z) / Z<br>
XN(1) = -X<br>
XN(2) = -Y<br>
XN(3) = N - Z<br>
X \in (2) = -Y<br>
X \in (2) = 0<br>
X \in (2) = 0<br>
\in N<br>
\in (2) = 0<br>
\in N<br>
\in [0]<br>
\in [0]<br>
X = 1 - 3\begin{array}{lll}=&1&1\\1&0\\1&1\end{array}JJ K =ENDOU
DO K=1,3<br>XE(K)=XE(K)/SQRT(TOT)<br>XN(K)=XN(K)/SQRT(TIT)
ENDOU COCRDCRECLAT, RECLONS, RECCAR)
```
 $-16-$ 

30  $40$ 

t.

50

60

CALL COORD CRWYLAT, RWYLONG, RWYCAR)<br>LASTPT(0) = RWYCAR(1)<br>RWYLENGHT=DIST(RECCAR, RWYCAR)<br>CALL ENGLE CRWYCAR, RECCAR, LASTANG)<br>CALL KAGLE CRWYCAR, RECCAR, LASTANG)<br>TRACK(1, 2) = 0<br>ITRACK(1, 2) = 0<br>DIINTS(1, 0) = RECCAR(0)<br>

70

 $\colon$ 

 $-17$ 

### SUBROUTINE LIREPHRASE(PHRASE)

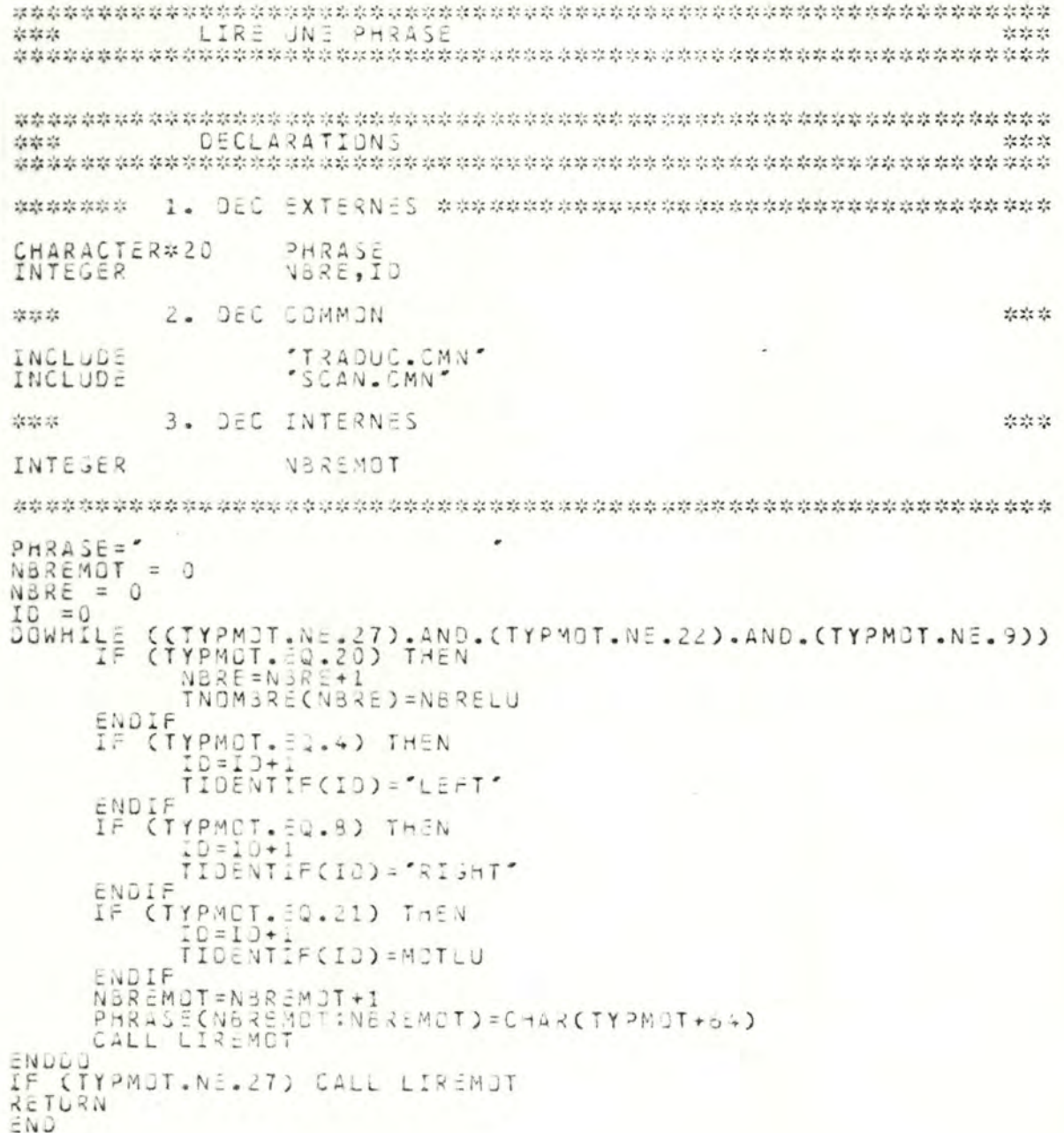

 $-18-$ 

## SUBROUTINE LIREMOT

Ù

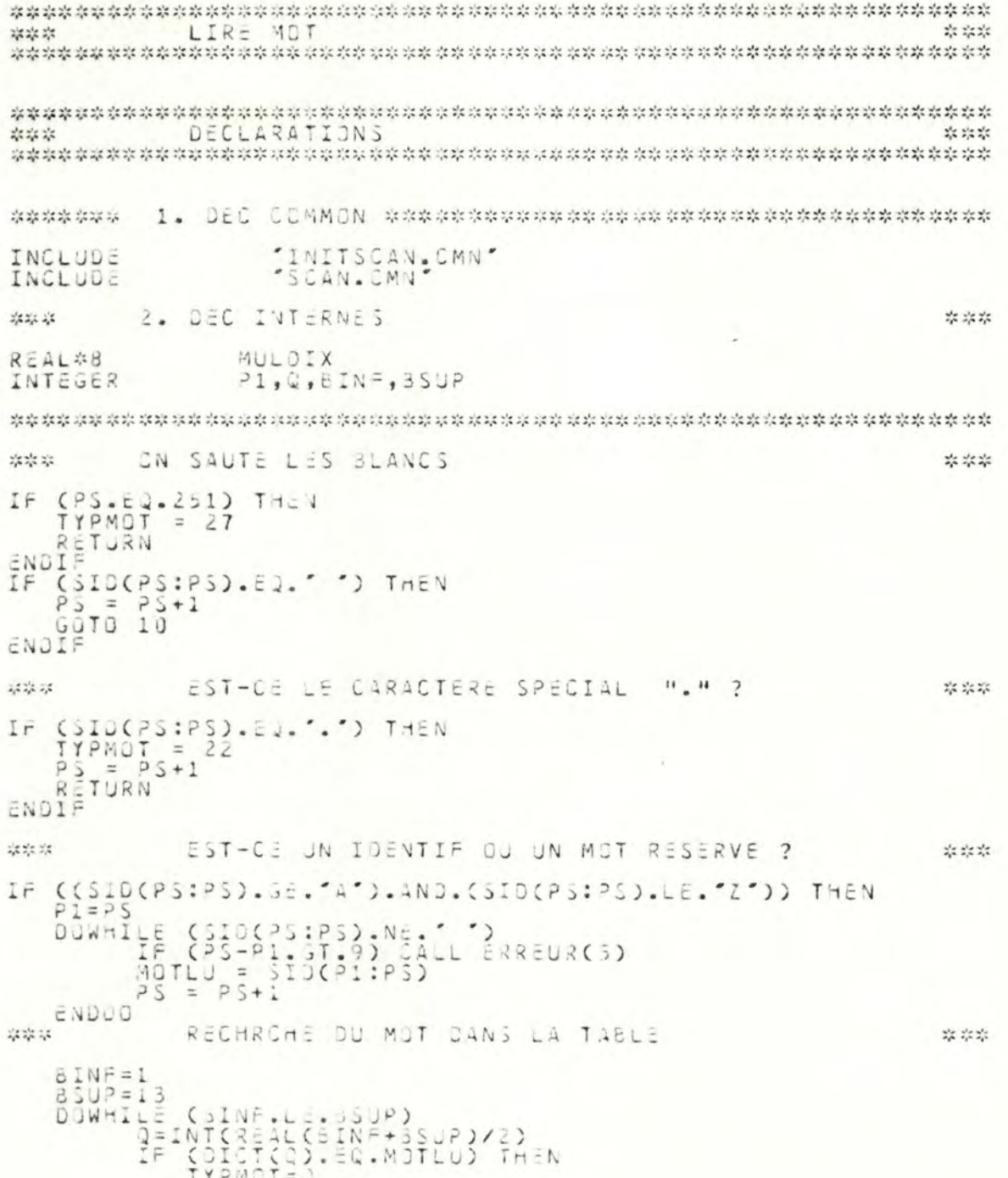

 $-19-$ 

RETURN<br>IF COICTOR).GT.MOTLU) THEN ELSE ENDIF<br>ENDIF ENDDO ON EST SORTI DE LA SQUCLE SANS PASSER PAR \*\*\* \*\*\*  $25.35.25$ \*\*\* 2022-20 de ste ate IYPMOT = 21<br>RETURN<br>ENJIF **states and the control** EST-CE UN NUMBRE ? \*\*\* IF ((SID(PS:PS).LT."0").OR.(SID(PS:PS).GT."9")) CALL ERREUR(6)<br>NBRELU=0.0<br>DOWNILE((SID(PS:PS).GE."0").AND.(SID(PS:PS).LE."9"))<br>NBRELU=N3RELU=N3RELU\*10+ICHAR(SID(PS:PS))-48<br>PS=PS+1 ENDDO PS=Ps+1<br>
IF(SID(PS:PS).NE.'.') RETURN<br>
PS=PS+1<br>
IF(CSID(PS:PS).LT.'0').OR.(SID(PS:PS).GT.'9')) CALL ERREUR(7)<br>
MULDIX=1.0<br>
DOWNILE (CSID(PS:PS).GE.'0').AND.(SIO(PS:PS).LE.'9'))<br>
MULDIX=MULDIX#10.5<br>
MULDIX=MULDIX#10.5 **RETURN**<br>END

 $-20-$ 

 $\ddot{\phantom{a}}$ 

# SUBROUTINE ANALYSEPHRASECPHRASE, NUMSUB)

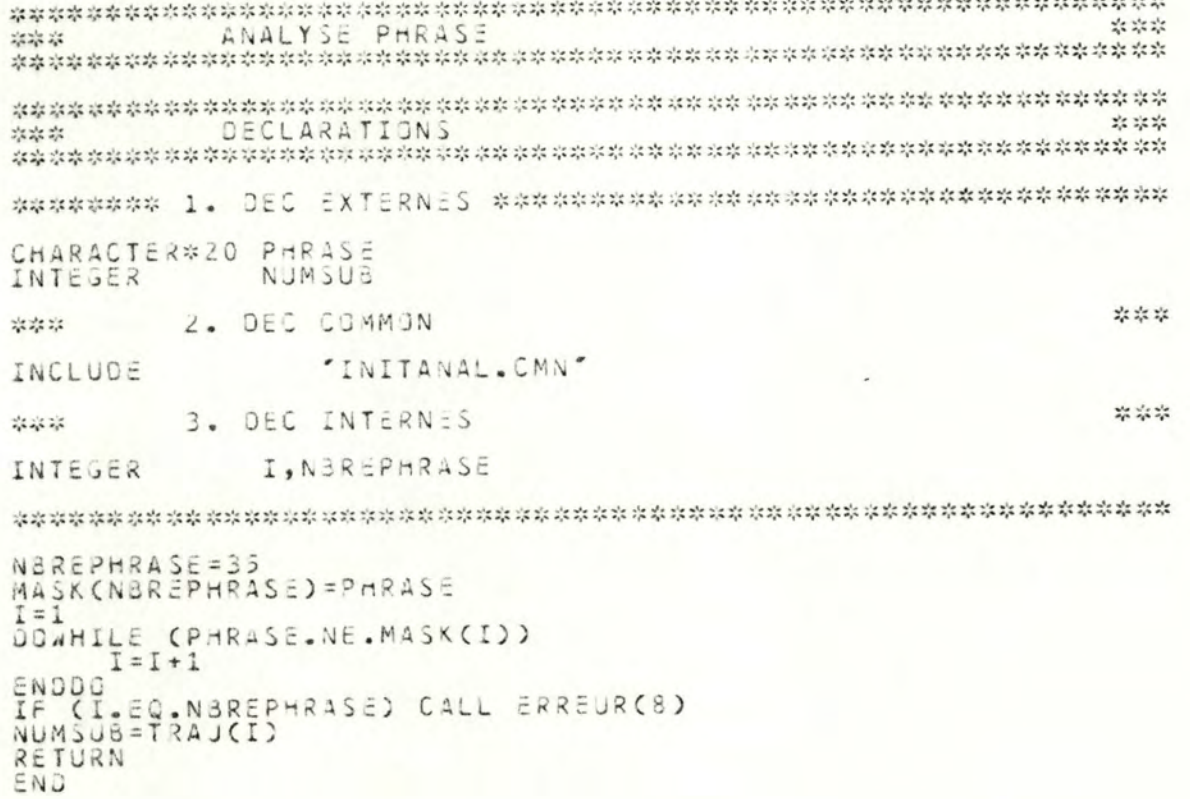

 $-21-$ 

SUBROUTINE PLOTTING "TRACK.CMN"<br>"GEN.CMN"<br>"PLOT.CMN" INCLUDE INCLUDE<br>INCLUDE SID<mark>F,F</mark>CAN,FPLO<br>CRWY<br>RP CHARACTER#10<br>CHARACTER#2<br>CHARACTER#1 TDTASS, TOTORD, NEWABS, NEWORD,<br>OIFF, RAPFEN, R<br>RWYF, I, J,<br>CTAGA, CTADO, CTOBA, CTOHA<br>X, SENS REAL  $\,$  1 INTEGER 1 LOGICAL WRITE(5,\*)'SORTIE GRAPHIQUE O''UNE TRAJECTOIRE'<br>WRITE(5,\*)'NOM DE L''AEROPORT'<br>READ (5,1)AIRPORT<br>FORMAT(A15)<br>WRITE(5,\*)'NOM DU SID'<br>READ (5,2)SIDLAB<br>FORMAT(A10)<br>WRITE(5,\*)'NUMERJ JE LA PISTE DE DECOLLAGE'<br>READ(5,3)RWY FFLO =AIRPORT(1:3)//\*PLU.DAT<br>
0PEN CUNIT=11,FILE=FCAN,STATUS="OLD",ERR=100)<br>
READCII,5)51DF<br>
FRAMATICAL STOLARY<br>
202011,100<br>
FRAMATICAL STOLARY<br>
202011,15),RAY<br>
202011,15),RAY<br>
202011,20011844(2001,RECCARCO),RECCARCO),RECC OPENCUNIT=12,FILE=FPLO,STATUS="OLD",ERR=100)<br>READ(12,40)SIDF<br>FORMAT(A10)<br>IF (SIDF.NE.SIDLAB) CALL ERREUR(11)<br>READ(12,42)RWYF<br>FORMAT(12)<br>IF (RWYF.NE.RWY) CALL ERREUR(12) ü ž

 $\ddot{i}$ 

 $-22-$ 

READ(12,45)IPDINT<br>FORMAT(12)<br>READ(12,50)(POINTS(I,0),POINTS(I,1),I=1,IPOINT)<br>FORMAT(2F15.8)<br>READ(12,55) ICTR<br>FORMAT(12)<br>READ(12,50) (CENT(I,0),CENT(I,1),I=1,ICTR)<br>ELOSE(UNIT=12) ö  $\mathfrak{I}$  $\overline{z}$ VAMIN =<br>VAMAX =<br>VOMIN =  $9,99$  $= 0$ VONASA<br>CTAGARA<br>CTOBAR<br>CTOMPA  $= 479$  $^{20}_{789}$  $\equiv$  $\sim$  $= 50$  $= 433$ RAPFEN = (CTADR-CTAGA)/(CTJHA-CTJBA) AUNING AND DES VALEURS MIN ET MAX DES ABSC ET ORDON ### ABSMIN=10E10<br>ABSMAX=-10E10<br>ORDMAX=-10E10<br>ORDMAX=-10E10<br>OG I=1,IPOINT<br>CALL MAXCPOINTS(I,0),POINTS(I,1)) ENDOO CALL MAX(RWYCAR(D), RWYCAR(1))<br>CALL MAX(RECCAR(D), RECCAR(1))<br>DO I=1, NBNAV CALL MAX(NAVCOORD(I,0), NAVCOORD(I,1)) ENDDO DC I=1, ICTR CALL MAX(CENT(I,0), CENT(I,1)) ENDDJ TOTASS=ABSMAX-ABSMIN<br>TOTORD=ORDMAX-ORUMIN IF(TJTABS/TCTCRU.LT.RAPFEN) THEN<br>
NEWABS=TJTJRJ#RAPFEN<br>
JIFF =NEWABS-TOTABS<br>
ABSMIN=ABS-TJTFF/2<br>
ABSMAX=ABSMAX+JIFF/2 ELSE NEWDRD=TOTA8S/RAPFEN<br>OIFF =NEWCRD-TOTORD<br>ORDMIN=0RDMIN-DIFF/2<br>ORDMAX=0R0MAX+3IFF/2 ENDIF  $RAPP = (CT4DR - CT4G4) / (4B3M4X - A3SMIN)$ 

 $-23-$ 

ABSINF=(CTAGA-VAMIN)/RAPP<br>ABSSUP=(VAMAX-CTADR)/RAPP<br>QRDINF=(CTOBA-VOMIN)/RAPP<br>QRDSUP=(VOMAX-CTJHA)/RAPP ABSMIN=ABSMIN-ABSINF<br>ABSMAX=ABSMAX+ABSSUP<br>ORDMIN=ORDMIN-ORDINF<br>ORDMAX=ORDMAX+ORDSJP about the shoulder shoulder the shoulder shoulder shoulder shoulder shoulder shoulder shoulder shoulder shoulder shoulder shoulder shoulder shoulder shoulder the shoulder shoulder shoulder shoulder shoulder shoulder should CALL INGRAF<br>CALL CLS<br>CALL VIEWPORT(0,799,0,479)<br>CALL WINDOW(48SMIN,ABSMAX,JROMIN,CRDMAX) CALL CLIPPER(ABSMIN, DRDMAX, ABSMAX, ORDMAX)<br>CALL CLIPPER(ABSMIN, ORDMAX, ABSMAX, ORDMAX)<br>CALL CLIPPER(ABSMIN, ORDMAN, ABSMAX, ORDMAX)<br>CALL CLIPPER(ABSMAX, JRDMAN, ABSMAX, JRDMAX)<br>CALL CLIPPER(ABSMAX, JRDMAN, ABSMAX, JRDMA  $0 = 1$ DOWNILE (RWY.GE.10)  $I = I + 1$ ENDUJ<br>CRWYC1:1)=CHAR(I+43)<br>CRWYC2:2)=CHAR(RWY+48)<br>CALL TEXT (XAN)<br>CALL TEXT (Y<R>ETURN TO MENU') CALL INK(3)<br>CALL CLIPPER(RWYS43(0),RWYSA3(1),RECCAR(0),RECCAR(1))<br>CALL POSIT (POINTS(1,0),POINTS(1,1))  $\begin{array}{c}\nCALL \\
CALL \\
I=2\n\end{array}$ INK(2)<br>VECT(POINTS(2,0), POINTS(2,1)) JOWHILECT-LE-IPOINT-2)<br>IF (TRACKCI,2).LT.0) THEN

 $-24-$ 

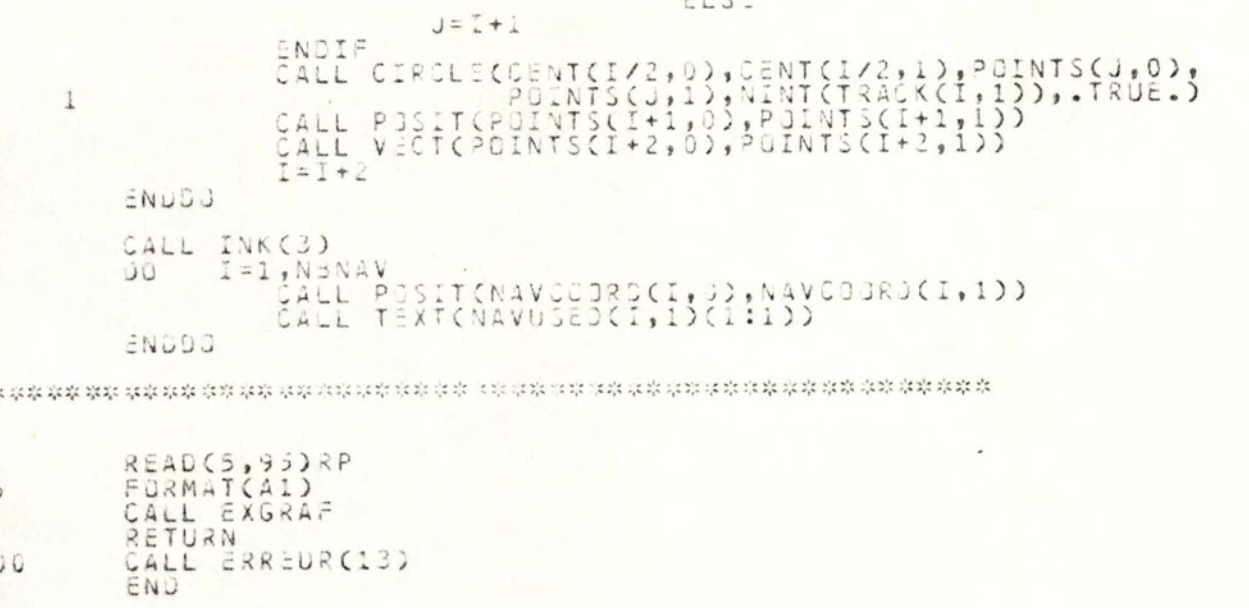

 $\rlap{-}$ 

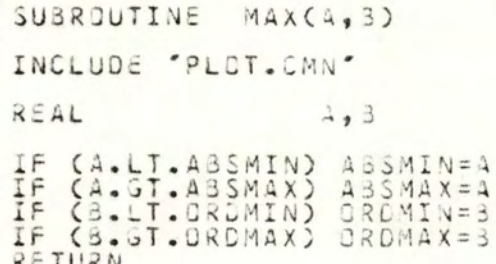

RETURN<br>END

 $\ddot{\phantom{a}}$ 

 $\mathbb{R}^n \rightarrow \mathbb{R}$  . In fact,

REAL FUNCTION WAS(X) INCLUDE "PLOT.CMN" INTEGER X

WAB = ABSMIN+X/RAPP<br>RETURN<br>END

 $\ddot{\phantom{a}}$ 

REAL FUNCTION WORKY) INCLUDE "PLOT.CMN" INTEGER Y

 $\colon$ 

WOR = GROMIN+Y/RAPP<br>RETURN<br>END

SUBROUTINE ERREUR(ERR)

 $\ddot{\phantom{a}}$ 

 $\lambda$  $\,$  )

 $1\,$ 

INTEGER ERR<br>CHARACTER\*50 MESS WRITE(S,10)ERR<br>FORMAT(///' ERREUR |||||||||||||'/' ERREUR NO ',I2/) FORMAT(\* \*,A50//\* PROGRAMME INTERROMPU, VEUILLEZ CORRIGER<br>STOP ET RECOMMENCER L'EXECUTION') END

## SUBROUTINE COORDCLAT, LONG, A)

 $\ddot{\phantom{a}}$ 

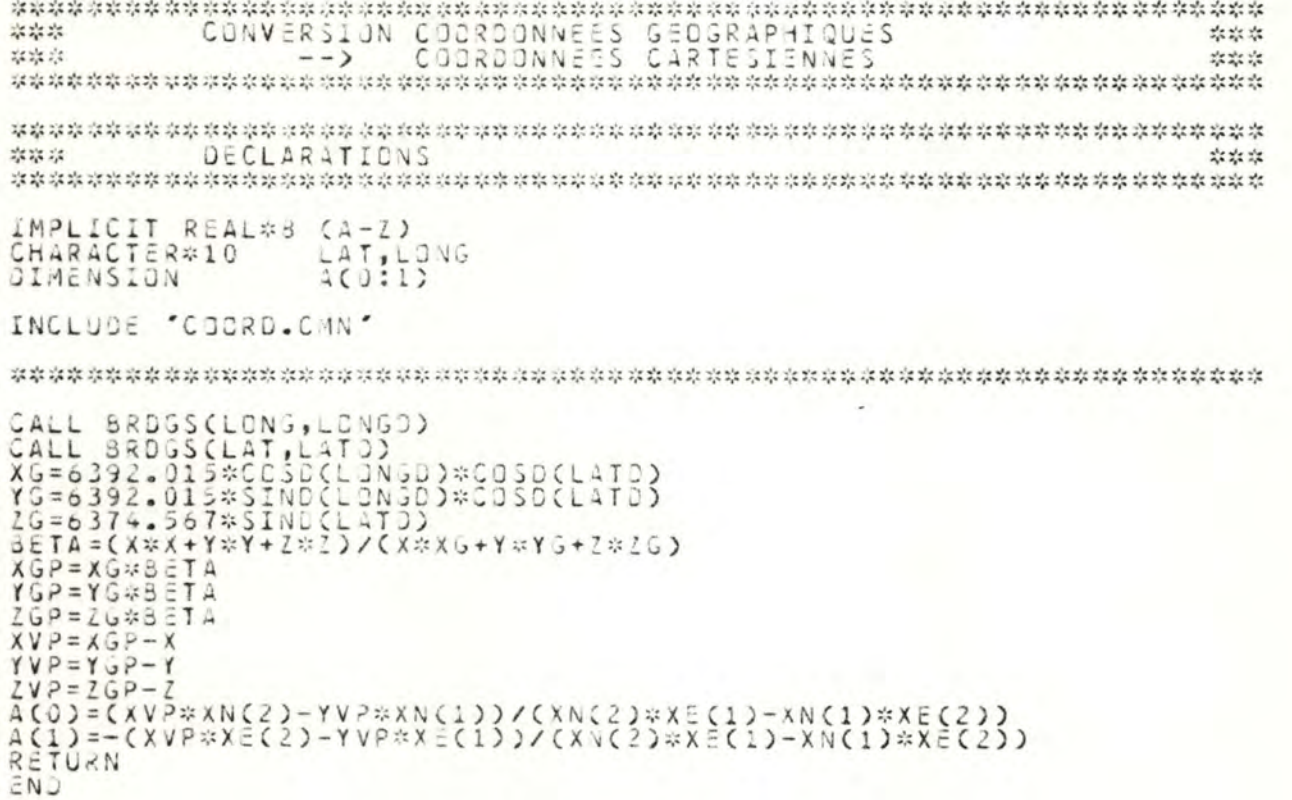

 $\sim 10^{-1}$ 

 $-30-$ 

## SUBROUTINE BRDGSCA, ADEC)

 $\pm$ 

ų,

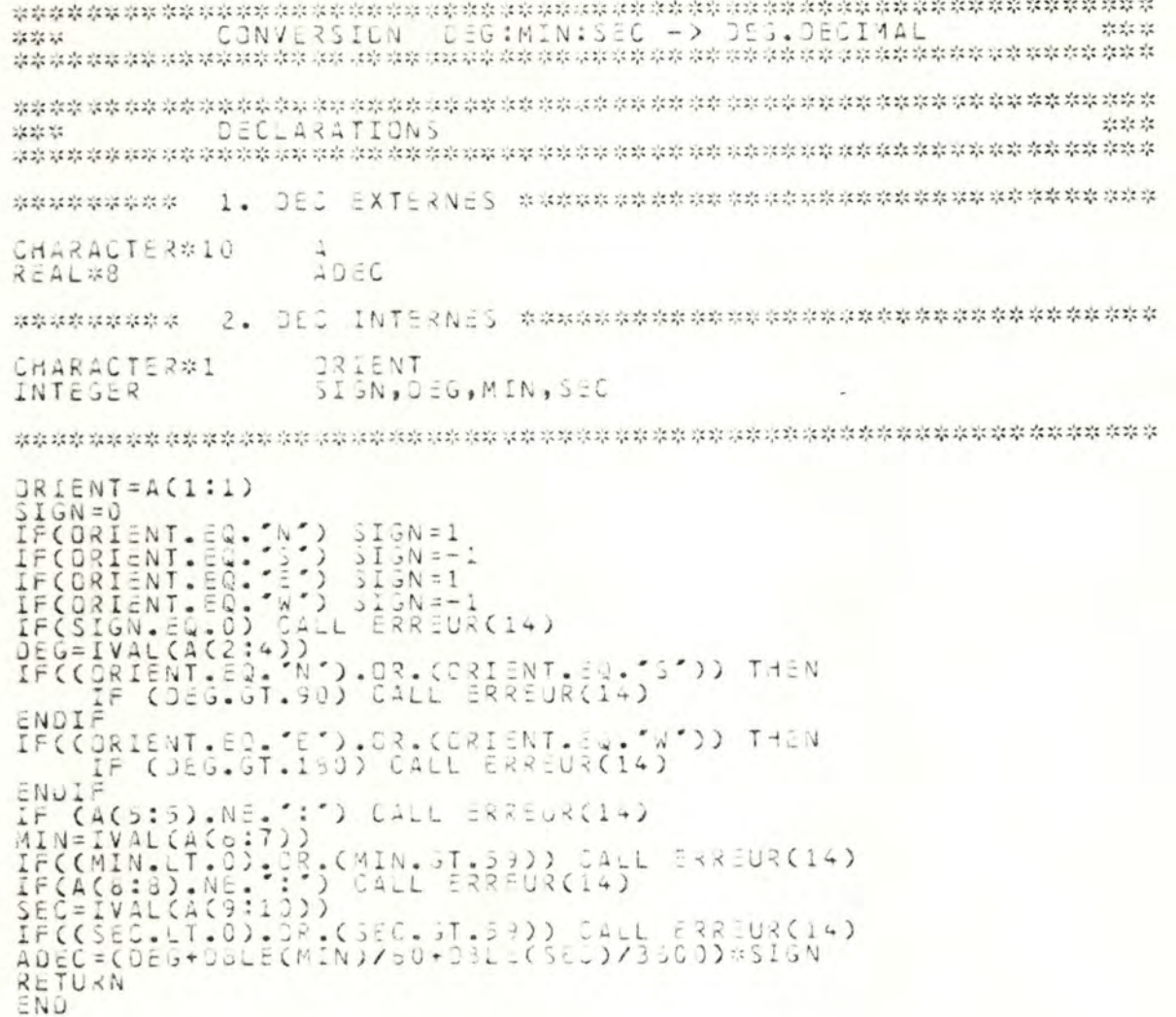

 $-31-$ 

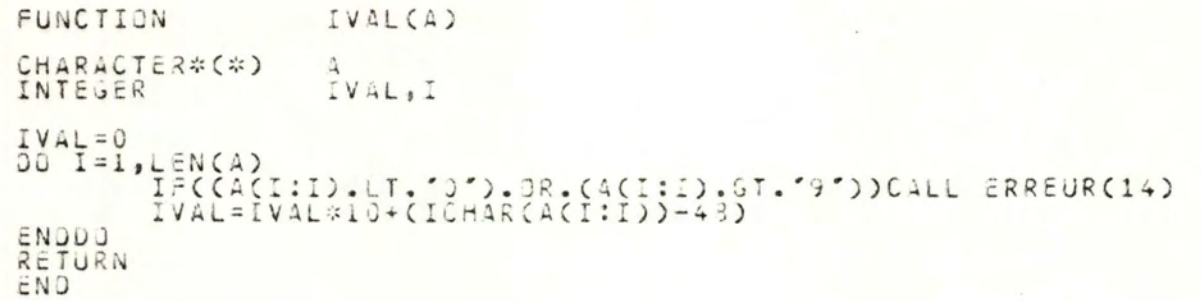

 $\ddot{\phantom{a}}$ 

```
SUBROUTINE TRADUCPHRASE(NUMSUB)
                                         "TRACK .CMN"<br>"GEN.CMN"<br>"TRADUC.CMN"
INCLUDE<br>INCLUDE<br>INCLUDE
                                         KM,CP,NAV(0:1)<br>NUMSUB,SENS<br>CONTPO
REAL<sup>*8</sup><br>INTEGER<br>LOGICAL
GOTO (1, 2, 3, -15, 5, 7, 8, 7), NUMSU3
*** STRAIGHT ***
CALL STRAIGHT(CONVKM(TNOM6RE(1)))
*** RADIALE ***
I=1<br>CONTPD = .FALSE.<br>GOTO 10
CONTPD = .TRUE.<br>CONTPD = .TRUE.<br>CALL CONVCAP(TNOM3RE(1),CP)<br>CALL CONVCAP(TNOM3RE(1),CP)<br>CALL CONVNAV(TIDENTIF(I+1),NAV)<br>CALL RADIALE(CP,NAV,SENS,CONTPO)<br>RETURN
operate operate operate operate operate operate operate
 *** SURVOL ***
i=1<br>CONTPD = .FALSE.<br>GOTO 15<br>I=2
CONTPO = TRUE<br>CALL CONVOIRCTIDENTIF(I), SENS)<br>CALL CONVNAVCTIDENTIF(I+1), NAV)<br>CALL SURVOL(NAV, SENS, CONTPO)<br>RETURN
 ng als ng ay nis ais sip aip nis ain nis ain nis nis
*** STURN ***
I=1<br>I=2<br>CALL CONVOIRCIIDENTIF(I),SENS)<br>CALL CONVCAP(TNOMBRE(1),CP)<br>CALL CONVNAV(TIDENTIF(I+1),NAV)<br>CALL STURN(CP,NAV,SENS)<br>RETURN
```
 $\mathfrak{I}$ 

 $\ddot{\phantom{a}}$ 

```
*** CAP ***
\frac{1}{6010} 25
 I = 2CALL CONVOIRCTIDENTIF(I), SENS)<br>CALL CONVCAP(TNOMBRE(I), CP)<br>CALL CAP(CP, SENS)
END
man man man dan dan man dan man dan dan man man dan man dan man dan man dan man man man man man man man man m
SUBROUTINE CONVNAV(NAV, CC)
                              "GEN.CMN"<br>"TRACK.CMN"
INCLUDE
INCLUDE
CHARACTER*10 NAV<br>REAL*8 CCC0:1)<br>INTEGER I
NAVUSED (NBNAV+1,1) = NAV
I = 1DDAHILE (NAVUSED(I,1).NE.NAV)
ENDOU<br>IF (I.EQ.N3NAV+1) THEN<br>NAVOAT(31,1)=NAV
I = 1JOWHILE (NAVDAT(I,1).NE.NAV)
ENDOO<br>
IF CI.EQ.31) CALL ERREJR(15)<br>
NBNAV=NBNAV+1<br>
NAVUSEDCNBNAV<sub>+</sub>1)=NAV<br>
NAVUSEDCNBNAV<sub>+</sub>2)=NAV<br>
CALL COORDCNBNAV<sub>+</sub>2)=NAVDATCI,2)<br>
CALL COORDCNBNAV<sub>+</sub>0)=CCC0)<br>
NAVCOORDCNBNAV,0)=CCC0)<br>
NAVCOORDCNBNAV,0)=CCC0)
CC(0)=NAVCODRD(1,0)<br>CC(1)=NAVCJORD(1,1)<br>ENOIF
END
SUBROUTINE
                              CONVOIRCDIRECT, SENS)
                              DIRECT<br>SENS
CHARACTER*10
INTEGER
IF (DIRECT.EQ. LEFT') SENS=-1
RETURN
```
 $\ddot{\phantom{a}}$ 

5

 $-34-$ 

### END

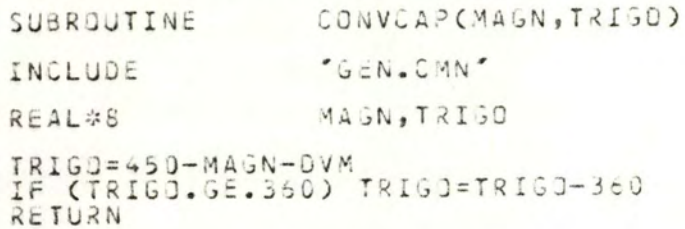

END

SUBROUTINE STRAIGHT(DIST) \* ARGUMENT ve.  $RFA1 \times 8$ \* DIST Longueur du segment droit  $\frac{1}{2}$ # RESULTAT  $\mathcal{L}^{\star}_{\mathbf{A}}$ # (Effet de bord) mise-a-jour des -segments TRACK -var. globales Ķ, \* SPECIFICATIONS 误 \* La procedure effectue la creation et le stockage d'un segment<br>\* droit correspondant a la trajectoire suivie par un avion cou-<br>\* vrant la distance DIST en conservant son cap initial.<br>\* Elle met a jour les variables global  $25$ \* DECLARATIONS  $\frac{3}{2}$ \* NOM TYPE DE VARIABLE **TYPE FORTRAN**  $\frac{1}{2\sqrt{2}}$ PARAMETRECARG)<br>COMMON<br>COMMON REAL#8<br>LASTPT(0:1) REAL#8<br>REAL#8 \* DIST<br>\* LASTPT<br>\* LASTANG VAR LOCALE ENOPT(0:1) REAL\*8 \* ENDPT INCLUDE 'TRACK.CMN' REAL#8 DIST, ENDPT ENDPT(0:1) IF (DIST.20.0) RETURN<br>IF (ITRACK.20.1) DIST=915T - RWYLENGHT<br>ENDPT(0) = LASTPT(0)+DIST\*COSO(LASTANG)<br>ENDPT(1) = LASTPT(1)+DIST\*SINO(LASTANG)<br>CALL SAVESTRAIGHT(DIST,ENGPT)  $END$ 

 $-36-$ 

 $\mathcal{A}$ 

SUBROUTINE RADIALE(BETA, NAVAID, SENS, CONTPD)

 $\mathcal{L}$ 

J

\* ARGUMENTS 攻 Angle de la droite D Real#8 柒 de la droite Array[0:1] of Real\*8<br>INTEGER  $\overline{5}$  t ō  $\frac{1}{2\sqrt{2}}$ NAVAID  $sens$ SENS Sens du virage<br>Contrainte sur  $\frac{1}{2}$ le pt de dep. BOOLEAN  $\frac{\omega^2_{\mu}}{\omega_{\mu}^2}$ × 滨 RESULTAT  $\frac{1}{2}$ Mise-a-jour du tableau des segments et des variables globales 柒 ij,  $\frac{1}{2}$ SPECIFICATIONS 淙 \* La procedure effectue la creation at le stockage de 1 a plusieurs<br>\* segments droits ou courbes correspondant a la trajectoire suivie<br>\* par un avion effectuant un virage dans le sens indique par SENS<br>\* pour s'aligner sur # DECLARATIONS  $\frac{1}{2}$ TYPE DE VARIASLE TYPE FORTRAN 钴 **NOM** ☆ PARAMETRECARG)<br>PARAMETRECARG)<br>PARAMETRECARG)<br>PARAMETRECARG) REAL\*8  $z_{\rm s}^{\rm in}$ BETA NAVAID NAVAID(0:1) REAL\*8 岑 INTEGER<br>SOOLEAN<br>LASTPT(0:1) REAL\*8<br>REAL\*8 SENS<br>CONTPO 恣  $\mathcal{Z}_p^{\times}$ COMMON<br>COMMON<br>VAR LOCALE<br>VAR LOCALE<br>VAR LOCALE<br>COMMON LASTPT  $\mathbb{R}^n$ LASTANG  $\mathbb{Z}^{\times}_{\mathbb{A}^{\times}}$ REAL#8<br>
REAL#8<br>
REAL#8<br>
REAL#8<br>
REAL#8<br>
PIDEEAN<br>
CO:1) REAL#8<br>
PIFINC0:1) REAL#8<br>
PIFINC0:1) REAL#8<br>
PIFINC0:1) REAL#8 蒜 R TROPLOIN 柒 RMIN<br>PTOEP  $\mathcal{I}^{\mathcal{L}}_{\mathcal{S}^{\mathcal{L}}}$ VAR LOCALE 家 POSSIBLE ote. VAR<br>XAR LUCALE 祢 C PTFIN  $\lambda_{\rm A}$ INCLUDE "TRACK.CHN" BETA, NAVAID, R, PTOER, C, PTFIN, ICO:1)<br>SENS<br>CONTPD, TROPLOIN, POSSIBLE, PREC<br>N\_NAVAID(0:1), PTOEP(0:1), PTFIN(0:1) REAL\*8<br>INTEGER LUSTEAL CONIVATO(0:1), PIDETAL<br>CALL INSEREROR<br>CALL DIFFANG(LASTANG, BETA, OIFF, SENS)<br>CALL INTERSECT(LASTANG, LASTPT, BETA, NAVAID, I)<br>IF (CONTPO) THEN<br>IF (PREC(I, LASTPT, LASTANG)) THEN<br>IF (PREC(I, LASTPT, LASTANG)) THEN<br>

 $\sim$ 

 $-37-$ 

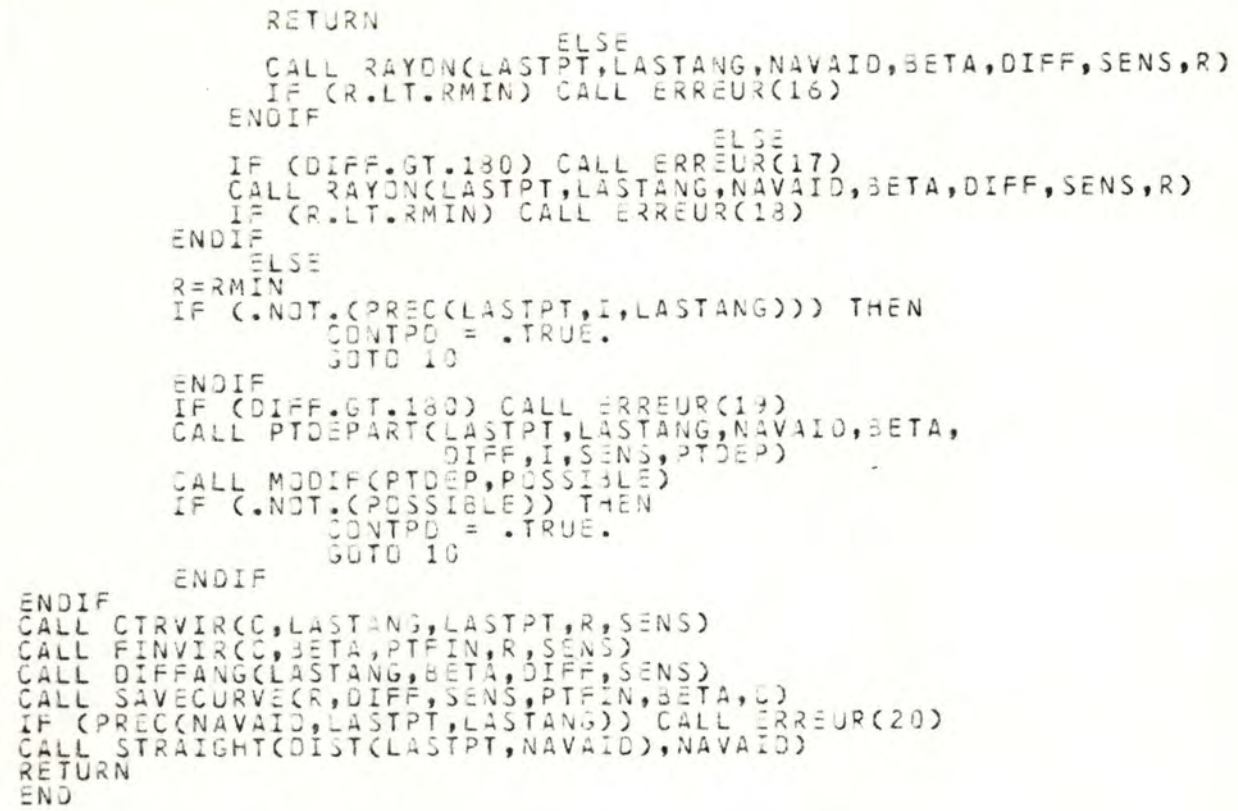

 $-38-$ 

 $\cdot$  :

 $\mathbf 1$ 

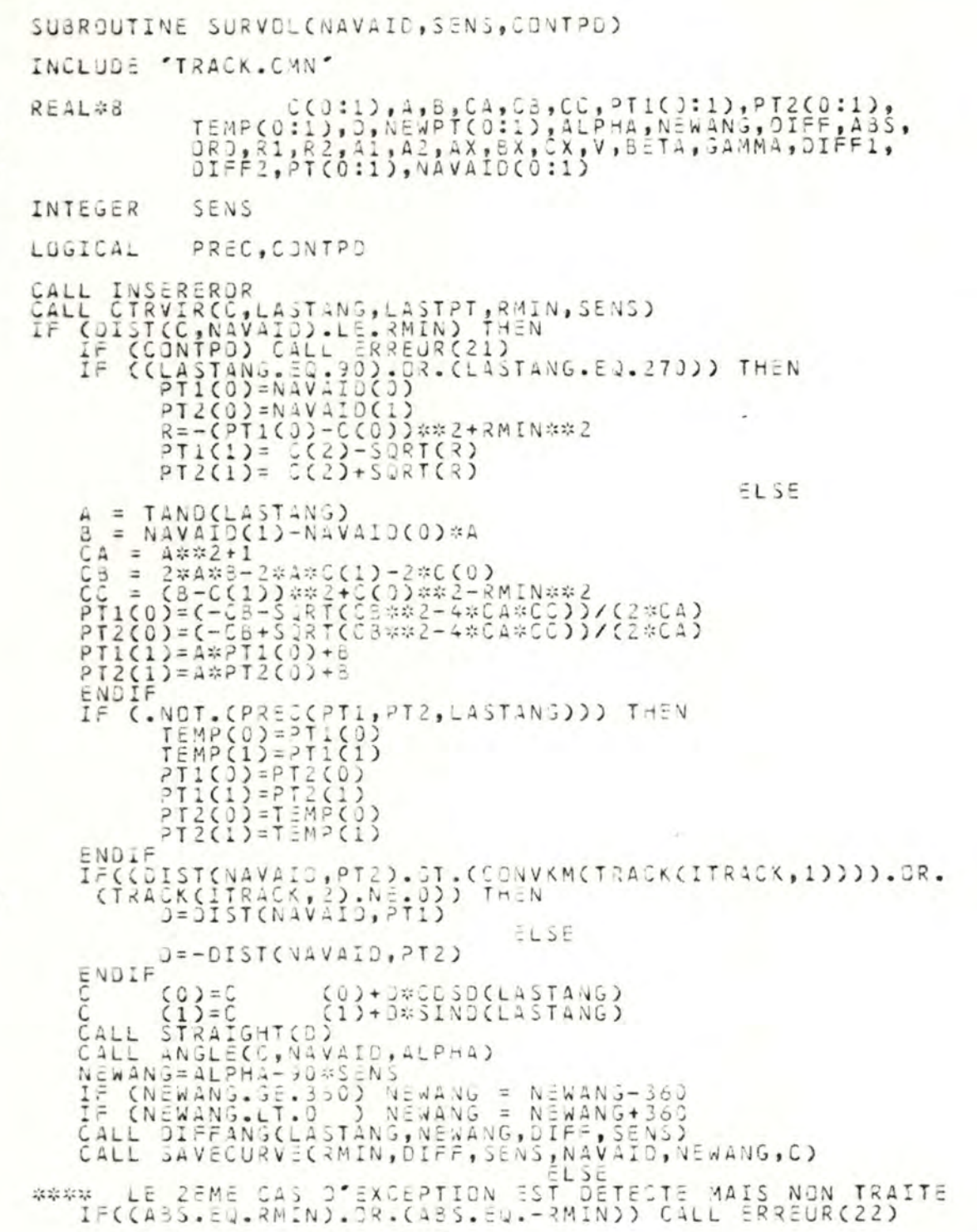

 $-39-$ 

 $\hat{\boldsymbol{\epsilon}}$ 

 $\frac{1}{1}$ 

 $\ddot{\phantom{a}}$ 

 $\begin{array}{ll} \mathtt{ABS} &= \mathtt{CCO1-NA7DC(0)}\\ \mathtt{RR} &= \mathtt{RAVAND(1)-CCD1} \\ \mathtt{RL} &= \mathtt{RMINW} \ast 2 - \mathtt{OROW2} \\ \mathtt{RA} &= \mathtt{RMINW} \ast 2 - \mathtt{OROW2} \\ \mathtt{AL} &= \mathtt{RMINW} \ast 2 - \mathtt{RBS} \ast 2 \\ \mathtt{AL} &= \mathtt{CAB} \mathtt{SWOB} \mathtt{OR} \mathtt{OR} \mathtt{OR} \mathtt{OR} \ast 2 \mathtt{AVQ} \mathtt{OR} \mathtt{OR} \ast 2 - \mathtt{$  $R_{\mathbf{A}} = \begin{cases} 1 &= 1\\ 2 &= 1\\ 0 &= 1\\ 0 &= 1\\ 0 &= 1\\ 0 &= 1\\ 0 &= 1\\ 0 &= 1\\ 0 &= 1\\ 0 &= 1\\ 0 &= 1 \end{cases}$ FI(1)=PT1(3)<br>
ELSE<br>
CALL ANGLECC, PT, ALPHA)<br>
NEWANG = ALPHA-90%SENS<br>
IF (NEWANG-15-30%SENS)<br>
IF (NEWANG-15-30) NEWANG = NEWANG-360<br>
CALL SIRAIGHT(DIST(PT, NAVAID))<br>
CALL SAVECURVECRMIN, DIFF, SENS, PT, NEWANG, C)<br>
CALL SA

ł.

END

 $-40-$ 

SUBROUTINE ANGLECA, 8, ALPHA) REAL\*8 ALPHA, A, 3, PI, SALPHA, CALPHA, D PI=3.141529654<br>D=DIST(A,B)<br>IF (D.EQ.0) CALL ERREUR(23)<br>SALPHA=(8(1)-A(1))/D<br>CALPHA=(8(0)-A(0))/D<br>APPHA=ASIN(SALPHA)\*180/PI<br>IF (CALPHA.LT.0) ALPHA=130-ALPHA<br>IF(ALPHA.LT.0) ALPHA=350+ALPHA<br>RETURN<br>END

 $\boldsymbol{\zeta}$ 

### SUBROUTINE STURN(BETA, NAVAID, SENS)

 $\cdot$ 

1

- In this things think this think think think think think think in think think think think think think think think think think think think think think think think think think think think \* ARGUMENTS  $\mathbb{Z}^d$ Angle de la droite D<br>Point de la droite D \* BETA Real#8 Array[0:1] of Real\*8 \* NAVAID \* SENS Sens du virage Integer  $\mathcal{L}$ \* RESULTATS  $\frac{1}{\sigma_0}$ \* Mise-a-jour des segments TRACK et des variables globales  $\frac{1}{2}$ \* SPECIFICATIONS  $\mathcal{Z}_\mathcal{S}$ \* La sous-routine STURN assure la creation et le stockage des<br>\* segments correspondant a la trajactoire suivie par un avion in-<br>\* terceptant une radiale d'un angle 8ETA et rejoignant un point ap-<br>\* pele NAVAID par un virag \* DECLARATIONS  $\frac{1}{2}$ TYPE DE VARIABLE TYPE FORTRAN # NOM  $\frac{1}{2}$ PARAMETRECARG)<br>PARAMETRECARG)<br>PARAMETRECARG)<br>VAR LOCALE \* BETA REAL \*8 NAVAID(0:1) REAL\*8 \* NAVAID \* SENS REAL#8 \* GAMMA man dian dian diantanya dian diana diana dan diantanya diana diana diana diana diana diana diana diana diana diana diana diana diana dian "TRACK.CMN" INCLUDE BETACSAMMA, NAVAIO, A, B, C, V, W, CT(0:1),<br>PTACS:1), PTB(0:1)<br>SENSIS<br>NAVAID(0:1) REAL#8 INTEGER<br>DIMENSION CALL EQUATIONCBETA, NAVAID, A, B, C)<br>V=A\*LASTPTCO)+8\*LASTPTC1)+C<br>IF (V.GT.O) THEN  $5=1$ ELSE ENDIF<br>
IF (SENS.NE.S) CALL ERREUR(24)<br>
GAMMA=BETA-45\$5ENS<br>
IF (GAMMA:LT.360) GAMMA=GAMMA-360<br>
IF (GAMMA:LT.360) GAMMA=GAMMA+360<br>
CALL CTRVIR(CT,LASTANG,LASTPT,RMIN,SENS)<br>
CALL FINVIR(CT,GAMMA,PTA,RMIN,SENS)<br>
CALL CTRVIR(CT  $5 = -1$ 

 $\tilde{\phantom{a}}$ 

 $-42-$ 

```
CALL CAP(GAMMA, SENS)<br>CALL RADIALE(BETA, NAVAID, -SENS, .TRUE.)<br>END
```
SUBROUTINE CAP(BET4, SENS) \* ARGUMENTS  $\frac{1}{2} \frac{d}{dx}$ Real #8  $z_{\rm s}^{\prime}$ BETA Angle (cap a atteindre) Direction a prandre Integer  $\frac{1}{2}$ SENS  $z_{\rm s}$  $\frac{\partial^2 \phi}{\partial x^2}$ RESULTAT  $\frac{d}{d\mu}$ (Effet de bord) mise-a-jour des -segments TRACK 2%  $-var$  globales  $\frac{1}{2} \frac{d}{dx}$ ぷ SPECIFICATIONS  $\frac{\omega_{\sigma}}{\sigma}$ \* La procedure effectue la creation et la stockage d'un segment \* La procedure ettectus la creation st la stockage d'un segment<br>\* courbe correspondant a la trajectoire suivie par un avion ef-<br>\* fectuant un virage dans le sans indique par SENS (ou le sens<br>\* oppose si il est plus approp  $\chi^{\prime}_{\rm A}$ \* PRECUNDITIONS  $\mathbb{Z}[\xi]$ \* GETA = Angle(daj) 3<=BcTA<360<br>\* SENS = 1 ou -1  $\mathcal{I}^{\mu}_{\mu}$  .  $\frac{1}{2\sqrt{2}}$ TYPE FORTRAN TYPE DE VARIABLE \* NOM 柒 PARAMETRECARG) \* BETA REAL#8<br>INTEGER \* SENS<br>\* LASTANG REAL#8 COMMON COMMON<br>COMMON<br>VAR LOCALE EASTPT 滨 REAL#8 LASTPT(0:1)  $3541*8$ 驿 DIFF **SEAL #8** 誤 REAL#B CCO:120:1) VAR LOCALE  $\frac{1}{2}$ C NEWPT  $\frac{1}{2}$ "TRACK.CMN" INCLUDE REAL#8<br>INTEGER<br>OIMENSION **SCTA, C, NEWPT** SENS<br>NEWPT(0:1),C(0:1) CALL INSEREROR<br>
IF (LASTANG, EQ. 1871) RITURN<br>CALL OTRVIR(C, LASTANG, 6514, OTFF, SENS)<br>CALL CTRVIR(C, LASTANG, LASTPT, RMIN, SENS)<br>CALL FINVIR(C, BETA, NEWPT, RMIN, SENS)<br>CALL SAVECURVE(RMIN, OTFF, SENS, NEWPT, BETA, C)<br>R END

 $-44-$ 

SUBROUTINE EQUATION(ALPHA, PT, A, B, C)

\* ARGUMENTS  $\ddot{z}$ Angle de la droite \* ALPHA  $2e31*8$ 蒜  $\approx$   $P$ T Array [0..1] of Real#8 Point de la droite  $\frac{d}{dx}$ 举 欤 # RESULTATS  $\frac{d^2}{d^2}$ Coefficients A,B,C de l'equation Ax+3y+C=0 de<br>la droite definie par ALPHA et PT , Real\*8  $#A_9B_9C$  $\mathcal{Z}^{\mathcal{U}}_{\mathcal{A}}$  $\mathbb{Z}$ XX.  $z_{\rm s}$ SPECIFICATIONS ぷ \* La sous-routine EQUATION calcule les coefficients A,B,C de l\*\*<br>\* equation Ax+By+C=0 de la croite definie par un angle ALPHA et\*<br>\* un point PT un point Les relations suivantes sont appliquees :<br>
A = -SIN(ALPHA)<br>
B = COS(ALPHA)<br>
C = PT(0)\*SIN(ALPHA)-PT(1)\*COS(ALPHA)  $\mathcal{Z}_{\mathcal{P}}^{\prime}$  $\frac{d\mathcal{L}}{d\mathcal{L}}$  $\frac{d^2\phi}{d\phi^2}$  $\mathcal{L}_\mu^{\mu}$ ぷ  $\hat{\mathbf{z}}_i^{\star}$ PRECUNDITIONS  $\vec{z}_i$ \* O<= ALPHA < 360  $\mathbf{x}$ 牧 \* NOM TYPE DE VARIABLE TYPE FORTRAN  $2\frac{1}{2}$ REAL\*8<br>REAL\*8<br>PT(0:1) REAL\*8 PARAMETRECARG)<br>PARAMETRESCRES)<br>PARAMETRECARG) \* ALPHA  $\frac{3}{4}$   $\frac{1}{4}$   $\frac{3}{4}$   $\frac{3}{4}$   $\frac{1}{6}$  $357(0:1)$ <sup>2T, A, B, C</sup> REAL#8 DIMENSION  $A = -SING (ALPHA)  
\n
$$
B = CDSO (ALPHA)  
\n
$$
C = PTCO) \times SING (ALPHA) - PT(1) \times CSSO (ALPHA)
$$
$$$ RETURN END

 $-45.$ 

 $\lambda$ 

SUBROUTINE INTERSECT(ALPHA, PTA, BETA, PTB, I) about a should a should be about a should be about the should be about a should be about a should be about a should be should be about about a should be about about about a should be about about about about a should be abo # ARGUMENTS  $\frac{d\mathbf{y}}{dt}$ \* ALPHA<br>\* BETA Angle de la droite A<br>Angle de la droite B  $Res1*8$  $\frac{d^2}{d^2}$ Real\*8  $\frac{\partial^2 u}{\partial x^2}$ Point appart. a 4 Array[0..1] of Real\*3<br>Array[0..1] of Real\*8  $#$   $PTA$  $\mathbf{y}_i$  $PT3$  $\frac{1}{2\sqrt{2}}$  $\frac{1}{2}$  $\frac{1}{2}$ RESULTATS  $25 - 25$ 垛 Array[0..1] of \*  $\frac{1}{2}$ Point d'intersect. de A et 8 祥 \* SPECIFICATIONS 综 \* La sous-routine INTERSECT calcule le point d'intersection I<br>\* de deux droites A et 8 definies par<br>\* A : angle ALPHA pt PTA<br>\* B : angle BETA pt PTB  $\frac{1}{2}$ 収 \* PRECONDITIONS 冰 \* 0 <= ALPHA < 350 0<= 3ETA < 360<br>\* ALPHA-BETA <> 180, <> -180, <> 0 de de série de de série de série de seu de série de série de série de série de série de série de série de série de série de série de série de série de série de série de série de série de série de série de série de série de skale haale slage oleale oleale oleale de de oleale oleale oleale oleale oleale oleale de de oleale oleale de de oleale de de oleale de de oleale de de oleale de de oleale de oleale de oleale de oleale de oleale de oleale # DECLARATIONS  $\mathcal{L}^{\star}_{\mathcal{L}}$ TYPE DE VARIABLE TYPE FORTRAN  $\frac{1}{2\sqrt{n}}$ \* NOM  $\mathcal{L}$ \* ALPHA, BETA<br>\* PTA, PTB, I<br>\* ADA, 3DA, CDA,<br>\* ADB, 3DB, CDB PARAMETRES (ARG)<br>PARAMETRES (ARG)<br>VARIABLES (LOCALES REAL#8<br>ARRAYEO..1] OF REAL#8  $\frac{d}{dx}$  $\frac{1}{2\sqrt{2}}$ REAL\*8  $\mathbf{r}$ BEAL #8 ALPHA 8514, PTA PTA, FTA 1, AJA, BOA, CDA, AOB, BOB, COB, OEN CALL EQUATIONCALPHA, PTA, ADA, 8DA, CDA)<br>CALL EQUATIONCS ETA, PTB, ADA, 8DA, CDA)<br>DEN = ADA\*8D3-4D3\*8D4<br>IF (JEN.EQ.0) CALL ERREUR(26)<br>ICO) = (BDA\*CD3-3D3\*CDA)/DEN<br>RETURN (AD3\*CD4-AD4\*CD3)/DEN<br>END END

 $-46-$ 

Ŀ
## LOGICAL FUNCTION PRECCA, 3, ANGLEY

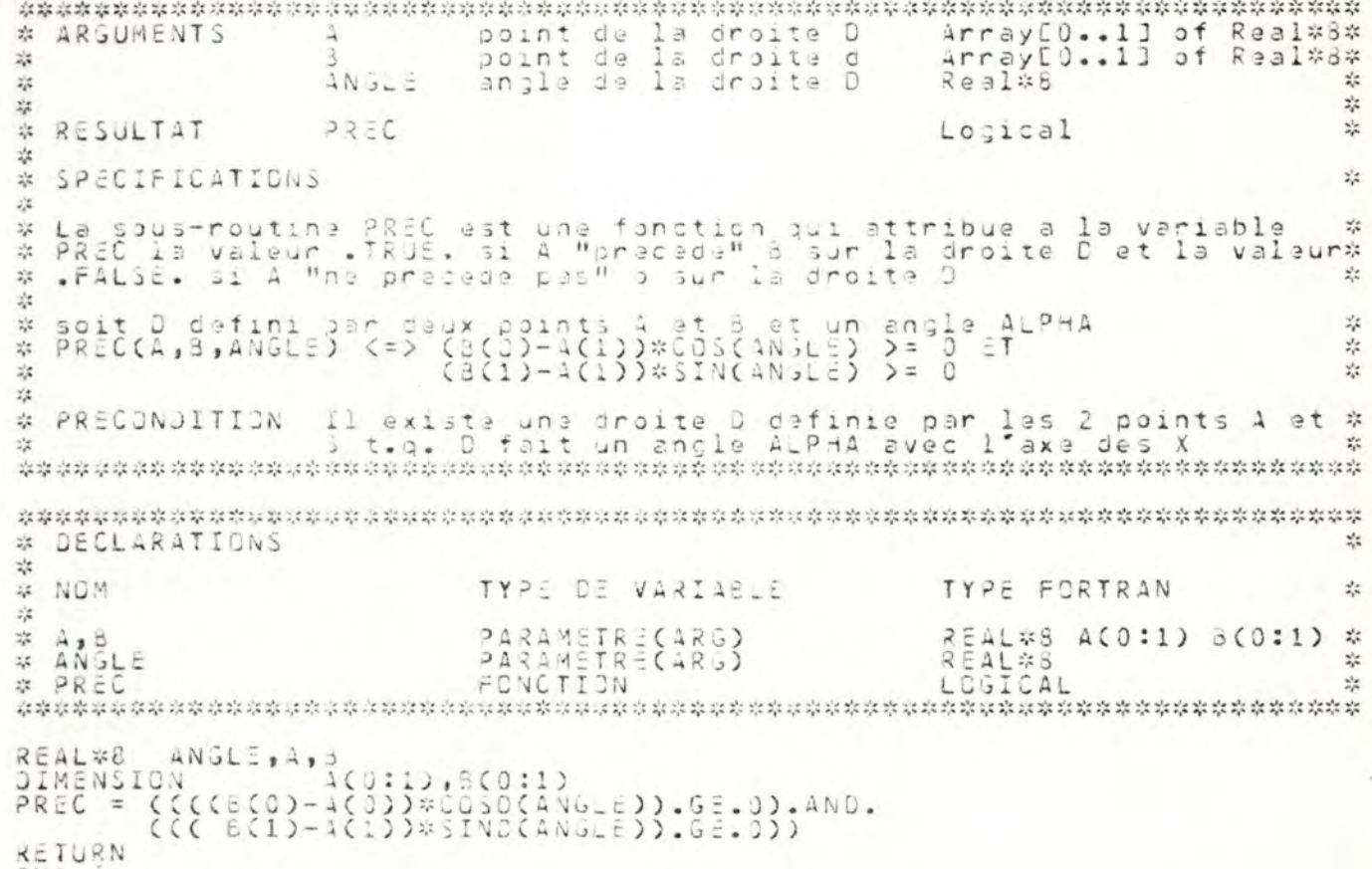

END

 $\,1\,$ 

 $\mathbf{r}$ 

 $-47-$ 

SUBROUTINE RAYON(A, ALPHA, 6, BETA, DIFF, SENS, R) GAMMA, DIFF, I, A, R, ALPHA, B, BETA<br>ICO: 1), ACO: 1), BCO: 1)<br>SENS REAL\*8<br>DIMENSION<br>INTEGER CALL INTERSECT(ALPHA, A, BETA, B, I)<br>IF COIFF.LT.180) THEN<br>GAMMA=(180-DIFF)/2<br>GAMMA=(DIFF-180)/2 GAMMA=COIFF-180)/<br>R = DIST(A,I)\*TAND(GAMMA)<br>RETURN<br>END

 $\ddot{\cdot}$ 

SUBROUTINE DIFFANG(ALPHA, 3ETA, OIFF, SENS) project that has been that the last that that has been that that that has been dered the best dest of the seat dest of the that dest de un angle<br>un angle ALPHA<br>BETA \* ARGUMENTS REAL\*8  $\frac{1}{2}$ **REAL #8**  $\frac{1}{2\mu}$  $\frac{d\phi}{dt}$ 桑 Sens du virag. INTEGER SENS  $\frac{1}{2}$ 淼 **JIFF** \* RESULTATS un angle REAL\*8  $z_{\rm s}^{\rm o}$ × 23 SPECIFICATIONS  $\frac{\omega_{\pi}}{2\pi}$  $\frac{1}{2}$  $\frac{1}{4}$  $\frac{1}{2}$ DIFF est un angle de 0<br>ference : BETA - ALPHA. angle de 0 a 360 deg. qui correspond a la dif-柒  $\frac{1}{2\sqrt{2}}$  $\frac{1}{2}$  $2\pi$ Le sens adopté est conventionnellement le sens inverse des \*  $\frac{1}{2} \zeta$  $\frac{d}{dx}$  $\frac{d^2\mathbf{p}}{d\mathbf{p}}$  $\frac{1}{2\sqrt{2}}$  $\frac{1}{2}$  $\frac{1}{2}$ \* PRECUNDITIONS 蒜  $\mathcal{Q}_{\mathcal{A}}$  $\mathcal{Z}^{\text{in}}_{\text{g}}$  $0 \le A LPHA \le 360$  $\frac{d}{dx}$ 0 <= BETA <= 360<br>ALPHA et BETA en degres  $\frac{1}{2}$  $\frac{1}{2\sqrt{2}}$ 容  $\mathbb{R}^n$ ma and draw and concerned complete that the complete the complete the complete the complete that that the complete that the complete the complete the complete the complete the complete the complete the complete the complet \* DECLARATIONS  $\mathcal{L}$  $\frac{1}{2\sqrt{2}}$ 淼 TYPE DE VARIABLE TYPE FORTRAN  $\frac{1}{2\mu}$ \* NOM 坎  $\frac{3}{2}$ ALPHA, BETA PARAMETRES(ARG)<br>PARAMETRES(RES)<br>PARAMETRE (ARG) REAL\*8<br>REAL\*8<br>INTEGER  $\frac{1}{2} \xi$ ÷,  $z_{\rm A}^{\rm in}$  $\frac{1}{2}$ **# SENS**  $\mathbf{v}^{\dagger}$  $\frac{1}{2}$ REAL#8 ALPHA, SETA, OIFF IF (SENS.EQ.-1) DIFF=83TA-ALPHA<br>IF (SENS.EQ.1) DIFF=ALPHA-BETA<br>IF (DIFF.LT.0) DIFF=DIFF+360 RETURN END 

 $\overline{\phantom{a}}$ 

 $-49-$ 

f,

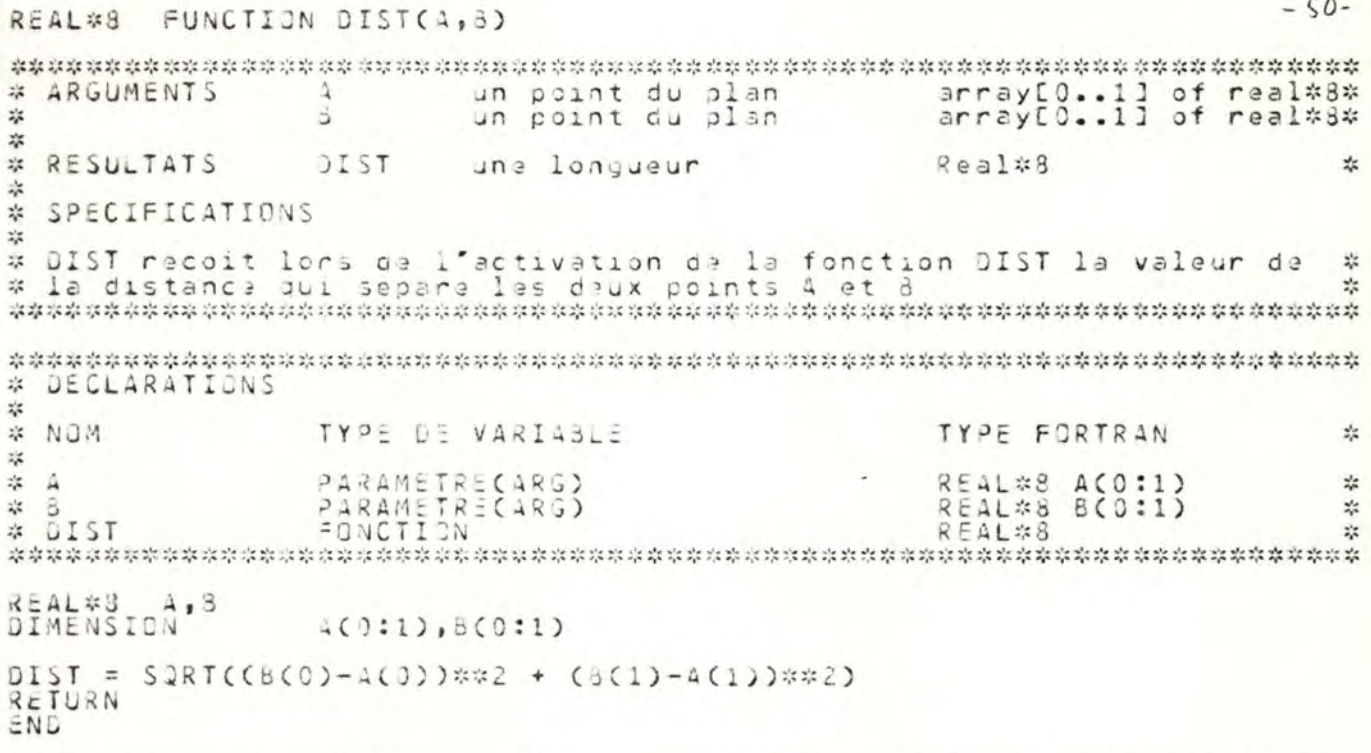

à

SUBROUTINE PTOEPART(4,4LPH4,8,8ETA,0IFF,1,5ENS,PTOEP) \* ARGUMENTS 柒 Pt de la droite J<br>Angle de la droite D<br>Pt de la droite D' Array[0:1] of Real#8 淼  $\mathbf{A}$ ALPHA  $\frac{1}{2}$ Real#6 球  $\beta$ Array[0:1] of Real\*8 **BETA** Real#8 ぷ Angle de la droite Integer<br>Real#g SENS<br>UIFF 柒 Sens cu viraga Angle du virage<br>Point d'intersection  $\frac{d\phi}{d\phi}$ Array[0:1] of Real#8  $\frac{1}{2}$ 冰  $\frac{1}{2}$ **RESULTATS**  $\frac{1}{2\sqrt{2}}$ Array [0:1] of Real#8 PTGEP Point de depart du virage 淙 Ķ, SPECIFICATIONS  $\tilde{z}_i^{\,2}$ ぷ % Si les preconditions sont respectess, PTDEP constitue le resul-<br>\* tat de la procedure et represente le point de depart en coordon-<br>\* nees cartesiennes du virage d'un rayon R d'un avion se trouvant<br>\* sur une droite D(A,AL  $\frac{1}{2} \frac{d}{dt}$ \* PRECONDITIONS  $2/2$  $0 < p < 4LPMA$ ,  $BETA < 300$ <br>SENS = 1 00 -1  $\frac{3}{2}$  0  $z_{\rm s}$ neakakeun makakakakakaka menjada dan kata makakakakakan makakakakakaka menjada makakakakakakakakakakakakakakaka 塩 TYPE FORTRAN \* NOM TYPE DE VARIABLE 环 PARAMETRE(ARG)<br>PARAMETRE(ARG)<br>PARAMETRE(ARG)<br>PARAMETRE(ARG)<br>PARAMETRE(ARG)<br>PARAMETRE(ARG)<br>VAR LOCALE<br>VAR LOCALE 1(0:1) REAL\*8<br>3(0:1) REAL\*8  $\frac{1}{2}$  $\hat{D}$  $\mathbb{Z}^n_+$ NAME OF THE PIPE REAL\*8<br>REAL\*8<br>INTEGER<br>PIDEPCO:1) REAL\*8 淼  $\frac{1}{2\sqrt{2}}$  $\mathbb{Z}_p^d$  $\frac{1}{2}$  $REAL#8$ <br> $REAL#8$ VÄR 祢  $\partial$ VAR LOCALE<br>PARAMETRECARS)<br>PARAMETRECARS) **OPRIME**  $\tilde{z}_i \tilde{z}_i$ REAL\*B<br>ICO:1) REAL\*B 容  $25$ ne de de sterie sterie sterie de sterie de sterie de sterie de sterie de sterie de sterie de sterie sterie sterie de sterie sterie sterie sterie sterie sterie sterie sterie sterie INCLUDE 'TRACK.CMN' REAL#8 ALPHA, SETA, A, B, PTOEP, D, OPRIME, DIFF, I SENS<br>4(0:1),E(0:1),I(0:1),PT02P(0:1) DIMENSION GAMMA=C180-DIFF)/2<br>D=RMIN/SINDCGAMM4)<br>DPRIME=D\*C3SDCGAMM4)<br>PTDEPC0)=IC0)-COSDCALPHA)\*DPRIME<br>PTDEPC1)=IC1)-SINDCALPHA)\*DPRIME RETURN END

÷,

 $-51-$ 

SUBROUTING CTRVIR(C, ALPHA, PT, DIST, SENS) ma mai dialenti dialentahan dialentahan dan dialentahan dialentahan dialentahan dialentahan dialentahan dialentahan dialentahan # ARGUMENTS  $\frac{1}{2}$ ALPHA<br>PT<br>DIST de la droite<br>de la droite  $\frac{d\mathbf{r}}{d\mathbf{r}}$ Angle de Đ Real#8 Array[0:1] of Real\*8 ×  $PL$  $\mathbb{D}$  $\frac{1}{2}$ Rayon au virage SENS du viraga Integer 45  $5075$  $2.5$  $\hat{z}_i$ RESULTATS 球 C Centre qu virage Array [0:1] of Real #8  $\frac{1}{2\sqrt{2}}$  $z_{\rm s}^{\rm sc}$ × SPECIFICATIONS  $\frac{1}{2}$ \* CTRVIR calcule et affecte a C les coordonnees cartesiennes d\*<br>\* un point situe a une distance DIST c°un point PT et sur une<br>\* droite perpendiculaire a la droite D(d°angle ALPHA et de point<br>\* PT) du cote indique par sens. 誤 PRECONDITIONS  $\frac{1}{2} \frac{d}{dt}$  $\ddot{\tilde{c}}$ \* ALPHA<br>\* DIST<br>\* SENS  $0 \leq x$  ALPMA < 360 angle en degres positif  $ou$  $-1$ dem note material material de la contrata de la companya de la contrata de la contrata de la companya material de la companya material material \* DECLARATIONS  $\mathcal{I}_\mathcal{A}^{\prime\star}$ TYPE FORTRAN \* NJM TYPE DE VARIABLE 琛 PARAMETRECRES)<br>PARAMETRECARS)<br>PARAMETRECARS)<br>PARAMETRECARS)<br>PARAMETRECARS) C(0:1) REAL\*8<br>REAL\*8<br>PT(0:1) REAL\*8  $\approx$  C  $\begin{array}{c}\n \stackrel{\circ}{\cancel{5}}\stackrel{\circ}{\cancel{1}}\stackrel{\circ}{\cancel{7}}\stackrel{\circ}{\cancel{7}}\stackrel{\circ}{\cancel{7}}\stackrel{\circ}{\cancel{7}}\stackrel{\circ}{\cancel{7}}\stackrel{\circ}{\cancel{7}}\stackrel{\circ}{\cancel{7}}\stackrel{\circ}{\cancel{7}}\stackrel{\circ}{\cancel{7}}\end{array}$ 端  $\frac{1}{2\sqrt{3}}$ REAL#8 滨  $25 -$ REAL#8 C,ALPH4,PT,DIST<br>INTEGER SENS<br>DIMENSION C(0:1),PT(0:1) C(0)=PT(0)+SENS\*SINC(ALPHA)\*0IST<br>C(1)=PT(1)-SENS\*C0SD(ALPHA)\*0IST<br>RETURN<br>END 

 $-52-$ 

 $\ddot{ }$ 

 $-53-$ FINVIR(C, BETA, NEWPT, DIST, SENS) SUBROUTINE \* \* ARGUMENTS 家 Point # C ArrayED:13 of Real#8 Angle Real\*8<br>Rayon du virage Real\*8 \* BETA \* DIST SENS du viraga Integer  $\frac{1}{2\mu}$ Sens  $\frac{d}{d\mu}$ \* RESULTAT 炭 Array [0:1] of Real#8 \* NEWPT Point  $\frac{d^2\pi}{d^2}$ SPECIFICATIONS  $\tilde{\nu}^{\,\prime}_{\rm s}$  $\hat{z}_i^{\dagger}$ \* NEWPT est le point situe a l'intersection de la droite D<br>\* definie par l'angle BETA et la droite definie par un pt C<br>\* et une distance R. Cette droite etant perpendiculaire a D<br>\* et le point C se trouvant du cote de la  $\frac{1}{2\sqrt{2}}$ PRECONDITIONS  $\frac{\partial \phi}{\partial \phi}$ 滨 \* BETA ingle en degre  $0 \leq z \leq T A \leq 360$  $3051111$ # SENS  $1$   $0u - 1$ \* DECLARATIONS  $\frac{1}{2}$ TYPE DE VARIABLE \* NOM TYPE FORTRAN  $\frac{1}{2} \frac{d}{dt}$ C(0:1) REAL\*8<br>REAL\*8<br>NEWPT(0:1) REAL\*8<br>REAL\*8<br>INTEGER PARAMETRECARG)<br>PARAMETRECARG)<br>PARAMETRECRES)<br>PARAMETRECARG)<br>PARAMETRECARG) \* C C, SETA, NEWPT, DIST<br>SENS<br>C(0:1), NEWPT(0:1) REAL\*8<br>INTEGER<br>DIMENSION NEWPT(U)=C(0)-OIST\*SINU(3ETA)\*SENS<br>NEWPT(1)=C(1)+UIST\*COSU(3ETA)\*SENS RETURN END

 $\rightarrow$ 

 $-54-$ SUBROUTINE SAVESTRAIGHT(DIST.ENOPOINT) # ARGUMENTS  $\frac{1}{2}$ Real\*8  $\frac{\omega^2_{\mu\nu}}{\omega^2_{\mu\nu}}$ DIST Une longueur ArrayCO:13 of Real#8 ENDPOINT  $70.1nt$  $\frac{1}{2\sqrt{2}}$  $i\ln$ 冰 RESULTATS  $\frac{1}{2\sqrt{2}}$  $\frac{1}{2}$ Mise-a-jour du tableau des segments  $2\mathcal{Z}$  $\frac{d}{d\lambda}$ SPECIFICATIONS  $\zeta^*_\alpha$  $\mathcal{L}^{\star}_{\mathcal{L}}$ est une distance en KM = longueur d'un segment droit \* DIST ENJPOINT est un point du plan en coord. cartesiennes repré-<br>sentant la fin d'un segment droit<br>1. si le dernier segment stocke est un segment courbe ×  $\frac{1}{2}$ 水 alors si il y a daja 15 sagments stocke alors erreur 尔 涂 sinon on stocke le segment droit dont la longueur est<br>DIST (converti en NM)<br>sinon on modifie le dernier segment en prolongeant sa lon-<br>gueur par DIST<br>on met a jour la variable globale LASTPT  $\frac{1}{2}$ 法 滨  $\mathcal{L}^{\prime}$  $2.4$  $\mathcal{L}^{\text{int}}_{\text{A}}$ \* DECLARATIONS 柒 TYPE OF VARIABLE TYPE FORTRAN **\* NOM** 垛 \* TRACK COMMON TRACK(1:15,1:2) REAL\*8 COMMON \* ITRACK<br>\* MAXTRACK INTEGER<br>INTEGER COMMON<br>PARAMETRE(ARG)<br>PARAMETRE(ARG) \* LASTPT LASTPT(0:1) REAL\*8 REAL#8<br>ENDPOINT(0:1) REAL#8 \* DIST ENDPOINT 家 "TRACK.CMN" INCLUDE DIST, ENDPOINT REAL #8 JIMENSION (TRACK(ITRACK, 2). EQ. 0) THEN<br>TRACK(ITRACK, 1)=CONVNM(DIST)+TRACK(ITRACK, 1) IF ELSE ITRACK=ITRACK+1<br>IF (ITRACK.GT.MAXTRACK) CALL ERREUR(27)<br>TRACK(ITRACK,L)=UONVNM(OIST)<br>IRACK(ITRACK,2)=3.3<br>IPOINT=IPOINT+1 ENUIF POINTSCIPOINT, 0)=ENDPOINT())<br>POINTSCIPOINT, 1)=ENDPOINT(1)<br>LASTPT(0)=ENDPOINT(0)<br>LASTPT(1)=ENDPOINT(1)<br>RETURN END

 $-55.$ SUBROUTINE SAVECURVECRAYON, ANGLE, SENS, ENDPOINT, ENDANGLE, CTR) \* ARGUMENTS  $\frac{d\phi}{d\phi}$ Real#8<br>Real#8 \* RAYON Une longueur un angle<br>Sens du virage  $\frac{1}{2}$ ANGLE  $\mathcal{Z}_\mathcal{S}^\star$ SENS Integer ENDPOINT<br>ENDANGLE<br>CTR ArrayCO:13 of Real\*8 Jn paint<br>L'angle final  $\frac{1}{\sqrt{6}}$ 20日1年8  $\mathcal{I}^{\sigma}_{\mathcal{S}^{\sigma}}$ ArrayI0:11 of Real#8  $\frac{1}{2} \frac{d}{dt}$ Le centre du virage  $z/\zeta$ 蒜 RESULTATS 骔 Mise-a-jour du tableau das sagnents  $z_{\rm s}^{\rm i}z$  $\mathcal{X}^{\prime}$ SPECIFICATIONS  $\frac{1}{2}$  $\tilde{s}_i^{\prime}$ Si il y a deja 15 segments stockes 柒 # alors erreur man de change de change de change de change de change de change de change de change de change de change de change de change de change de change de change de change de change de change de change de change de change de chang # DECLARATIONS  $2.5$ TYPE FORTRAN TYPE DE VARIABLE  $\hat{\sigma}^{(2)}_{\mu\nu}$ **NOM**  $\frac{d}{dt}$ NONWON<br>COMMON<br>COMMON<br>COMMON TRACK TRACK(1:15,1:2) REAL#8<br>INTEGER<br>INTEGER  $\frac{1}{2}$ ITRACK<br>MAXTRACK  $\frac{1}{2\sqrt{2}}$  $\frac{1}{2}$ LASTANS REAL\*8  $\mathcal{Z}_\rho^\star$ 柒 LASTPT(0:1) REAL\*8 CUMMUN<br>PARAMETRE(ARG)<br>PARAMETRE(ARG)<br>PARAMETRE(ARG)<br>PARAMETRE(ARG)<br>PARAMETRE(ARG) REAL\*8  $\frac{1}{2\mu}$ RAYON REAL#8 坎 ANGLE ENDANGLE  $\frac{d}{dx}$ INTEGER<br>ENDPOINTCO:1) REAL\*8 CHAS  $2\frac{1}{2}$ 次 "TRACK.CMN" INCLUDE REAL#8<br>INTEGER<br>JIMENSION RAJON, ANGLE, ENDP JINT, CONVNM, CTR(0:1)<br>SENS<br>ENDPOINT(0:1) ITRACK=ITRACK+1<br>IF (ITRACK.GT.MAXIRACK) CALL ERREUR(28)<br>TRACK(ITRACK,1)=ANGLE<br>TRACK(ITRACK,2)=SENS®CONVNM(RAYON)<br>LASTPT(0)=ENOPOINT(0)<br>LASTPT(1)=ENOPOINT(1)<br>LASTPT(1)=ENOPOINT(1)<br>LASTRACH == LASTANG = ENDPULVI(1)<br>LASTANG = ENDANGLE<br>ICTR=ICTR+1<br>CENTCICTR,0)=CTR(0)<br>CENTCICTR,1)=CTR(1)<br>IPUINT=IPUINT+1<br>PUINT=IPUINT+1<br>PUINTS(IPUINT,))=ENOPUINT(0)

l.

## SUBROUTINE INSEREROR

```
# ARGUMENTS
柒
* AUCUN
\frac{d}{d\phi}* RESULTATS
\frac{1}{2}* Mise-a-jour eventuelle du tableau des segments et de la<br>* variable globale LASTPT
ఘ
* SPECIFICATIONS
\frac{1}{2\sqrt{2}}* DECLARATIONS
柒
          TYPE DE PARAMETRE
                         TYPE-FORTRAN
# NOM
家
                         TRACK(1:15,1:2) REAL*8<br>INTEGER
# TRACK<br># ITRACK
          COMMON
          OMMON
"TRACK.CMN"
INCLUDE
IF (TRACK(ITRACK, 2).NE.0) CALL STRAIGHT(0.1)
END
```
SUBROUTINE MODIF(PTDEP, POSSIBLE) "TRACK.CMN" INCLUDE REALWA PTDEP(0:1), AVDER(0:1) D=DIST(LASTPT,PTDEP)<br>IF (PREC(LASTPT,PTDEP,LASTANS)) THEN<br>IF (PREC(LASTPT,PTDEP,LASTANS)) THEN<br>POSSIBLE = .FALSE. ELSE CALL SAVESTRAIGHT(0, PTOEP) ENDIF<br>IF (CTRACKCITRACK, 2) ED, AND.<br>CALL SAVESTRAIGHTC-D, PTDEP) POSSIBLE=. FALSE. ENDIF

 $-58-$ 

ENDIF<br>RETURN END

 $\mathbf{1}$ 

REAL#8 FUNCTION CONVNM(KM) REAL\*8 KM CONVNM=KM/1.85318<br>RETURN<br>END

FUNCTION CONVKM(NM) REAL#8 REAL#8 NM CONVKM=NM#1.85318<br>RETURN<br>END

SUBROUTINE CLOTURE INCLUDE "GEN.CMN" INCLUDE 'TRACK.CMN' CHARACTER\*10 FCAN=AIRPORTC1:3)//'CAN-DAI' FCAN=AIRPORT(1:3)//'CAN.DAT'<br>FPLO=AIRPORT(1:3)//'PLD.DAT'

```
******************** SAUVETAGE FICHIER FCAN *********************
                  OPENCUNIT=11,FILE=FCAN,STATUS="NEW",ERR=100)<br>ORENCUNIT=11,FILE=FCAN,STATUS="NEW",ERR=100)<br>FORMAT(A10)<br>ARITECI1,10)RWY<br>ARITECI1,10)RWY<br>WRITECI1,10)RWY<br>WRITECI1,20)RWY<br>WRITECI1,20)RWY<br>FORMAT(4(1x,F15-3))<br>FORMAT(4(1x,F15-3))<br>
           \mathbf 1
```
Û  $\overline{z}$ ü  $\overline{z}$  $\overline{1}$ 

 $\overline{z}$ 

 $-62-$ 

```
SAUVETAGE FICHIER FPLU ****************************
***************
                     OPEN(UNIT=12,FIL:=FPLO,STATUS="NEW",ERR=100)<br>
WRITE(12,40))SIDLA8<br>
WRITE(12,40))SIDLA8<br>
WRITE(12,40))SIDLA8<br>
WRITE(12,40)<br>
WRITE(12,40)<br>
WRITE(12,40)<br>
WRITE(12,40)<br>
RRITE(12,40)<br>
FRAMAT(22,45)POINT<br>
FRAMAT(22,45)POINTS(1,0
 J
\overline{c}\overline{5}\, )
 \tilde{\mathcal{I}}\, )
 J<sub>0</sub>
```
×

 $-63-$